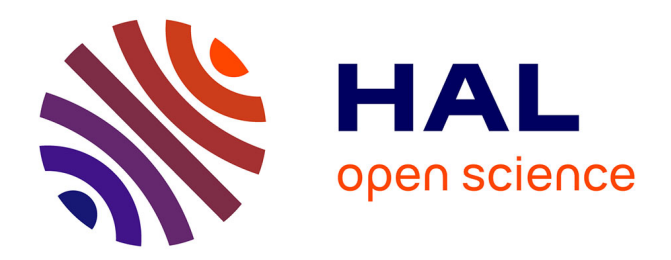

# **Amélioration des propriétés optiques des fibres de verre utilisées en "télécommunication"**

Delphine Rinaldi-Mareel

## **To cite this version:**

Delphine Rinaldi-Mareel. Amélioration des propriétés optiques des fibres de verre utilisées en "télécommunication". Sciences de l'ingénieur [physics]. École Nationale Supérieure des Mines de Paris, 2005. Français.  $NNT : 2005ENMP1439$ . pastel-00002550

# **HAL Id: pastel-00002550 <https://pastel.hal.science/pastel-00002550>**

Submitted on 11 Jul 2007

**HAL** is a multi-disciplinary open access archive for the deposit and dissemination of scientific research documents, whether they are published or not. The documents may come from teaching and research institutions in France or abroad, or from public or private research centers.

L'archive ouverte pluridisciplinaire **HAL**, est destinée au dépôt et à la diffusion de documents scientifiques de niveau recherche, publiés ou non, émanant des établissements d'enseignement et de recherche français ou étrangers, des laboratoires publics ou privés.

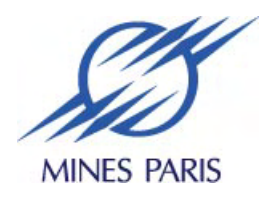

École Doctorale  $364:$  Sciences Fondamentales et Appliquées

# Amélioration des propriétés optiques des fibres de verre utilisées en télécommunication

# **THÈSE**

présentée le 16 décembre 2005

en vue de l'obtention du grade de

# Docteur de l'Ecole des Mines de Paris ´

spécialité Mécanique Numérique

par

#### Delphine RINALDI-MAREEL

Agrégée de Mécanique

Composition du jury

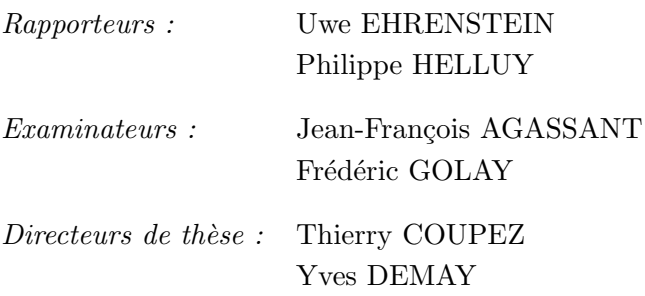

## Remerciements

Je tiens à remercier chaleureusement Thierry Coupez de m'avoir confié cette étude et pour ses conseils toujours précieux.

Je souhaite également remercier Yves Demay qui a toujours été là quand j'en ai eu besoin, et pour ces conseils tant pour ce travail de thèse que pour ma carrière.

Je remercie également Alcatel de m'avoir permis de travailler sur un tel sujet, particulièrement Marc Nicolardot qui a toujours répondu avec patience à mes nombreuses questions, à Philippe Guénot, et Bernard Aladénize, qui ont participé à l'encadrement de ce projet.

Je profite pour remercier mes parents de m'avoir permis de faire des études supérieures, de m'avoir toujours soutenue et encouragée.

Un grand merci aussi à tout mon entourage, mes frère et sœur, ma famille et bellefamille pour leur soutien permanent.

Je voudrais aussi remercier mes collègues et amis du CEMEF, Frédéric, Ramzy, Mehdi L., Mehdi B.T., Romain, Olga et tous ceux qui ne sont pas cités mais qui ont quand même compté. Ces trois ans avec eux ont été un plaisir.

Finalement, un grand merci à celui qui a été le plus proche de moi, qui m'a supportée et soutenue les mauvais jours et a partagé ma joie des bons jours, mon mari et père de notre fils, Charles-André.

A mon fils, Quentin Et à l'enfant à venir

# Table des matières

 $\mathbf{1}$ 

e<br>H

Introduction

#### $\mathrm{Qu}\xspace$  iest-ce qu'une fibre optique ?  $\mathbf{1}$

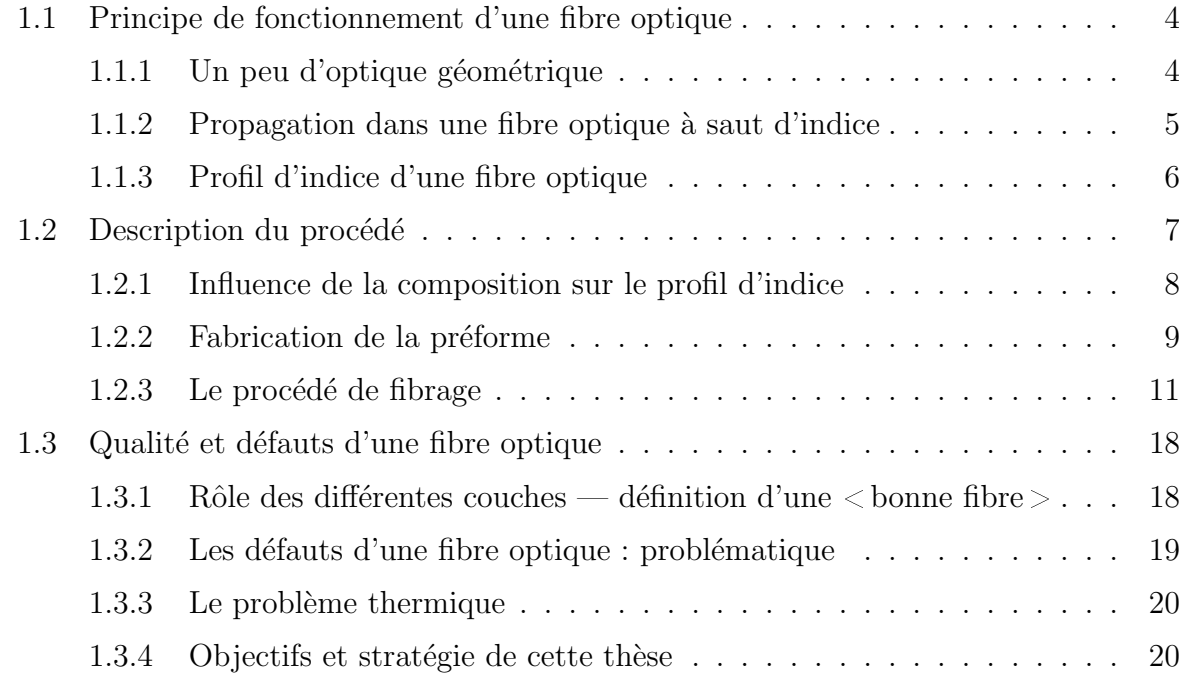

# 2 Bibliographie

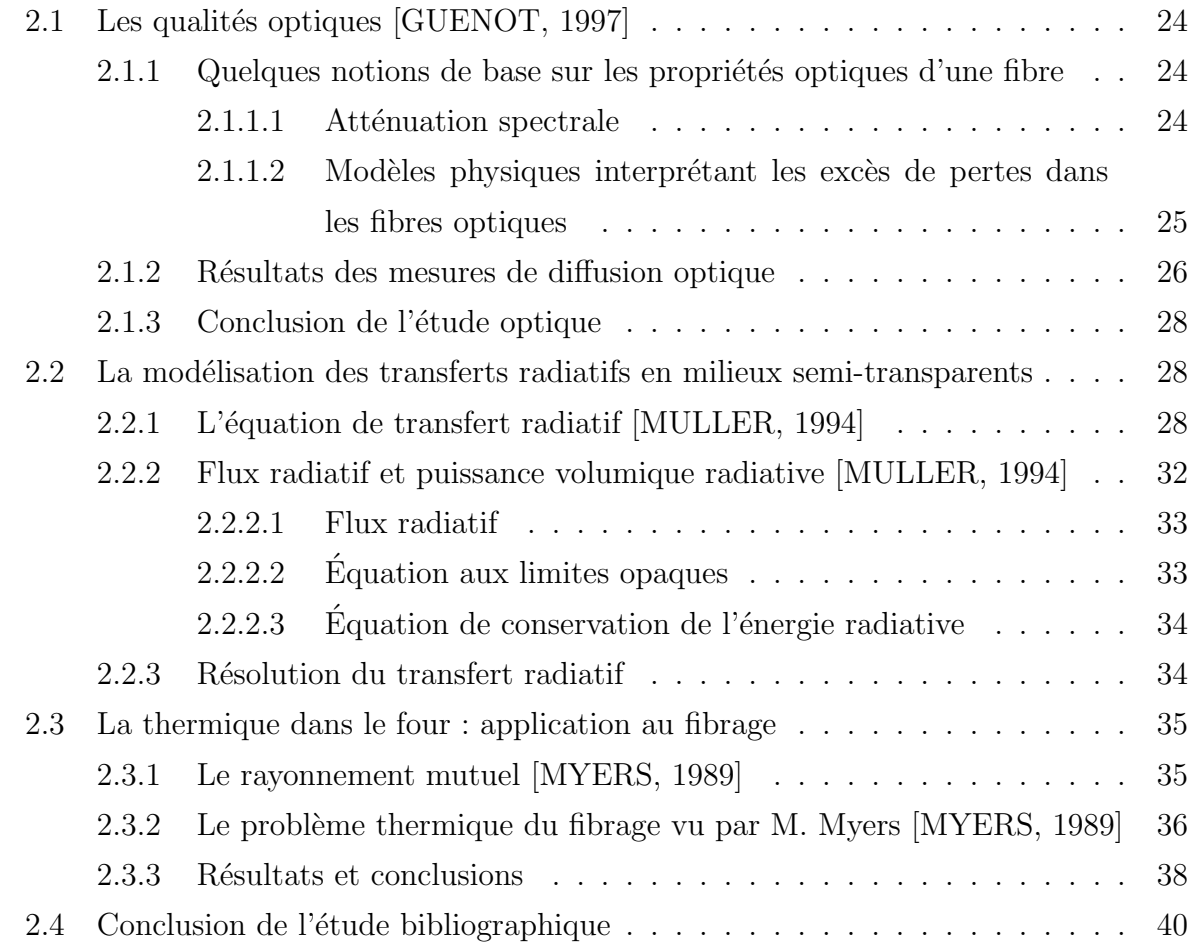

 $=$ 

 $\equiv$ 

Ė

 $\overline{\phantom{0}}$ 

# 3 Les équations mécaniques et la rhéologie

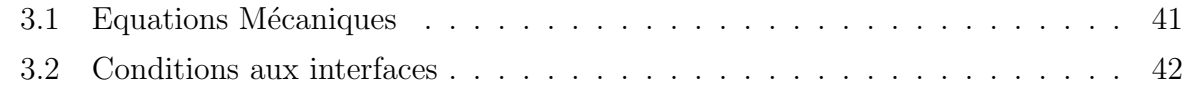

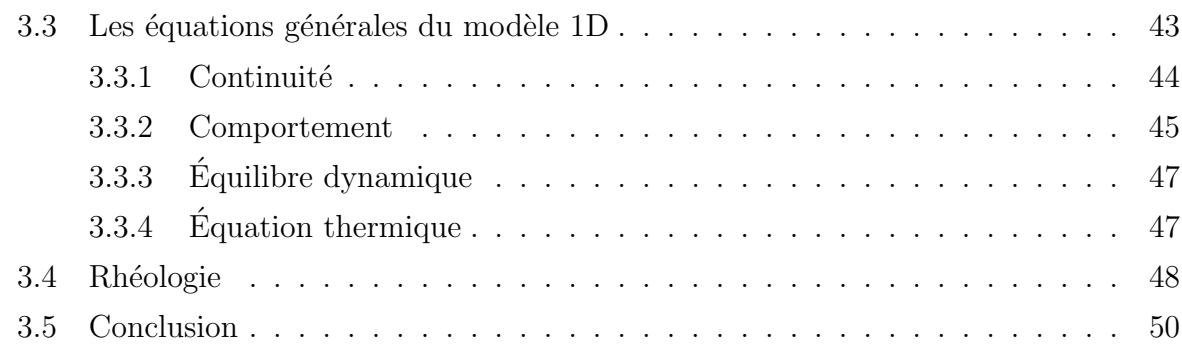

<u> 1989 - Johann Stoff, deutscher Stoffen und der Stoffen und der Stoffen und der Stoffen und der Stoffen und de</u>

# 4 La modélisation unidimensionnelle

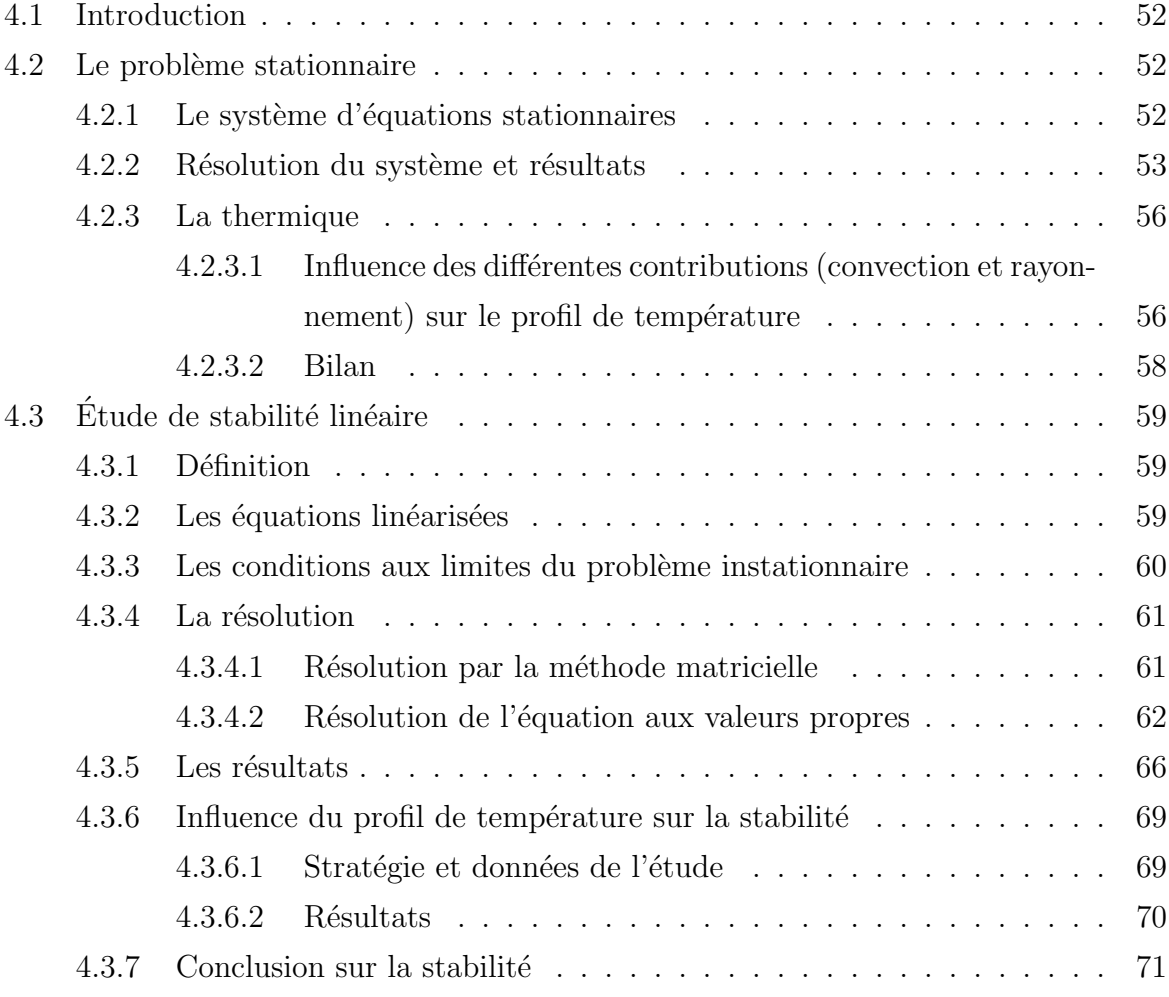

# 5 La modélisation tridimensionnelle et la simulation numérique avec  $\text{REM3D}^{\circledR}$

<u> 1989 - Johann Barn, mars ann an t-Amhair an t-Amhair an t-Amhair an t-Amhair an t-Amhair an t-Amhair an t-Amh</u>

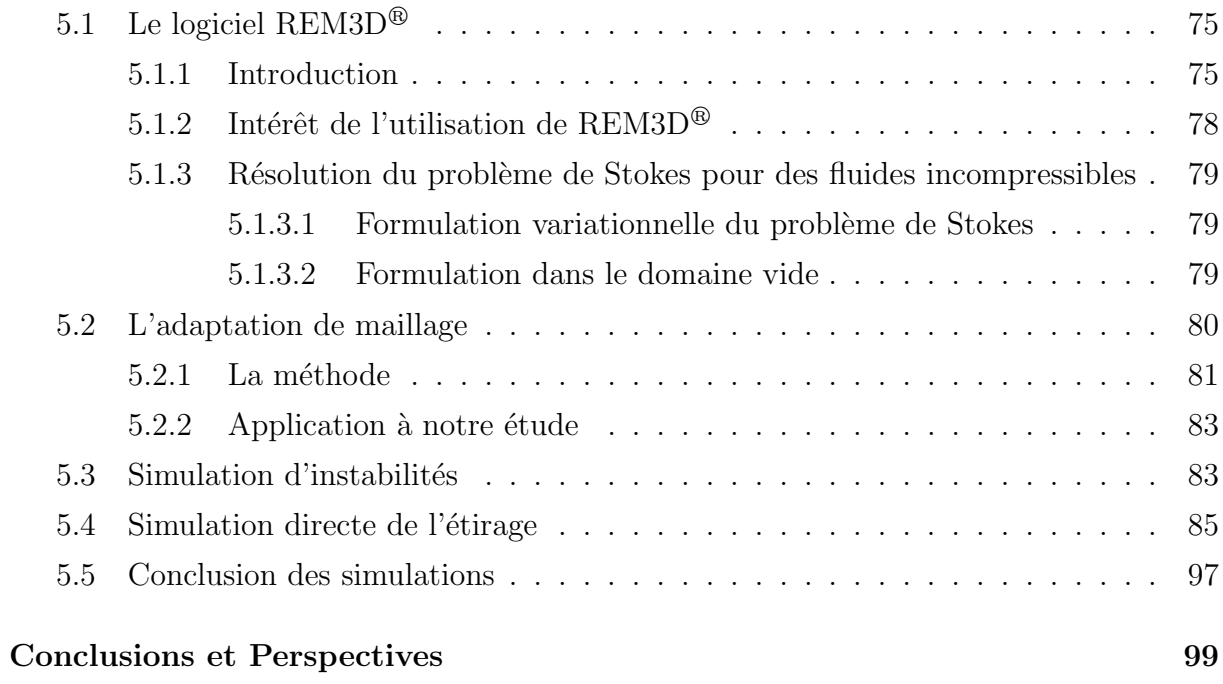

### Annexes

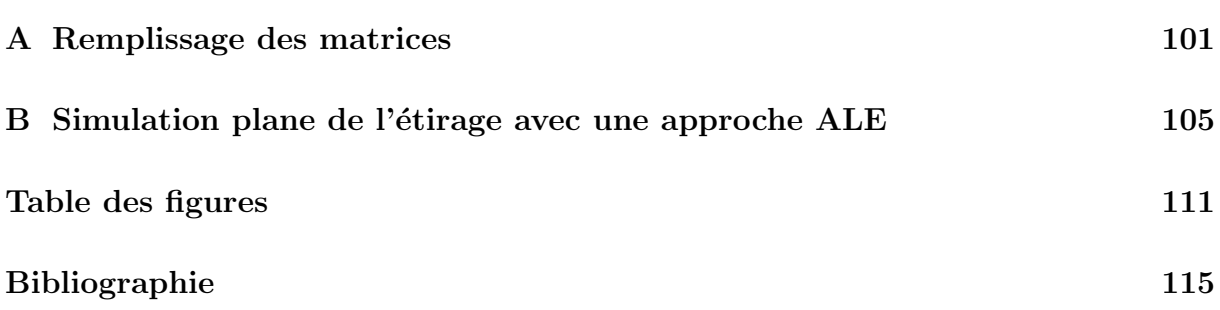

<u> 1989 - Johann Stein, marwolaethau a bhann an t-Amhain an t-Amhain an t-Amhain an t-Amhain an t-Amhain an t-A</u>

# Introduction

A vec les développements croissants des télécommunications et des nouvelles technologies, nous entendons beaucoup parler de fibres optiques. Mais qui sait vraiment ce qu'elles sont et à quoi elles servent ? Et comment elles sont fabriquées ?

L'étude du procédé de fabrication des fibres optiques constitue un sujet d'actualité, peu étudié par le passé. Le fibrage est un procédé d'étirage à très haute température. De sa maîtrise dépend la qualité des fibres obtenues. Comme nous le verrons dans le premier chapitre, le fibrage a de nombreuses particularités. L'objectif de ce travail est de proposer un moyen de simuler la fabrication d'une fibre en vue de prévoir d'éventuels défauts et d'am´eliorer les conditions de fabrication.

Pour cela, nous avons développé et utilisé des outils numériques très performants.

#### Un peu d'histoire ...

Les premières expériences de transmission utilisant des lasers remontent aux années 60 et se déroulent dans l'atmosphère. Mais les difficultés liées aux caprices du temps sont telles que l'ardeur des pionniers va décroissante. Il apparaît rapidement que la transmission à l'air libre est incompatible avec une exploitation commerciale. L'idée se développe alors petit à petit de mettre la lumière à l'abri de l'atmosphère et de la guider.

Les premières réalisations de fibres de verre présentaient des atténuations considérables — plusieurs milliers de décibels par kilomètre  $(dB/km)$  — et il n'apparaissait guère possible de les voir atteindre le seuil de  $20 \frac{dB}{km}$ , qui signifie qu'au bout d'un kilomètre de fibre il reste  $1\%$  de la puissance émise. Ce seuil est considéré comme le maximum acceptable pour les fibres en transmission.

C'est en 1970 que la fabrication des fibres de silice présentant une atténuation de  $20dB/km$  est réalisée par Corning Glass Works (E.U.) et par les Bell Telephone Laboratories. Pour la réalisation des fibres de silice, une atténuation aussi faible a été obtenue en appliquant à la purification et à la réalisation proprement dites des verres de silice des techniques issues de l'industrie "ultrapropre" des transistors silicium.

Les premières expérimentations de transmission par fibre optique se développent alors rapidement et dès le début de 1980 l'exploitation des liaisons commence dans les pays industrialisés.

En même temps que les premiers systèmes apparaissent, la technologie se développe et le minimum d'atténuation se déplace de 0.85  $\mu$ m à 1.3 − 1.55  $\mu$ m. Ces progrès offrent de nouvelles perspectives : c'est ainsi qu'apparaissent les premières liaisons interurbaines et sous-marines.

La fabrication d'une fibre de verre utilisée en télécommunication est différente de celle des fibres de renforcement ou autres fibres de verre. En effet, les fibres que nous étudions ici doivent présenter des caractéristiques géométriques très particulières afin de bien propager le signal voulu. Le principe de transmission dans une fibre est représenté sur la figure 1. Un signal électrique alimente un émetteur qui envoie un rayon lumineux dans la fibre. Ce rayon se propage, piégé à l'intérieur de la fibre (dans le cœur) puis est récupéré à l'autre bout, sous forme de signal électrique, via un récepteur.

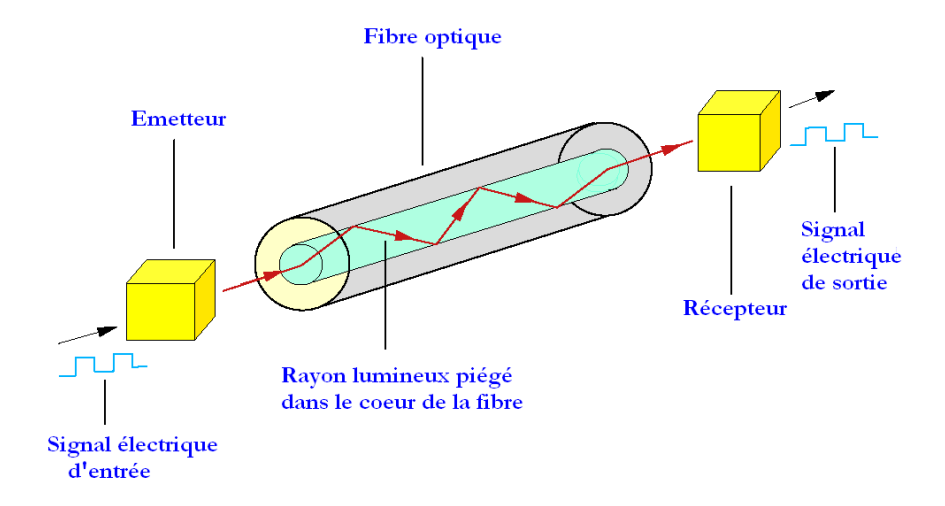

Fig. 1 – Principe de Transmission d'une fibre [FARRELL, 2002]

1

# Qu'est-ce qu'une fibre optique ?

#### Sommaire

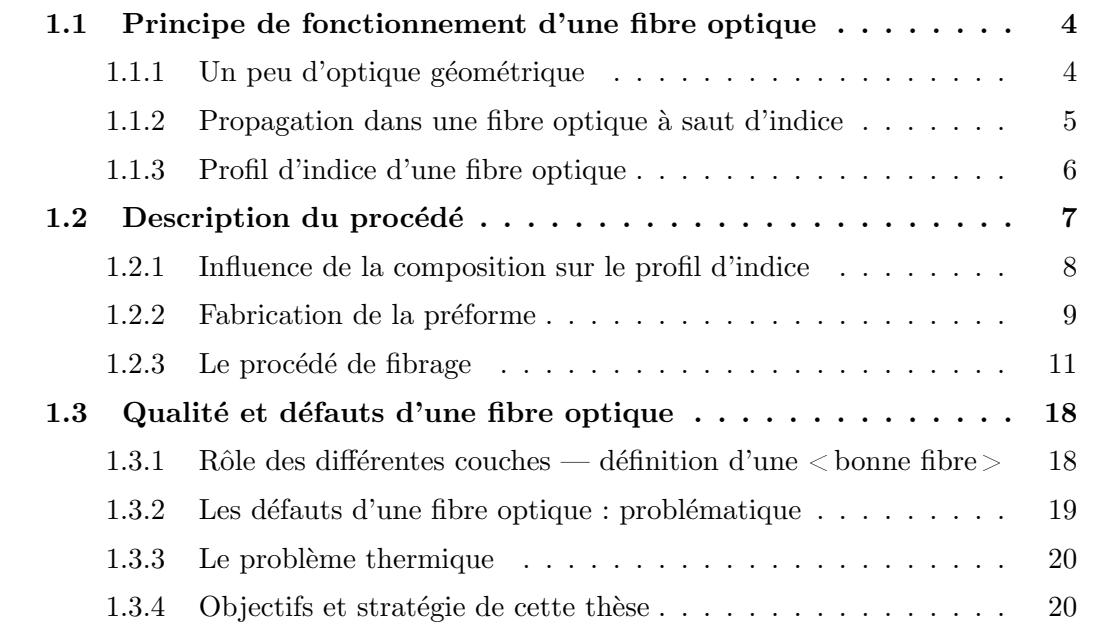

D ans ce chapitre, nous allons présenter succinctement le principe de fonctionnement des fibres optiques de télécommunication, notamment la propagation d'un signal à l'intérieur de l'une d'elles.

Nous aborderons ensuite le procédé d'obtention de ces fibres de verre. Nous mettrons en évidence les difficultés et les particularités du procédé. Étant donné qu'il existe différentes méthodes de fabrication d'une fibre optique, surtout pour la première phase - la réalisation de la préforme primaire - nous nous intéresserons aux divers procédés existants pour en arriver à celui choisi par la société Alcatel, notre partenaire industriel sur ce projet. Cela nous permettra de comprendre leur motivation quant à ce choix et de voir en quoi les autres procédés sont différents ou moins bien adaptés à leurs besoins.

Puis, nous définirons ce qu'est une fibre de bonne qualité pour la société Alcatel et les défauts qui peuvent apparaître et rendre la fibre défectueuse.

Enfin, nous aborderons les objectifs de ce travail de thèse et la stratégie envisagée pour les atteindre.

## 1.1 Principe de fonctionnement d'une fibre optique

Une fibre optique pour les télécommunications est un guide d'onde cylindrique en verre de silice constitué d'une zone centrale transparente de quelques micromètres de diamètre : le cœur. Ce dernier est entouré d'une zone dont l'indice est plus faible : la gaine. Les couches sont des cylindres coaxiaux, représentés schématiquement sur la figure 1.1. La différence d'indice entre le cœur et le reste de la fibre est induite par des dopages différents de leur constituant principal, la silice.

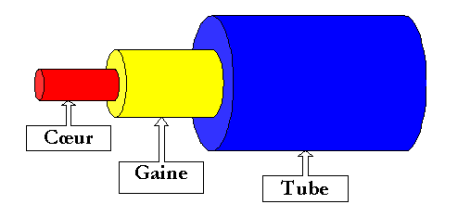

FIG.  $1.1$  – Représentation schématique d'une fibre de verre

#### 1.1.1 Un peu d'optique géométrique

Soient deux milieux homogènes isotropes d'indices de réfraction respectifs  $n_1$  et  $n_2$ , comme représentés sur la figure 1.2 et tels que  $n_1 > n_2$ . Considérons un rayon lumineux incident faisant un angle  $i_1$  avec la normale au plan tangent à la surface frontière entre les deux milieux.

Ce rayon est réfléchi et quelquefois réfracté. Dans ces conditions, les lois de Descartes précisent que :

- $\Diamond$  le rayon réfléchi et le rayon réfracté sont dans le plan défini par le rayon incident et la normale à la surface;
- $\Diamond$  l'angle de réflexion est égal à l'angle d'incidence ;
- $\Diamond$  la relation entre l'angle de réfraction et l'angle d'incidence est :

$$
n_1 \sin i_1 = n_2 \sin i_2
$$

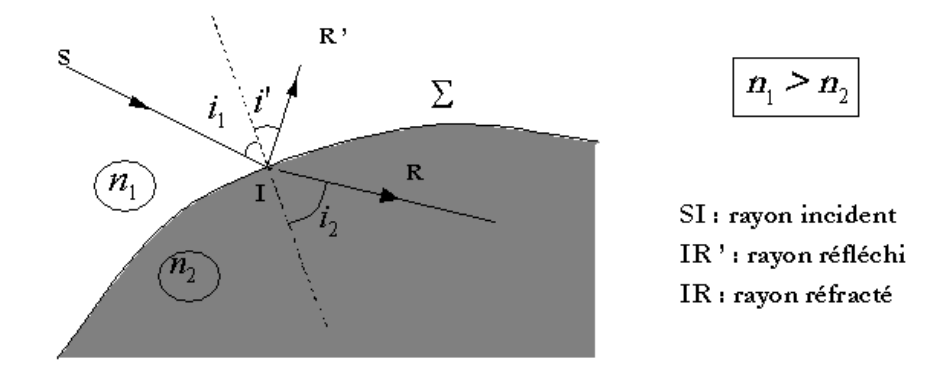

FIG.  $1.2$  – Loi de la réfraction

Il y a réfraction tant que sin  $i_1 < \sin \theta =$  $n<sub>2</sub>$  $n_1$ , soit tant que  $i_1 < \theta$ . Au contraire, lorsque  $i_1 > \theta$  (angle critique) il y a réflexion totale, et dans le cas où  $i_1 = \theta$ , alors l'angle  $i_2$  vaut  $90^\circ$ .

#### 1.1.2 Propagation dans une fibre optique à saut d'indice

Les fibres optiques à saut d'indice sont une conséquence directe de ce qui précède. En effet, intéressons-nous au trajet d'un rayon lumineux à l'intérieur du cœur d'une fibre optique, comme décrit sur la figure 1.3. Afin que le rayon se propage à l'intérieur du cœur de la fibre, il faut qu'il y ait réflexion totale à l'interface cœur-gaine (au point I sur la figure 1.3). Cela implique donc une condition sur l'inclinaison du rayon entrant dans le cœur (donc sur l'angle  $\theta$  de la figure 1.3). Rappelons que dans le cas d'une fibre à saut d'indice, l'indice du cœur est supérieur à celui de la gaine, donc nous avons :  $n_1 > n_2$ .

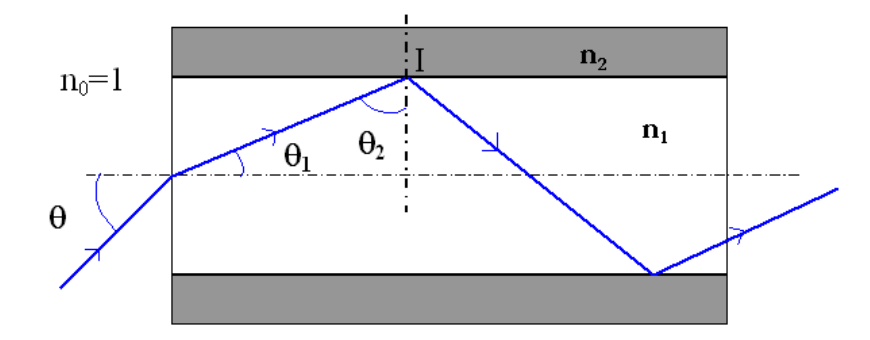

Fig. 1.3 – Principe de propagation

D'après les lois de Descartes énoncées dans le paragraphe précédent, pour qu'il y ait

réflexion totale en I, il faut que l'angle d'incidence du rayon émis  $\theta_2$  soit supérieur à l'angle critique  $\Phi_c$  défini par sin  $\Phi_c =$  $n<sub>2</sub>$  $n<sub>1</sub>$ .

En faisant un peu de géométrie élémentaire à partir de la figure 1.3, cette condition sur  $\theta_2$  aboutit à une condition sur  $\theta$ , à savoir :

$$
\theta < \arcsin\left(\sqrt{n_1^2 - n_2^2}\right) \tag{1.1}
$$

Donc, pour qu'une fibre puisse transmettre un rayon lumineux, il faut que celui-ci ait un angle d'incidence inférieur à  $\theta = \arcsin \left( \sqrt{n_1^2 - n_2^2} \right)$  $\setminus$ , ce qui signifie qu'il doit être dans un cône de demi-angle au sommet  $\theta$  comme représenté sur la figure 1.4. Il est alors courant d'introduire l'ouverture numérique de la fibre, notée ON définie comme le sinus de l'angle maximum acceptable, soit :

$$
\mathrm{ON}=\sqrt{n_1^2-n_2^2}
$$

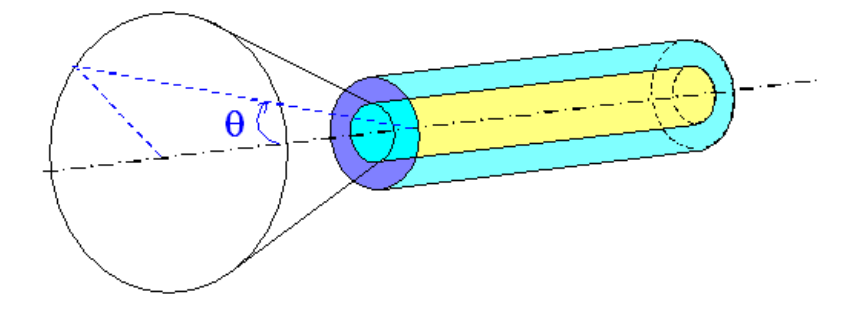

FIG.  $1.4$  – Ouverture numérique d'une fibre optique

#### 1.1.3 Profil d'indice d'une fibre optique

Afin d'obtenir de bonnes propriétés de transmission, il est nécessaire de maîtriser l'indice de réfraction à l'intérieur de la fibre, puisque c'est grâce à la différence d'indice qu'il est possible de prévoir le chemin parcouru par la signal.

Typiquement, le profil d'indice d'une fibre est tel que sur la figure 1.5. L'indice de réfraction du cœur est légèrement supérieur à celui de la gaine optique. Ce type de fibre est appelé fibre à saut d'indice. On les distingue des fibres à gradient d'indice pour lesquelles l'indice de réfraction dans le cœur n'est pas constant.

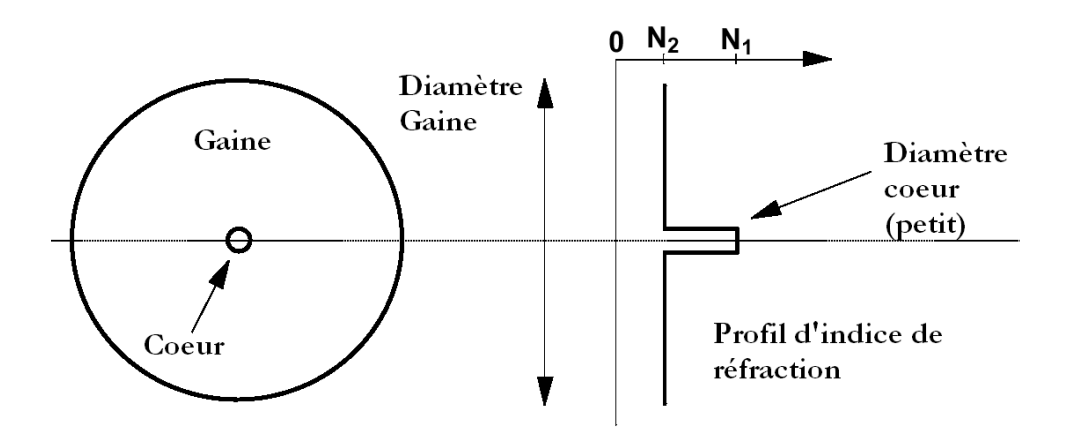

Fig. 1.5 – Profil d'indice d'une fibre optique [FARRELL, 2002]

Ainsi, la propagation d'un rayon lumineux dans une fibre à saut d'indice est dûe à un indice légèrement plus élevé dans le cœur de la fibre. Par la suite, nous verrons l'influence des dopants sur l'indice de réfraction et donc l'importance des différentes étapes de la fabrication de telles fibres.

# 1.2 Description du procédé

La fibre optique est obtenue par étirage d'un barreau cylindrique de plusieurs centimètres de diamètre appelé préforme. Cette préforme doit présenter la même structure radiale d'indice de réfraction que celle souhaitée sur la fibre finie puisque cette dernière s'en déduira par une homothétie. Toutes les régions de la préforme ne nécessitent pas la même qualité optique car seule la partie centrale constituera le siège de la propagation (cœur et début de gaine optique); les régions périphériques de la fibre peuvent donc se permettre une moindre transparence sans que cela n'affecte les qualités de transmission de la fibre.

Dans ce paragraphe, nous aborderons d'abord l'influence des différents dopants sur l'indice de réfraction. Puis, nous ferons un état de l'art des différents procédés de fabrication de la préforme primaire. Nous pourrons ainsi mettre en évidence les avantages et les inconvénients de chacune d'entre elles. Nous comprendrons ainsi le choix effectué par la société Alcatel. Cette étape est très importante puisqu'elle va établir la composition de la fibre et donc son profil d'indice de réfraction (à une homothétie près).

Nous verrons ensuite le procédé d'étirage qui constitue le centre de notre étude.

#### 1.2.1 Influence de la composition sur le profil d'indice

Dans le paragraphe 1.1, nous avons mis en évidence le profil d'indice dans une fibre à saut d'indice ainsi que la propagation d'un rayon lumineux dans le cœur de la fibre. Ainsi, nous avons vu la nécessité d'avoir un indice légèrement supérieur dans cette zone, ce qui est possible en changeant la composition du matériau constitutif.

Les fibres sont constituées majoritairement de silice à laquelle des dopants sont ajoutés afin d'en contrôler l'indice de réfraction. Classiquement, sont utilisés : le dioxyde de germanium  $(GeO_2)$ , le pentaoxyde de phosphore  $(P_2O_5)$ , le trioxyde de bore  $(B_2O_3)$ . Sur la figure 1.6 est représentée l'évolution de l'indice de réfraction en fonction de la concentration en additif pour différents dopants. Ainsi, la présence de germanium fait augmenter assez rapidement l'indice de réfraction, alors que l'ajout de phosphore le fait croître plus lentement. L'addition de bore entraîne une diminution lente ce cet indice tandis que le fluor, au contraire, induit une forte décroissance.

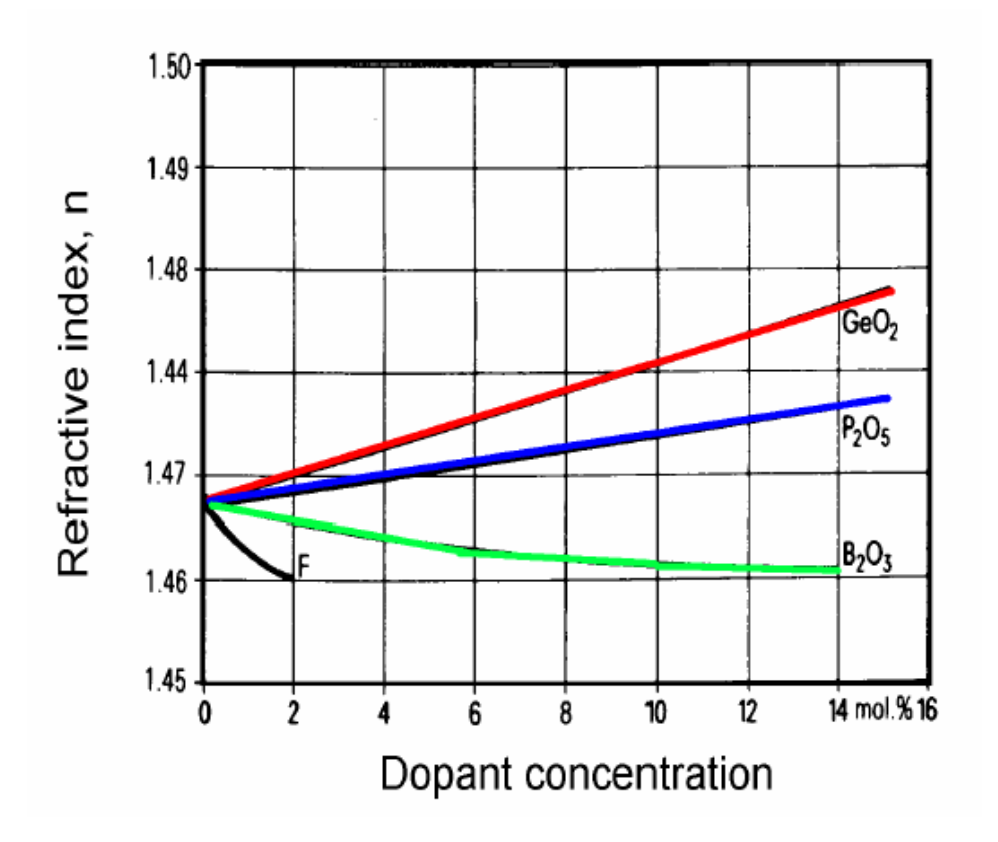

FIG. 1.6 – Influence des dopants sur l'indice de réfraction [FARRELL, 2002]

Ainsi, en combinant habilement les quantités à ajouter de ces différents constituants,

il est possible d'obtenir l'indice de réfraction souhaité.

Nous verrons par la suite que ces dopants ont une influence sur la qualité géométrique de la fibre.

#### 1.2.2 Fabrication de la préforme

Plusieurs procédés peuvent être utilisés pour fabriquer la préforme; ils procèdent par oxydation ou hydrolyse à haute température de réactifs gazeux sous forme de chlorures :

- $\Diamond$  Le procédé MCVD pour Modified Chemical Vapor Deposition est un procédé de dépôt par réaction chimique en phase gazeuse. Les réactifs circulent dans un tube, dit de dépôt, avec de l'oxygène. Une réaction d'oxydation a lieu dans la zone du tube portée à haute température par une torche oxygène-hydrogène se déplaçant longitudinalement. Une partie des suies formées est déposée puis vitrifiée au fur et à mesure du déplacement de la torche. Enfin, pour que le dépôt se fasse sur toute la surface du tube, celui-ci est en rotation autour de son axe.
- $\Diamond$  Le procédé **OVD** pour Outside Vapor Deposition est un procédé externe. Ce processus se base sur la croissance de la préforme à partir d'un mandrin, qui est fait de céramique ou de graphite. Ce mandrin est placé sur un tour et reste en rotation pendant le processus de dépôt. Les réactifs sont lancés par le chalumeau lui-même et les cristaux de verre sont déposés sur le mandrin en couches successives. Nous obtenons alors une pr´eforme poreuse (opaque) avec le mandrin en son centre. Pour retirer le mandrin, la préforme est placée dans un four chaud à  $1500^{\circ}C$  ce qui provoque la dilatation des matériaux. Grâce à la différence de coefficient de dilatation thermique, le mandrin est libéré de la préforme. Ce processus sert pour la fabrication de fibres du type multimode et monomode avec une bonne qualité de transmission.
- $\Diamond$  Le procédé **VAD** pour Vapor Axial Deposition : dans ce processus, la gaine et le cœur sont déposés mais dans le sens de la fibre (sens axial). Deux brûleurs sont utilisés pour créer la distribution de température désirée. Ce sont ces derniers qui injectent les gaz (réactifs). Ce processus permet d'obtenir des préformes de grands diamètres et de grandes longueurs, le rendant extrêmement productif.
- $\Diamond$  Le **PCVD** pour Plasma Chemical Vapor Deposition : la différence principale de cette méthode par rapport au procédé MCVD est qu'au lieu d'une torche oxygènehydrogène, on utilise un plasma non isotherme formé par une cavité résonnante de micro-ondes pour la stimulation des gaz à l'intérieur du tuyau de silice. Dans

ce processus, il n'est pas n´ecessaire d'avoir une rotation du barreau autour de son axe, l'uniformité du dépôt étant obtenue grâce à la symétrie circulaire de la cavité résonnante. La température de dépôt se situe autour de  $1100\degree C$ . Les propriétés des fibres fabriquées par cette méthode sont identiques à celles obtenue par MCVD.

Le procédé sur lequel nous allons nous attarder est le MCVD qui a été retenu par la société Alcatel pour la fabrication de ses préformes (cf. photographie 1.7).

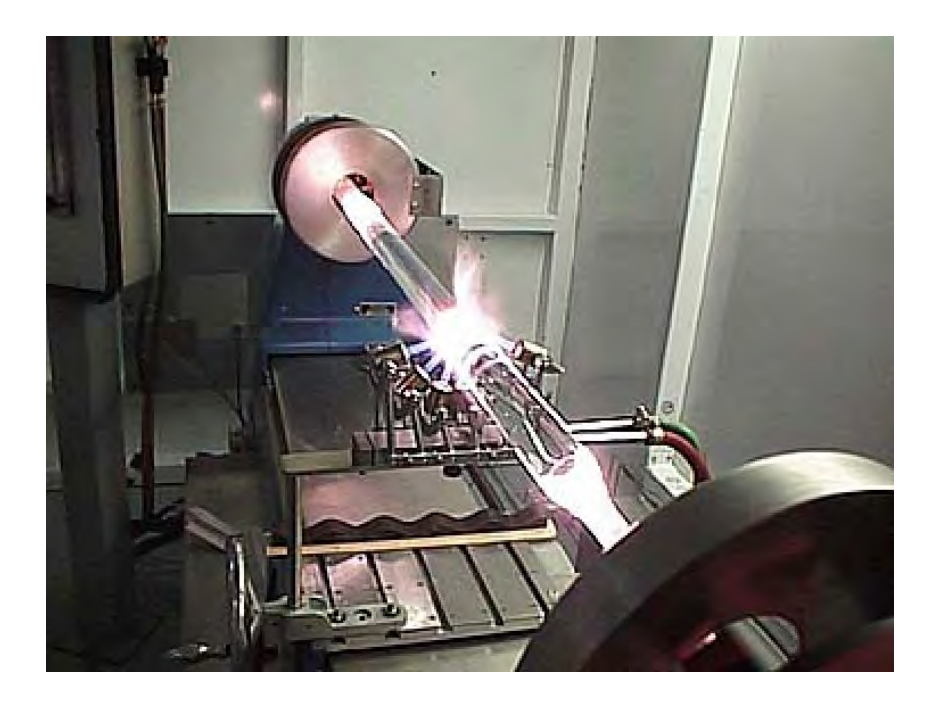

FIG. 1.7 – Fabrication de la préforme primaire par procédé MCVD

Les différentes étapes de la fabrication de la préforme par procédé  $MCVD$  sont :

 $\checkmark$  le dépôt et la densification des suies (cf. figures 1.8.a et 1.8.b et photographie  $1.7$ ) : procédant à partir de l'oxydation à haute température d'un mélange d'oxygène, de tétrachlorure de silicium  $(SiCl<sub>4</sub>)$ , d'halogénures de phosphore  $(POCl<sub>3</sub>)$ , et de germanium  $(GeCl<sub>4</sub>)$  à l'intérieur d'un tube de silice, les oxydes - ou suies - sont déposés puis vitrifiés en une succession de couches fines sur la face interne du tube, par passes successives de la première couche de gaine optique (la plus externe) à la dernière couche de cœur (la plus interne). La vitrification se fait grâce à la torche oxyg`ene-hydrog`ene qui se d´eplace longitudinalement comme nous pouvons le voir sur la photo 1.7.

#### $\checkmark$  le rétreint (cf. figure 1.8.c)

Le tube obtenu lors de cette première opération est constitué d'une succession de couches uniformes mais il subsiste un trou dans la partie centrale. Pour boucher ce trou, l'extérieur du tube est chauffé, et sous l'effet de la chaleur, les contraintes résiduelles sont libérées, et le tube se resserre. Sur la photographie 1.9, nous remarquons qu'après passage du chalumeau, le diamètre de la préforme est effectivement inférieur à son diamètre avant passage du chalumeau.

D'après les expériences menées par la société Alcatel, cette opération, bien que délicate, paraît donner des résultats satisfaisants quant aux propriétés optiques de la fibre au niveau de l'axe.

- $\checkmark$  l'attaque : lors des passes de rétreint, il apparaît une baisse de dopage de la surface du cœur (évaporation de  $GeO_2$ ), *i.e.* une baisse d'indice. Cette région appauvrie en  $GeO<sub>2</sub>$  doit être éliminée par attaque chimique pour éviter une grosse différence d'indice au niveau du cœur. En pratique, cette zone, appelée creux central, ne peut être totalement évitée.
- $\checkmark$  la fermeture : c'est la toute dernière passe de rétreint ; la préforme est alors complètement fermée.

La préforme primaire est terminée, mais à ce stade, son diamètre extérieur est trop faible par rapport au diamètre du cœur pour respecter les rapports de diamètres souhaités pour la fibre finie.

L'augmentation de diamètre nécessaire est réalisée par une opération de recharge latérale par procédé POD (Plasma Outside Deposition) : des suies de silice projetées dans un plasma se déposent sur la surface de la préforme primaire et sont vitrifiées; le procédé opère par passes successives jusqu'à l'obtention du diamètre voulu. Cette opération est schématisée sur la figure 1.10.

Cette fois, la préforme finale est prête pour l'opération de fibrage.

#### 1.2.3 Le procédé de fibrage

 $L'$ opération de fibrage consiste à transformer la préforme, lopin cylindrique de quelques centimètres de diamètre, en une fibre d'environ  $125\mu m$  de diamètre. Il apparaît clairement que la déformation subie par la préforme est très importante.

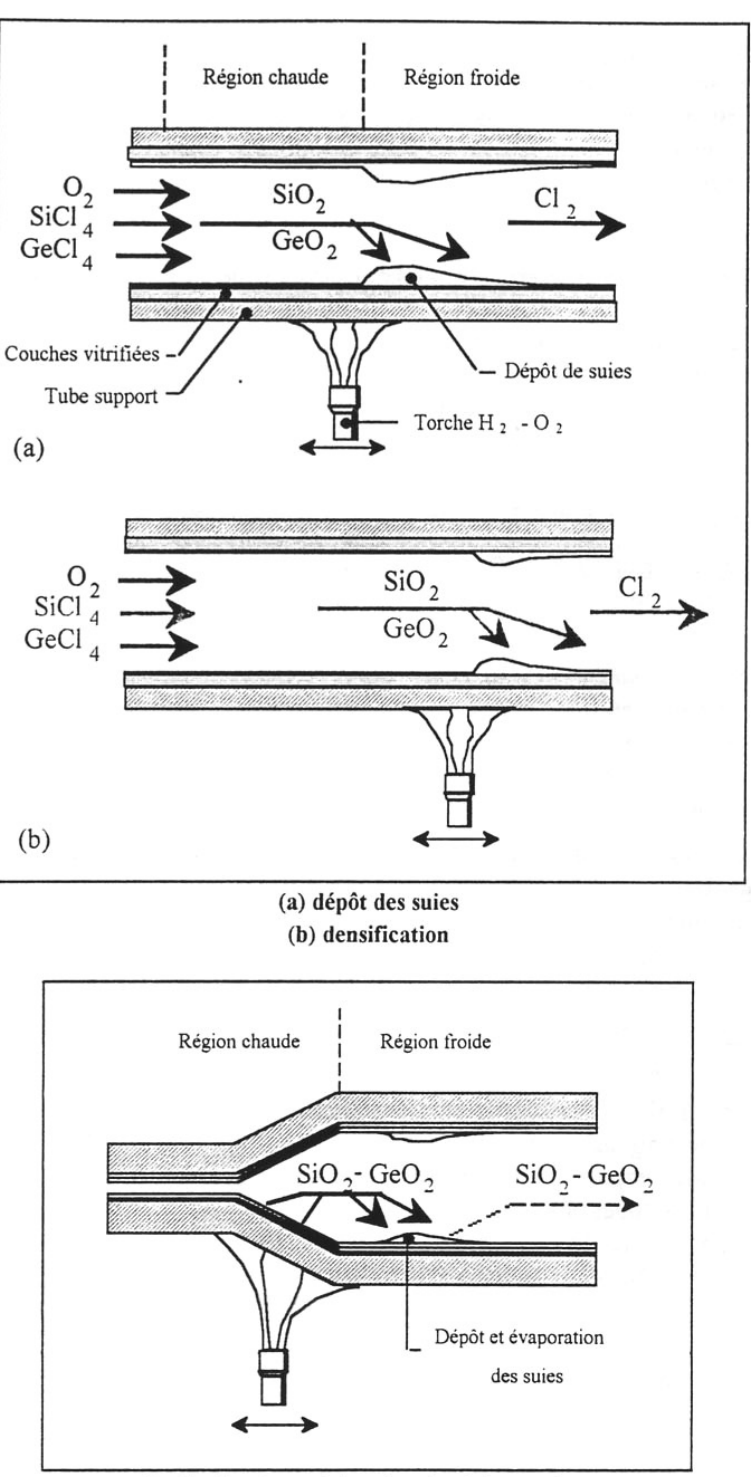

(c) rétreint (avec phénomène de ré-évaporation)

FIG.  $1.8$  – Représentation schématique de la fabrication de la préforme primaire [GUE-NOT, 1997]

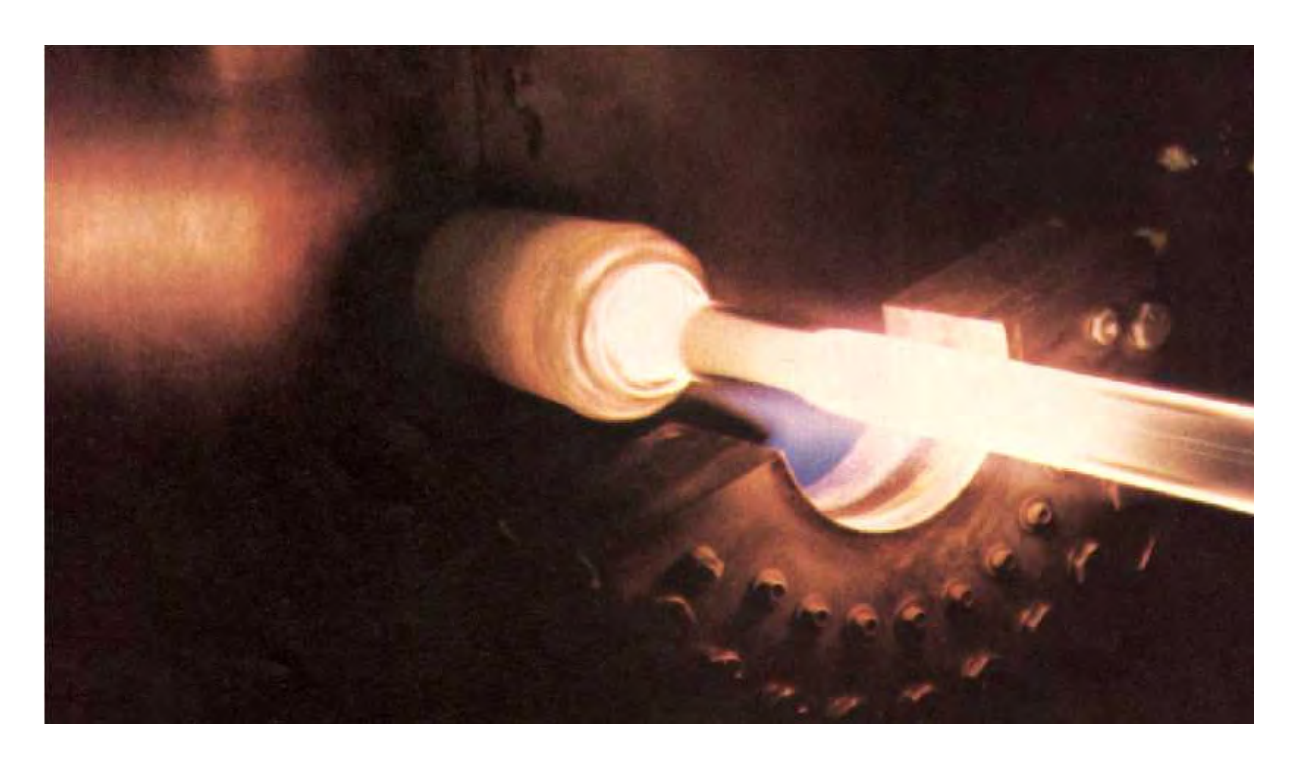

FIG.  $1.9$  – Photo d'une opération de rétreint [FARRELL, 2002]

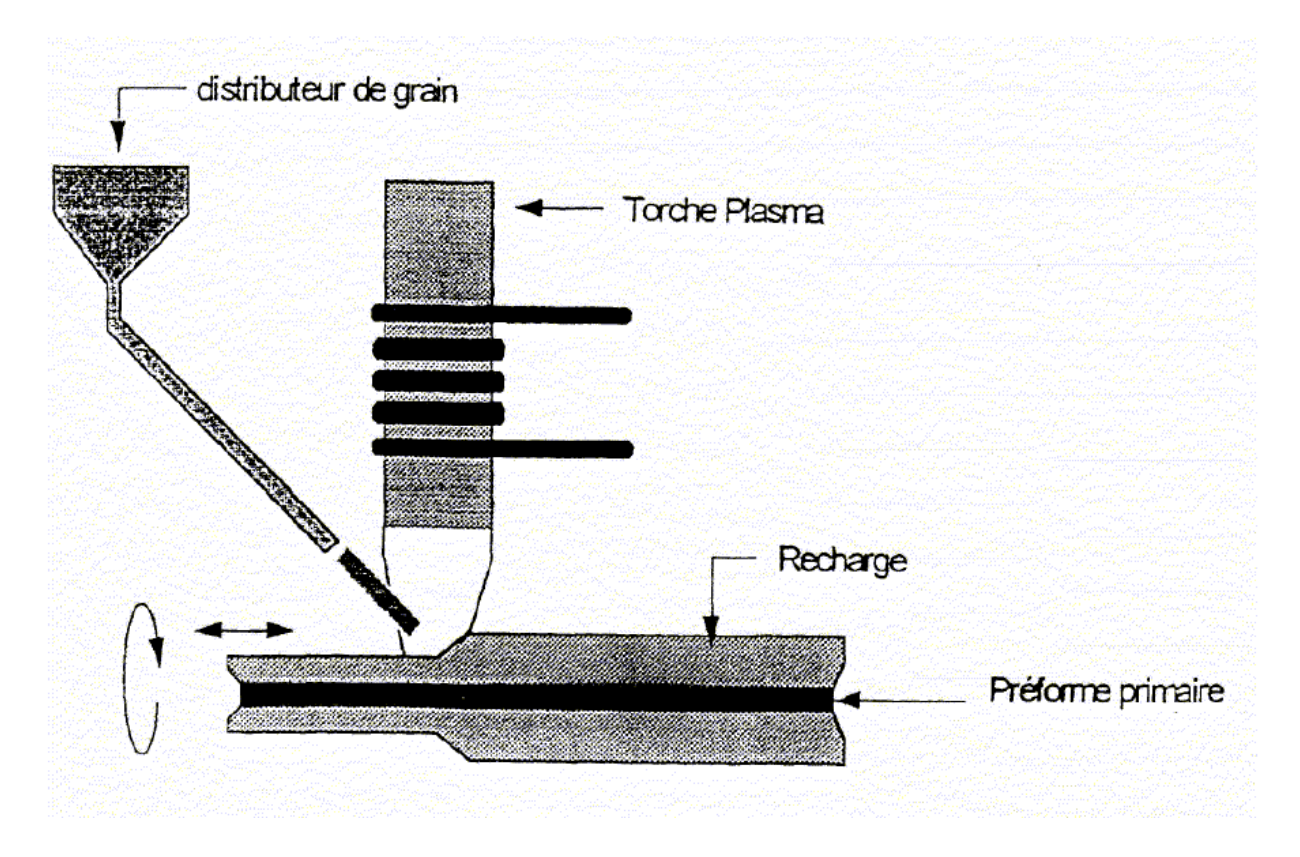

FIG. 1.10 – Recharge Plasma $\text{Alcatel}^{\textcircled{\tiny \textcircled{\tiny \textcirc}}}$ 

Une tour de fibrage est représentée schématiquement sur la figure 1.12. La photographie 1.11 montre une tour de fibrage vue d'en bas, ce qui permet de se rendre compte de la hauteur de l'installation : typiquement, une vingtaine de mètres.

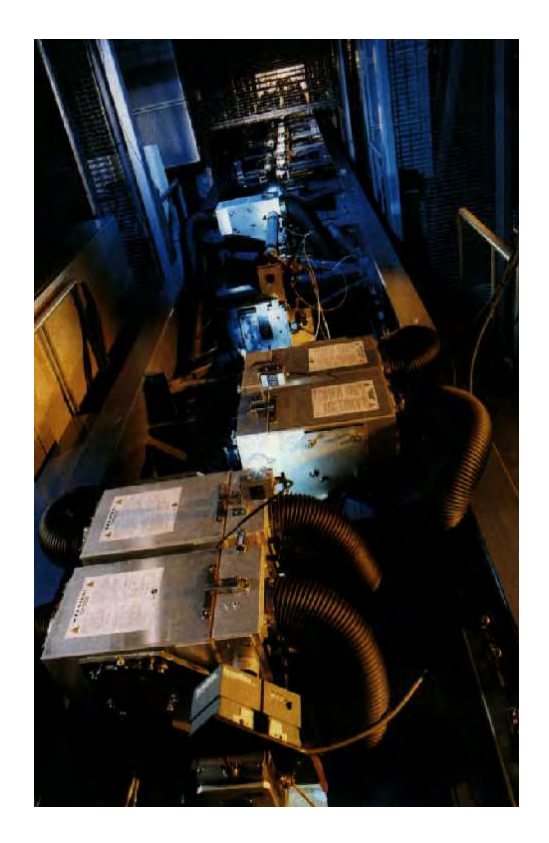

Fig. 1.11 – Photograpie d'une tour de fibrage [FARRELL, 2002]

La préforme descend dans un four graphite à très faible vitesse dans lequel la température est très élevée. Dans ce four, la préforme se liquéfie pour être étirée. Une tension est imposée à la fibre via la vitesse d'enroulement sur le cabestan.

À peine en dehors du four, la fibre a déjà son diamètre final. Elle subit donc une déformation très grande sur une longueur assez faible comparée à la hauteur de l'installation.

La température dans le four étant très élevée, il faut éviter le choc thermique à la sortie. Ainsi, la fibre reste protégée par un cylindre de verre qui permet d'avoir un refroidissement plus lent. Une fois que le diamètre est figé, la fibre se retrouve à l'air libre et est donc soumise à la température ambiante.

A peu près au milieu du chemin de fibrage, une mesure de contrôle du diamètre est effectuée. Comme nous le verrons par la suite, ce diamètre dépend directement de la

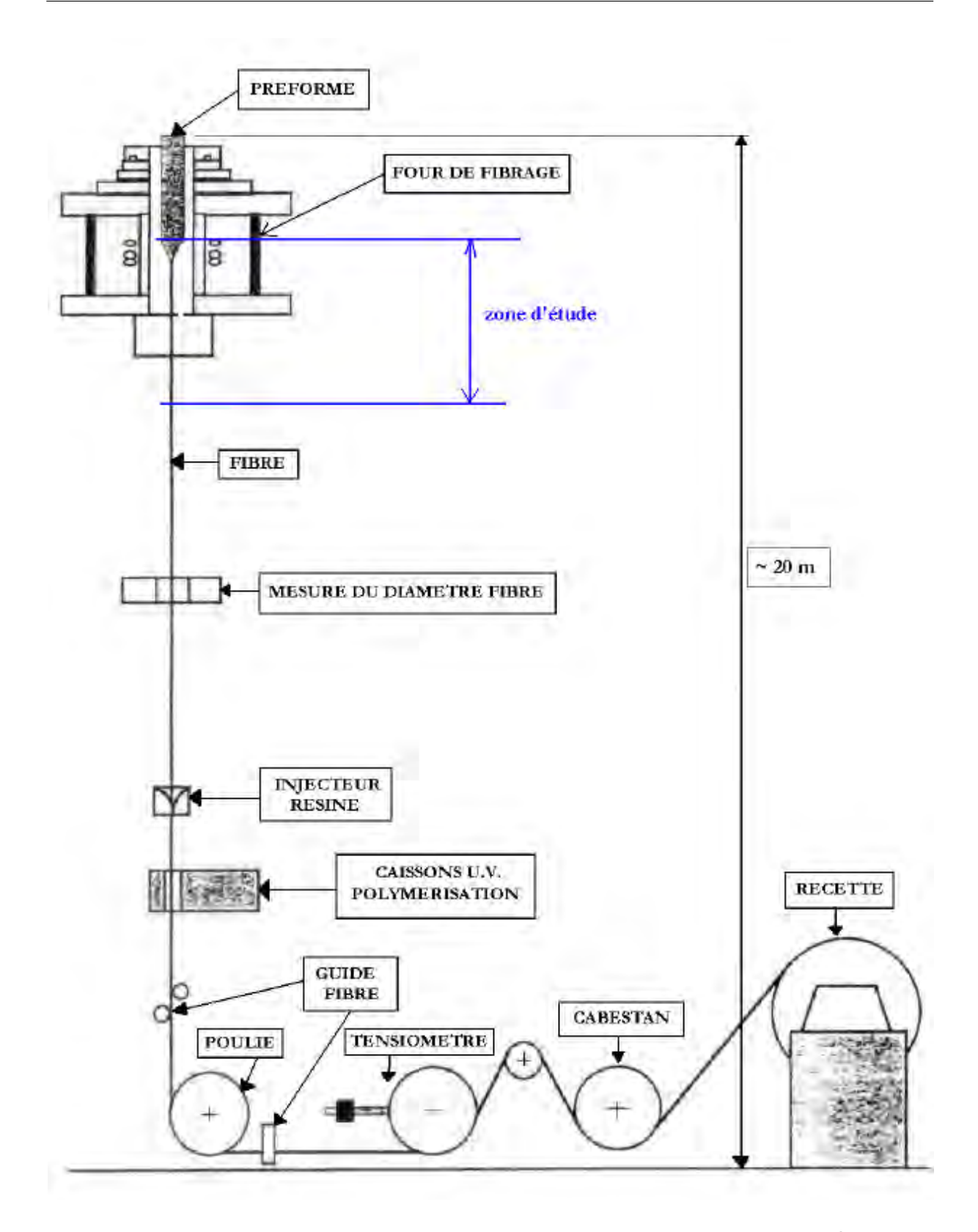

FIG. 1.12 – Représentation schématique d'une tour de fibrage Alcatel $^\copyright$ 

vitesse d'étirage. De ce fait, si le diamètre mesuré n'est pas dans l'intervalle souhaité, la vitesse d'enroulement de la fibre sur le cabestan est modifiée afin de retrouver un diamètre correct. L'asservissement a un temps de réponse très rapide, ce qui permet de garder un diamètre pratiquement constant. Ensuite, la fibre subit un revêtement polymère, dernière protection avant d'être enroulée à une vitesse comprise entre 100 et 2000  $tr.min^{-1}$ , avec une tension de fibrage maintenue constante par un tensiomètre.

Dans la zone d'étude spécifiée sur la figure 1.12, le personnel de la société Alcatel est capable de faire des mesures de température expérimentales. Ainsi, le profil de température le long du chemin de fibrage est connu.

L'amorce du procédé se fait par l'écoulement libre du matériau soumis uniquement `a l'action de la pesanteur. Sur la figure 1.13, nous pouvons observer une simulation de l'initialisation du fibrage. La partie inférieure de la préforme est liquéfiée du fait de la température élevée. Le caractère très visqueux du verre entraîne la formation d'une goutte. Cette goutte devient alors trop lourde et tombe. Ce phénomène est comparable à du miel qui tombe d'une cuill`ere : le fil de miel devient de plus en plus fin mais ne casse pas.

Une fois que la goutte atteint le bas de la tour de fibrage, la fibre est tirée puis enroulée sur le cabestan. Ce morceau de fibre initial part au rebus du fait de sa mauvaise qualité géométrique. La contour de la fibre sur les premiers mètres du procédé est représenté figure 1.14.

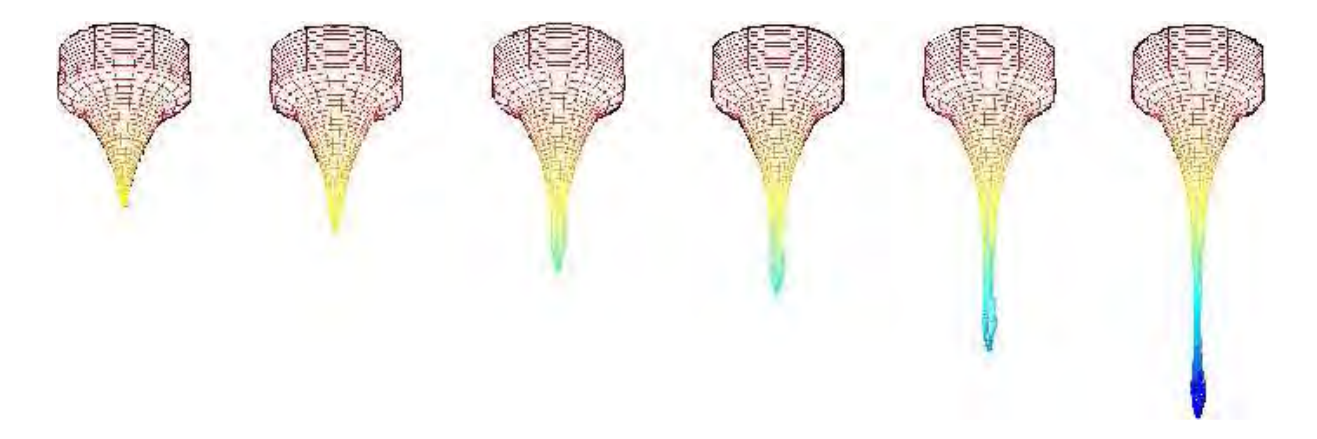

FIG. 1.13 – Amorce du procédé : formation de la goutte - Alcatel  $\mathcal{O}$ 

Comme nous le verrons par la suite, nous considèrerons dans cette étude que la fibre est constituée de trois couches ayant des caractéristiques rhéologiques et mécaniques différentes : le cœur qui est la partie guide d'onde, la gaine qui vient juste après et enfin le tube qui est la dernière couche.

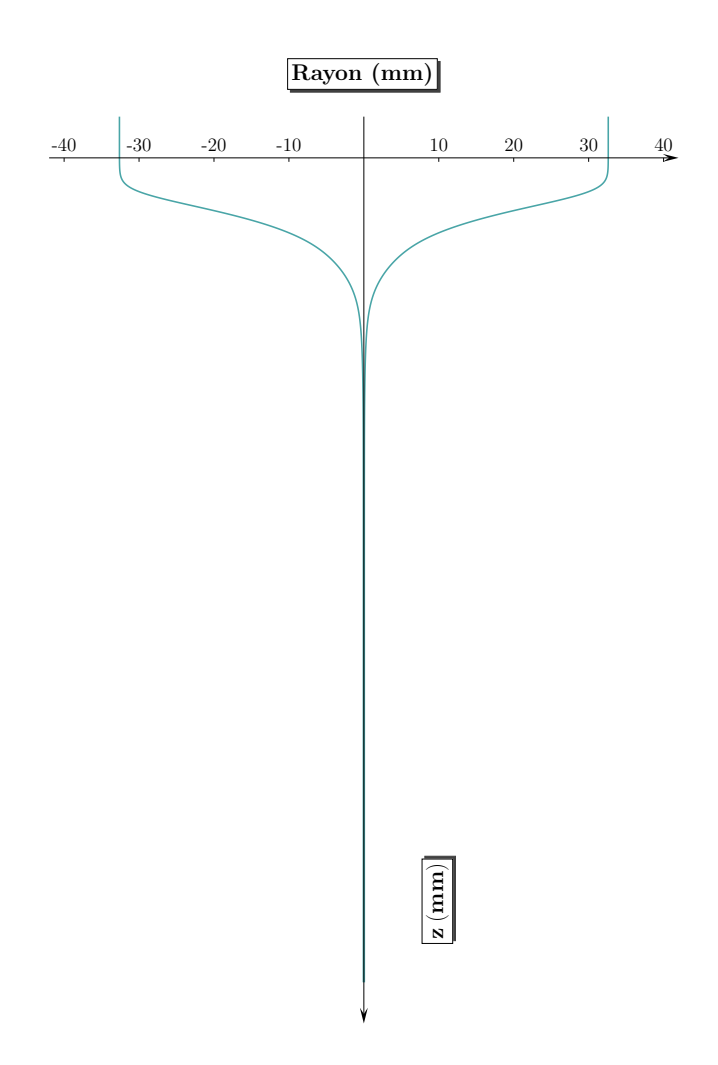

FIG. 1.14 – Profil géométrique de la fibre au cours du procédé - Alcatel<sup>©</sup>

Le travail effectué au cours de cette thèse se concentre sur la partie supérieure du procédé de fibrage, à savoir dans la zone où la fibre est encore sous forme liquide. C'est dans cette zone que la déformation géométrique est la plus importante.

Les paramètres sur lesquels nous pouvons agir au cours du procédé sont : la vitesse de descente de la préforme dans le four, la vitesse de fibrage au niveau du cabestan et enfin la tension de fibrage.

La partie délicate du procédé est la conservation des proportions de chaque couche. Bien que nous n'ayons aucun moyen d'agir dessus, il semble que la liquéfaction du verre dans le four se fasse assez bien pour que cette propriété soit vérifiée.

# 1.3 Qualité et défauts d'une fibre optique

# 1.3.1 Rôle des différentes couches — définition d'une  $\langle$  bonne  ${\rm fibre} >$

Revenons sur la composition de la fibre. Elle est constituée de trois couches coaxiales : le cœur, la gaine et le tube. Chaque couche a son rôle à jouer.

La couche la plus importante en terme de transmission est le cœur de la fibre. C'est la partie qui est obtenue en dernier lors de la première étape de la fabrication de la préforme. Son rôle est de guider les informations d'un bout à l'autre de la fibre sans trop de perte. Ses qualités de transmissions résultent de l'ajout de certains dopants à la silice. Son indice de réfraction est légèrement plus élevé que celui de la gaine afin d'assurer la transmission du signal (cf. paragraphe 1.1).

La gaine optique a un rôle tampon entre le cœur et le tube de silice pure. Il n'est donc pas nécessaire que ses propriétés optiques soient aussi bonnes que celles du cœur mais il faut que son indice de réfraction soit inférieur à celui du cœur pour assurer la propagation du signal.

Enfin, ce que nous appelons le tube, est composé du tube support du procédé MCVD auquel s'ajoute la recharge plasma, également en silice pure. Cette dernière couche n'a absolument aucun rôle optique. Elle assure la protection du cœur de la fibre. En proportion, c'est la partie la plus épaisse.

Pour tester la qualité optique de la fibre, la société Alcatel procède à des mesures expérimentales de transmission. Un signal est émis à une certaine longueur d'onde et la réponse est observée à l'autre bout de la fibre. L'un des critères de qualité d'une fibre est son atténuation, c'est-à-dire de combien de décibels s'est atténué le signal de départ sur une distance d'un kilomètre.

Ce qui intéresse le fabriquant de fibres optiques est d'obtenir une atténuation la plus faible possible sur une plage de longueur d'onde donnée. L'atténuation d'une fibre optique dépend de la longueur d'onde (en 1/ $\lambda^4$ ) et de la qualité géométrique du guide d'onde (cœur et début de gaine optique). Nous verrons dans l'étude bibliographique comment, à partir des mesures optiques, la société Alcatel a pu en tirer des conclusions sur la géométrie en se basant sur les travaux de thèse de Ph. Guénot [GUENOT, 1997].

#### 1.3.2 Les défauts d'une fibre optique : problématique

Le problème de la société Alcatel est l'observation de fibres optiques de mauvaise qualité dans certaines conditions de fabrication. D'après ce qui précède, cela signifie que ces fibres présentent une trop forte atténuation (trop de pertes) dans l'intervalle de longueur d'onde souhaité.

Les travaux de Ph. Guénot [GUENOT, 1997] ont servi en partie à établir l'origine de ces pertes. Celui-ci a montré au cours de sa thèse que l'atténuation était finalement la somme de deux contributions : les pertes par diffusion Rayleigh qui sont les pertes inévitables, donc tolérées, dans toute fibre optique et les pertes par imperfections géométriques de la structure du guide d'onde (indépendantes de la longueur d'onde).

Dans son étude, Ph. Guénot [GUENOT, 1997] montre notamment que les pertes systématiques peuvent être induites par un saut d'indice là où ce dernier devrait être constant. En effet, en prenant des conditions de fabrication donnant des fibres de bonnes qualité, en changeant la composition du cœur afin de modifier localement l'indice de réfraction, il constate que l'atténuation mesurée présente les mêmes caractéristiques que celles des fibres de mauvaise qualité obtenues dans des conditions différentes.

A partir de ces résultats, il existe plusieurs origines possibles pour ces défauts. Il a donc fallu tester l'influence des paramètres de fabrication sur ce phénomène. Très vite la société Alcatel a éliminé la phase d'élaboration de la préforme comme origine de ces défauts ; en effet, il leur a été aisé de faire des mesures sur plusieurs préformes de test et de s'apercevoir qu'elles étaient géométriquement correctes. Il s'en déduit que ses défauts apparaissent au cours de l'opération de fibrage. De plus, la sensibilité du phénomène aux param`etres d'´elaboration, notamment la tension de fibrage et le profil thermique, confirme cette hypothèse.

Quant à la localisation de ces défauts, ils apparaissent à l'interface cœur-gaine ainsi que dans le creux central.

Ainsi, pour la société Alcatel, lors de l'opération de fibrage, des instabilités mécaniques des régions d'interface aboutiraient, sous certaines conditions, à la génération de microdéformations de celles-ci. Pour la lumière guidée, ces microdéformations se traduisent en termes de fluctuations longitudinales d'indice de réfraction, donc en termes de défauts diffusants. Pour simplifier, ces micro déformations induisent un saut d'indice venant ainsi perturber localement la propagation du signal lumineux. Pour se ramener au principe de propagation dans la fibre, cela signifie qu'au lieu d'y avoir réflexion totale à l'interface cœur-gaine, une partie du signal est réfléchie tandis que l'autre partie est diffusée, donc perdue.

#### 1.3.3 Le problème thermique

Le procédé de fibrage est un procédé à haute température. De ce fait, le comportement thermique du matériau est un facteur clé dans le procédé de mise en forme. De plus, la fibre est constituée de trois matériaux dont les viscosités sont thermo-dépendantes de manière légèrement différentes les unes des autres.

Comme nous le verrons par la suite, le caractère semi-transparent de la fibre ne va pas simplifier la modélisation de ce comportement thermique. D'autre part, le profil de température relevé le long du chemin de fibrage montre que les gradients thermiques sont eux aussi élevés.

Tout cela va nous poser des problèmes dans les calculs, que ce soit pour le modèle  $1D$  ou le modèle  $3D$ . En effet, pour le modèle  $1D$ , nous utiliserons les profils de température expérimentaux fournis par la société Alcatel. Les forts gradients de température sur une courte distance sont une source de problèmes pour la résolution numérique. Le rayonnement semble jouer son rôle dans les échanges thermiques, il faudra donc en tenir compte.

#### 1.3.4 Objectifs et stratégie de cette thèse

Comme nous l'avons vu dans le paragraphe 1.3, il apparaît des défauts microscopiques à l'intérieur de la fibre au cours du fibrage. L'objectif de cette étude est de modéliser l'écoulement en étirage du verre lors du procédé de fabrication afin de déterminer si ces défauts ont une origine hydrodynamique ou non, et dans quelles conditions ils apparaissent. L'écoulement de base purement élongationnel peut perdre sa stabilité par la superposition d'un écoulement plus complexe de faible amplitude comparativement à l'écoulement principal. Nous procédons alors à une étude de stabilité linéaire en introduisant une petite perturbation et en étudiant la croissance ou la décroissance de cette perturbation.

L'objectif de cette thèse est donc de développer des outils de modélisation du procédé afin de corréler l'apparition des défauts et les paramètres du procédé. Pour cela, deux modèles complémentaires sont utilisés :

– Le premier, que nous appellerons modèle  $1D$ , utilise les équations simplifiées obtenues par un développement asymptotique selon le petit paramètre : (rayon fibre) / (longueur fibre) (rapport d'aspect). En effet, puisque le diam`etre de la fibre est petit devant la longueur d'étirage, nous obtenons, en négligeant les termes de cisaillement devant les termes d'élongation, un système d'équations instationnaire avec une seule variable d'espace. Ce modèle est basé sur un comportement newtonien équivalent du fluide et une équation de la thermique en température moyenne dans la section.

La stratégie adoptée pour cette partie est la suivante :

d'une part, construire un modèle stationnaire utilisant une discrétisation spatiale. Cette première étape est indispensable pour la suite et nous permet de tester la pertinence du modèle par comparaison à des résultats expérimentaux.

D'autre part, mettre en place une étude de stabilité linéaire, le principe général étant d'obtenir un modèle linéarisé en introduisant des petites perturbations de la solution stationnaire préalablement calculée.

– Le second, ou modèle  $3D$ , se fera en utilisant la plate-forme logicielle Rem $3D\otimes d\acute{e}$ velopp´ee au CEMEF dans le cadre du consortium Rem3D et d'un certain nombre de projets du laboratoire. Il s'agira d'une modélisation tridimensionnelle multi-fluides prenant en compte le couplage thermique, la représentation des interfaces et des surfaces libres.

Nous allons réaliser ici des simulations  $3D$  directes qui prennent en compte les différentes couches de verre avec leurs caractéristiques respectives ainsi que la surface libre.

L'objectif premier va être de traiter dans une simulation numérique une longueur d'´ecoulement (longueur d'´etirage) la plus grande possible. Cela implique de faire des calculs thermiques couplés au lieu de considérer le matériau isotherme dans la zone étudiée.

L'approche utilisée dans cette étude est instationnaire et donc, se prête bien à des  $\acute{e}$ tudes de stabilité par perturbation directe. Toutefois, plus la longueur d'écoulement étudiée est grande, plus la réduction de diamètre devient importante. Cette forte réduction de diamètre limite des possibilités de calcul si l'on se contente d'une formulation eulerienne (seule la cavité est maillée et le maillage est fixe). Nous avons donc testé une formulation ALE afin de déplacer le maillage dans les zones où la réduction de diamètre est très importante ou encore au niveau des interfaces. Cette

dernière approche nous permet d'obtenir une bonne précision dans la description des interfaces.

Enfin, au niveau du couplage thermo-mécanique, nous verrons que dans la littérature, le rayonnement entre la fibre et les parois du four est loin d'être négligeable. Toutefois, l'équation thermique à résoudre n'a pas une forme facilement exploitable. Nous essayons d'approcher au mieux le comportement thermique du matériaux par quelques approximations.

Ce mémoire de thèse s'articule en quatres parties, en plus de celle-ci :

- $\checkmark$  Le chapitre 2 est consacré à l'étude thermique du procédé. Il s'agit principalement d'une étude bibliographique qui met en évidence les différentes hypothèses possibles afin d'obtenir une équation de la chaleur réaliste.
- $\checkmark$  Le chapitre 3 s'intéresse aux équations générales de la mécanique qui peuvent être fortement simplifiée dans le cas d'un modèle unidimensionnel. Les propriétés rhéologiques ne sont pas les mêmes pour chaque couche constitutive de la fibre. Il s'agit alors d'introduire la loi de viscosité identifiée par la société Alcatel.
- $\checkmark$  Le chapitre suivant est dédié au modèle unidimensionnel : le modèle stationnaire puis l'étude de stabilité linéaire appliquée à différentes conditions de fabrication.
- $\checkmark$  Le chapitre 5 est consacré à la simulation numérique du procédé : présentation générale du logiciel Rem $3D^{\circledR}$ , et plus particulièrement, son adaptation pour la résolution de notre problème. L'utilisation d'un outil numérique performant est primordiale dans la mise en forme des matériaux. L'adaptation d'un logiciel tel que REM3D<sup>®</sup> au fibrage est délicate mais indispensable pour l'industriel en vue de diminuer les coûts de production en évitant la fabrication de fibres de mauvaise qualité.

2

# Bibliographie

# Sommaire

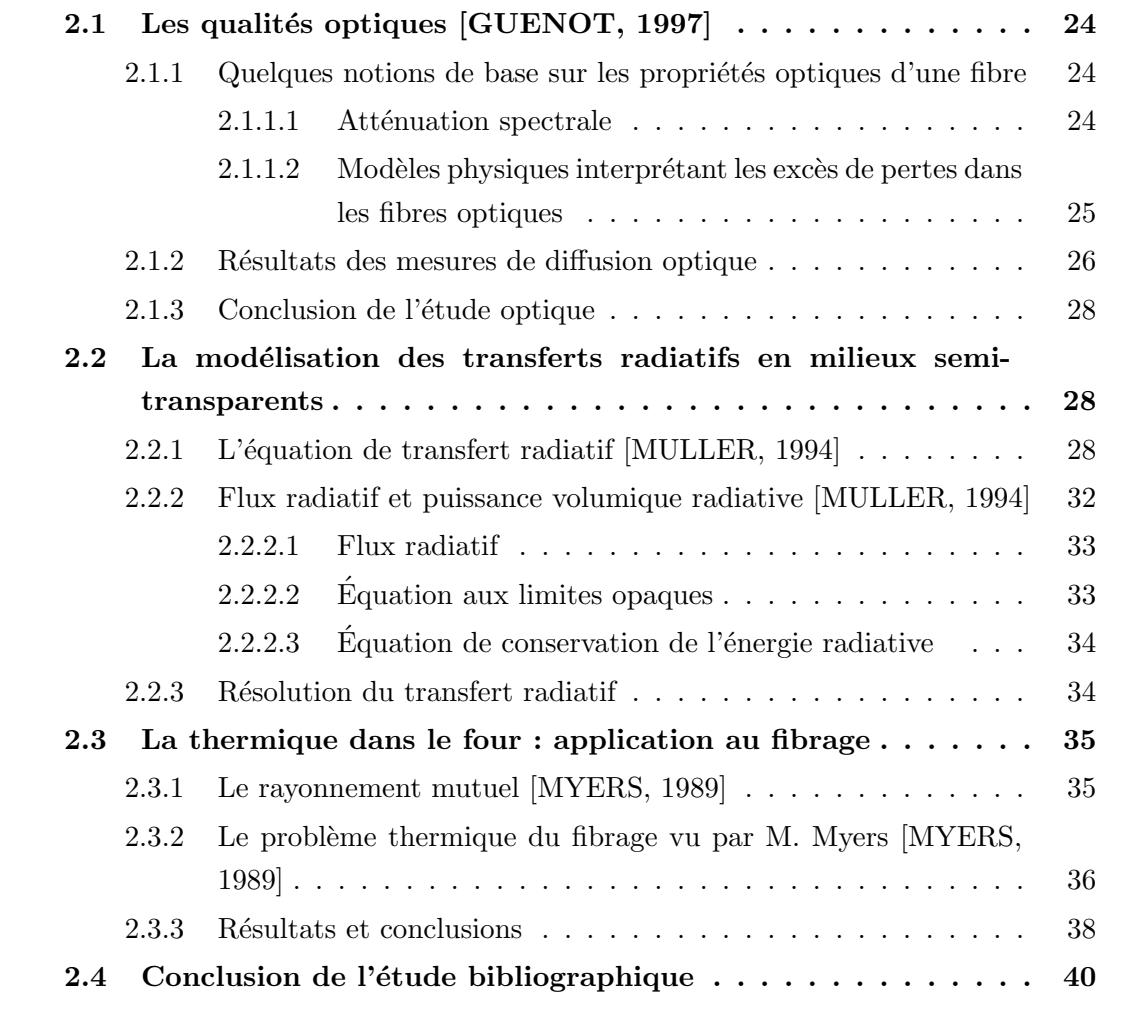
COMME nous l'avons vu dans le chapitre précédent, notre étude se concentre sur le fibrage à proprement parlé, *i.e.* dans la zone où le verre est sous forme liquide. fibrage à proprement parlé, *i.e.* dans la zone où le verre est sous forme liquide.

Compte tenu de la technique de fabrication de la préforme, nous pouvons considérer que la fibre est constituée de trois couches de matériaux distincts. Chaque couche se compose essentiellement de silice à laquelle sont ajoutés différents composants, qui vont sensiblement faire évoluer le comportement d'une couche par rapport à l'autre. En particulier, les viscosités vont être différentes.

Dans ce chapitre, nous allons mettre en place les équations générales qui régissent le probl`eme du fibrage. Nous nous int´eresserons particuli`erement `a l'´equation de transfert thermique ; nous commencerons par une étude bibliographique de la thermique du procédé. Nous verrons que la complexité des échanges thermiques mis en jeux implique de faire un certain nombre d'hypothèses afin de simplifier l'équation de transfert thermique dans le but de la résoudre.

# 2.1 Les qualités optiques [GUENOT, 1997]

# 2.1.1 Quelques notions de base sur les propriétés optiques d'une fibre

Une fibre doit avoir de bonnes propriétés optiques. Ces propriétés sont mesurables et quantifiable par différentes grandeurs. Dans ce paragraphe, il s'agit de définir les plus courantes de ces grandeurs.

#### 2.1.1.1 Atténuation spectrale

D'après les études menées par la société Alcatel par [GUENOT, 1997], l'un des critères de qualité pour une fibre est son atténuation.

L'atténuation spectrale caractérise les propriétés de transmission statique d'une fibre optique : considérons un signal lumineux de longueur d'onde  $\lambda$ , se propageant dans la fibre ; soient  $P_1$  et  $P_2$  les puissances respectives associées à ce signal aux abscisses  $z_1$  et  $z_2$ de la fibre (en  $km$ ), alors le coefficient d'atténuation vérifie :

$$
\alpha(\lambda) = \frac{10}{z_2 - z_1} \log_{10}(\frac{P_1}{P_2})
$$
\n(2.1)

 $\alpha$  est exprimé en décibel par kilomètre  $(dB/km)$  et représente les pertes dans la fibre.

Ces pertes optiques peuvent être classées en deux familles :

- $\triangleright$  les pertes intrinsèques au matériau : elles sont inévitables, fixées par le choix des compositions employées pour élaborer la fibre.
- $\triangleright$  les pertes extrinsèques ou extra-pertes : elles peuvent en théorie être évitées car elles résultent de facteurs extérieurs au matériau  $\langle$  idéal  $\rangle$ .

On peut mesurer le coefficient d'atténuation moyen par une mesure de diffusion, puis exploiter les résultats soit de manière spectrale, soit en terme de puissance diffusée.

Dans le cas d'une fibre de bonne qualité optique, le coefficient d'atténuation  $\alpha$  varie linéairement en 1/ $\lambda^4$  dans la zone spectrale du proche infra-rouge exempte de contributions de pertes par absorption. Pour les autres fibres, la méthode proposée est une méthode d'analyse graphique en  $A/\lambda^4 + B$  qui repose sur l'hypothèse que l'atténuation totale mesurée résulte de deux contributions :

- $\triangleright$  pertes par diffusion Rayleigh, proportionnelles à  $1/\lambda^4$ : ce sont les pertes inévitables que l'on trouve pour toute fibre,
- $\triangleright$  pertes par imperfections géométriques de la structure du guide d'onde, indépendantes de la longueur d'onde.

Ainsi, la dépendance de l'atténuation en fonction de la longueur d'onde s'exprime par :

$$
\alpha(\lambda) = \frac{A}{\lambda^4} + B
$$

où  $\alpha$  est l'atténuation totale, A et B des constantes représentant respectivement le coefficient de Rayleigh de la fibre en  $dB.\mu m^4/km$ , et la composante due aux pertes par imperfections en  $dB/km$ .

#### 2.1.1.2 Modèles physiques interprétant les excès de pertes dans les fibres optiques

S'il est difficile de produire une fibre possédant des propriétés de transmission optimales dans des conditions industriellement rentables, il est par contre très facile de dégrader ces propriétés sans pour autant que les mécanismes responsables soient toujours clairement identifiés. Ainsi, Ph. Guénot [GUENOT, 1997] s'intéresse aux excès de pertes par diffusion Rayleigh, par absorption ou encore par imperfections de guidage qui peuvent apparaître dans certaines fibres.

La génération d'un excès de diffusion Rayleigh peut se faire en fonction de la composition, de l'histoire thermique ou encore des conditions de fibrage.

La génération d'un excès de pertes par absorption est expliquée, par certains auteurs, par un modèle d'extra-absorption photo-induite [GUENOT, 1997], qui n'a jamais été validé. D'autres auteurs [AINSLIE et al., 1982] expliquent ces extra-pertes par des phénomènes de génération de défauts absorbants en présence de contraintes suffisamment intenses dans le verre.

Enfin, les modèles d'extra-pertes par imperfections géométriques sont le point de départ de cette étude. Pour la plupart des auteurs, ces modèles sont complémentaires au modèle d'extra-diffusion Rayleigh généré au fibrage.

Dans le cas de fibres dopées germanium, les pertes optiques augmentent fortement en diminuant la tension de fibrage : cette dégradation des propriétés optiques se traduit sur le spectre d'atténuation (figure 2.1) par un accroissement de la pente  $A$  de la droite et par l'apparition d'une ordonnée à l'origine B dans l'analyse graphique  $A/\lambda^4 + B$ .

Cette propriété est interprétée comme la génération lors du fibrage d'imperfections géométriques dans la structure du guide d'onde, conduisant à des pertes indépendantes de la longueur d'onde.

#### 2.1.2 Résultats des mesures de diffusion optique

Ph. Guénot a étudié deux types d'échantillons de fibres : un premier échantillon de fibres standards présentant de bas niveaux d'atténuation, et ayant été élaborées dans des conditions standards; un échantillonnage de fibres non standards qui présentent quant à elles des niveaux d'atténuation élevés.

Sur les figures 2.1 sont représentées les courbes d'atténuation spectrale de différentes fibres issues des échantillons standards et non standards. Il apparaît que l'analyse conventionnelle  $A/\lambda^4 + B$  s'applique bien, même dans le cas des fibres issues de l'échantillon non standard (figure 2.1).

Nous pouvons exploiter une représentation spatiale : puissance diffusée en fonction de l'angle de diffusion  $\theta$ . La dépendance de cette puissance pour un régime Rayleigh est en  $(1 + \cos^2 \theta).$ 

Les résultats obtenus par la société Alcatel [GUENOT, 1997] sont représentés figure 2.2. Nous pouvons observer une augmentation de la puissance diffusée aux petits angles  $(\theta \leq 40^{\circ}).$ 

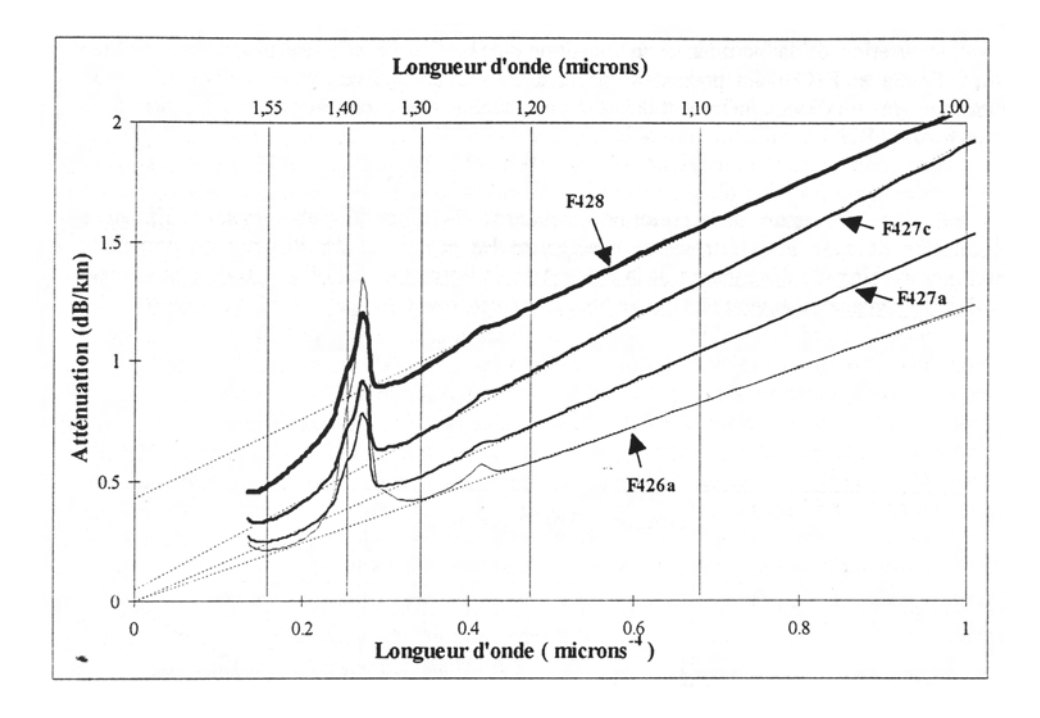

FIG. 2.1 – Représentation de l'atténuation spectrale en fonction de  $1/\lambda^4$  [GUENOT, 1997]

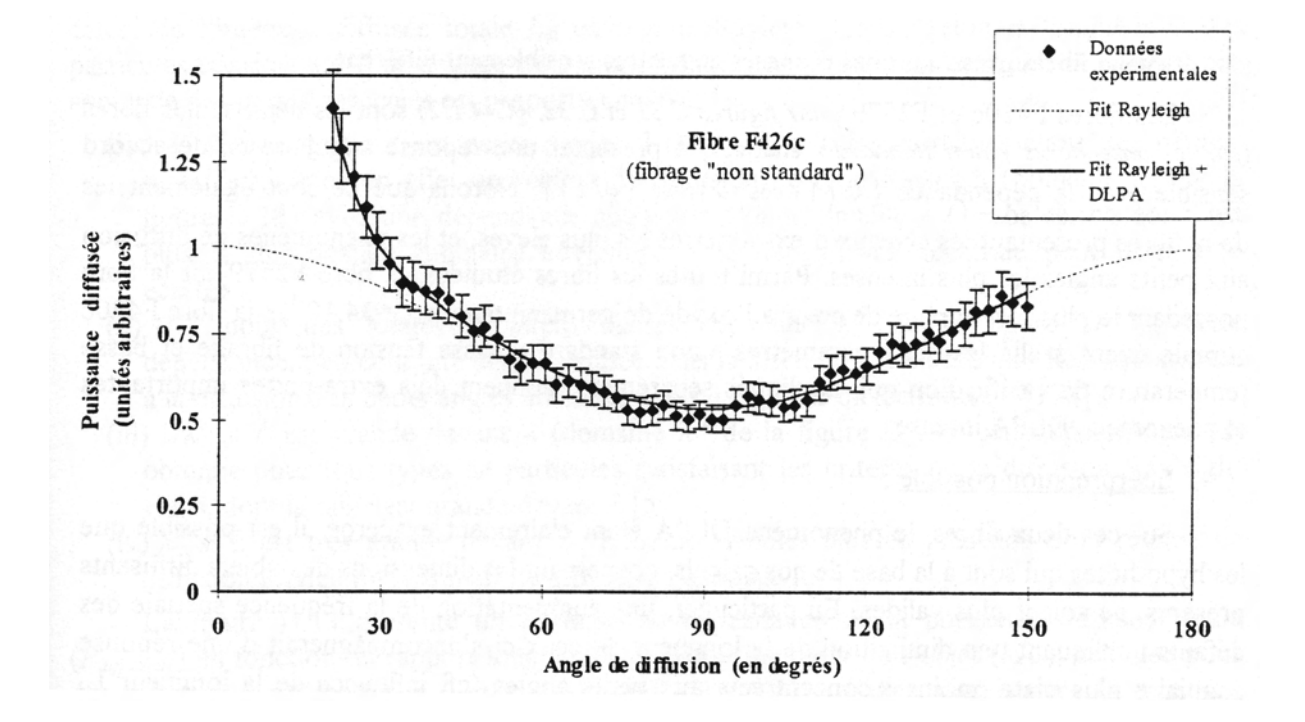

FIG. 2.2 – Mesures angulaires de puissance diffusée [GUENOT, 1997]

#### 2.1.3 Conclusion de l'étude optique

L'étude des spectres d'atténuation de différentes fibres a mis en évidence un phénomène d'extra-pertes extrinsèques.

L'analyse de Ph. Guénot permet de montrer que ce phénomène peut être interprété comme une diffusion optique sur des défauts de forme très allongée, d'axes alignés avec l'axe de la fibre et localisés aux interfaces. Leur largeur serait de l'ordre de  $\lambda/10$  et leur longueur de l'ordre de 50  $\lambda$ . Ce modèle permet d'expliquer, dans l'approche  $A/\lambda^4 + B$ des spectres d'atténuation, une remontée de la pente  $A$  et l'apparition d'une ordonnée à l'origine B.

L'étude de la diffusion aux petits angles sur des fibres de type non standard permet d'émettre une hypothèse sur l'origine de ces extra-pertes : un phénomène d'instabilité mécanique se produirait lors du fibrage, se traduisant par la génération de microdéformations des différentes interfaces présentent dans la fibre, ces défauts étant perçus par la lumière comme des sources supplémentaires de diffusion optique.

# 2.2 La modélisation des transferts radiatifs en milieux semi-transparents

Nous nous intéressons ici à la modélisation possible du rayonnement dans un milieu non opaque puisque la fibre est transparente. Pour cela, nous utilisons les travaux de Jérôme Muller [MULLER, 1994] qui a modélisé les transferts radiatifs intervenants dans un milieu dit radiativement participatif (milieu semi-transparent) délimité par des milieux opaques (qui participent également au transfert d'énergie radiative). Cette étude a été menée en vue de modéliser les échanges de chaleur par rayonnement dans des fours sidérurgiques.

Nous commençons cette partie par un peu de théorie sur les transferts de chaleur par rayonnement, notamment l'équation de transfert radiatif. Nous verrons ensuite les méthodes de résolution de cette équation puis comment adapter ces méthode au cas qui nous intéresse.

#### 2.2.1 L'équation de transfert radiatif [MULLER, 1994]

Afin d'expliciter l'ensemble des phénomènes existants dans un milieu semi-transparent, nous allons considérer la propagation d'un rayonnement le long d'une direction rectiligne  $\Omega$ , à travers un élément de volume dV et une section dA. Cet élément est représenté sur la figure 2.3.

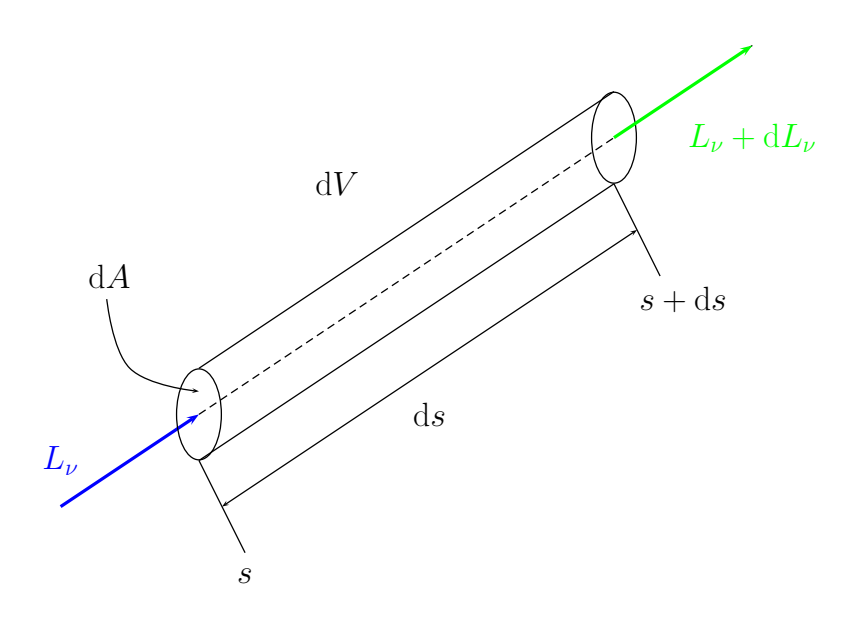

FIG.  $2.3$  – Principe de propagation dans une direction donnée dans un élément de volume  $\mathrm{d}V$ 

La luminance  $L_{\nu}(s, \Omega, t)$  d'un faisceau de rayonnement monochromatique subit une variation  $dL_{\nu}(s, \Omega, t)$  entre s et  $s+ds$  lors de la traversée du milieu. La variation d'énergie radiative entre s et  $s + ds$ , durant l'intervalle de temps dt, dans l'intervalle de fréquence  $d\nu$  et dans l'angle solide d $\Omega$  s'écrit :

$$
dL_{\nu}(s,\Omega,t).dA.d\Omega.d\nu.dt
$$
\n(2.2)

Soit  $\Phi_{\nu}$  le gain d'énergie radiative par unité de volume, de temps, de fréquence et d'angle solide. Alors, le gain net d'énergie radiative peut être défini en fonction de  $\Phi_{\nu}$ par :

$$
\Phi_{\nu}.\mathrm{d}s.\mathrm{d}A.\mathrm{d}\Omega.\mathrm{d}\nu.\mathrm{d}t\tag{2.3}
$$

Donc, en égalant les deux expressions du gain net d'énergie radiative,  $(2.2)$  et  $(2.3)$ , nous obtenons la forme la plus générale de l'équation de transfert radiatif :

$$
\frac{\mathrm{d}L_{\nu}(s,\Omega,t)}{\mathrm{d}s} = \Phi_{\nu} \tag{2.4}
$$

Il s'agit maintenant de définir les termes intervenant dans le gain d'énergie radiative unitaire  $\Phi_{\nu}$ . Ceux-ci sont définis schématiquement sur la figure 2.4.

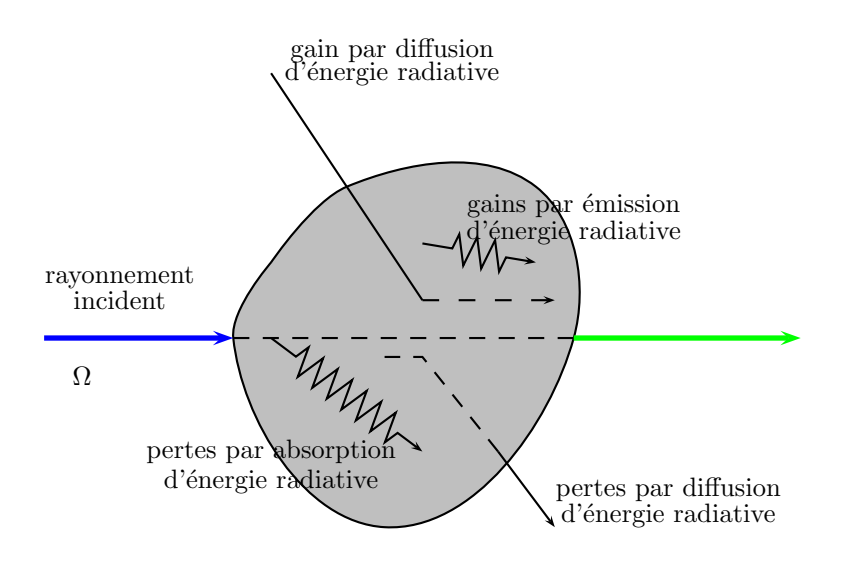

FIG.  $2.4$  – Contributions intervenant dans le gain d'énergie

 $\triangleright$  Pour décrire les pertes d'énergie par absorption, il est nécessaire d'introduire le coefficient d'absorption monochromatique  $\kappa_{\nu}$  qui dépend de la composition du milieu et de sa température. Ainsi, les pertes d'énergie par absorption sont définies par :

$$
\Phi_{\nu,a} = \kappa_{\nu}(s) . L_{\nu}(s, \Omega, t) \tag{2.5}
$$

 $\triangleright$  Les gains d'énergie radiative par émission s'écrivent [MULLER, 1994] :

$$
\Phi_{\nu,e} = \kappa_{\nu}(s) \cdot L_{\nu}^{0}(T(s)) \tag{2.6}
$$

où  $L^0_\nu(T(s))$  représente la luminance monochromatique du rayonnement d'équilibre (rayonnement du corps noir) à la température  $T(s)$ . Cette luminance est donnée par la loi de Plank :

$$
L_{\nu}^{0}(T(s)) = \frac{2h\nu^{3}}{c^{2}\left[\exp\left(\frac{h\nu}{kT}\right) - 1\right]}
$$
\n(2.7)

avec :   
\n
$$
c
$$
: vitesse du rayonnement électronagnétique dans le milieu   
\n $h$ : constante de Plank =  $6.62608\,10^{-34}\,J.s$   
\n $k$ : constante de Boltzmann =  $1.38066\,10^{-24}\,J.K$ 

Dans le cas de milieux semi-transparents, il est d'usage de ramener les grandeurs au nombre d'onde  $\eta =$ ν c  $(cm^{-1})$ ; sachant que  $L^0_{\nu}(T) d\nu = L^0_{\eta}(T) d\eta$ , l'expression de  $L^0_\eta(T(s))$  est :

$$
L_{\eta}^{0}(T) = \frac{2h\eta^{3}}{c_{0}^{2}\left[\exp\left(\frac{h\eta c_{0}}{kT}\right) - 1\right]}
$$
(2.8)

- $\triangleright$  Le phénomène de diffusion correspond à des changements de direction de propagation du rayonnement incident. L'effet de la diffusion est double :
	- $\Diamond$  une partie du flux qui se propageait dans l'angle solide d $\Omega$  est dévié dans des directions  $\Omega'$  n'appartenant plus à d $\Omega$ . En introduisant le coefficient de diffusion  $\sigma_{\nu}$ , les pertes par diffusion sont données par :

$$
\Phi_{\nu,d}^- = \sigma_\nu(s) . L_\nu(s, \Omega, t) \tag{2.9}
$$

 $\Diamond$  Le flux se propageant suivant  $\Omega$  est renforcé par la diffusion du rayonnement incident provenant de certaines ou de toutes les autres directions de propagation. Le gain par diffusion s'explicite en introduisant une fonction de phase  $P_{\nu}(s, \Omega', \Omega)$ . Ainsi, les gains par diffusion s'expriment, en faisant l'hypothèse de diffusion cohérente (pas de changement de phase) par :

$$
\Phi_{\nu,d}^+ = \frac{\sigma_\nu(s)}{4\pi} \int_{4\pi} P_\nu(s,\Omega',\Omega) . L_\nu(s,\Omega',t) \,d\Omega' \tag{2.10}
$$

Nous pouvons à présent écrire le bilan d'énergie radiative :

$$
\Phi_{\nu} = \Phi_{\nu,e} - \Phi_{\nu,a} + \Phi_{\nu,d}^{+} - \Phi_{\nu,d}^{-} \tag{2.11}
$$

Soit, en remplaçant les différents termes par leurs expressions, nous obtenons l'équation du transfert radiatif dans le milieu :

$$
\frac{dL_{\nu}(s,\Omega,t)}{ds} = -(\kappa_{\nu}(s) + \sigma_{\nu}(s)).L_{\nu}(s,\Omega,t) + \kappa_{\nu}(s).L_{\nu}^{0}(T(s)) + \frac{\sigma_{\nu}(s)}{4\pi} \int_{4\pi} P_{\nu}(s,\Omega',\Omega).L_{\nu}(s,\Omega',t) d\Omega' \quad (2.12)
$$

Sous certaines hypothèses [MULLER, 1994], l'équation de transfert radiatif s'écrit dans la plupart des cas sous la forme :

$$
\frac{dL_{\nu}(s,\Omega)}{ds} = -(\kappa_{\nu}(s) + \sigma_{\nu}(s)).L_{\nu}(s,\Omega) + \kappa_{\nu}(s).L_{\nu}^{0}(T(s)) + \frac{\sigma_{\nu}(s)}{4\pi} \int_{4\pi} P_{\nu}(s,\Omega',\Omega).L_{\nu}(s,\Omega') d\Omega' \quad (2.13)
$$

ou encore :

$$
\frac{1}{\beta_{\nu}(s)} \frac{\partial L_{\nu}(s,\Omega)}{\partial s} + L_{\nu}(s,\Omega) = -(\kappa_{\nu}(s) + (1 - \omega_{\nu}(s)).L_{\nu}^{0}(T(s)) \n+ \frac{\omega_{\nu}(s)}{4\pi} \int_{4\pi} P_{\nu}(s,\Omega',\Omega).L_{\nu}(s,\Omega') d\Omega' \quad (2.14)
$$

où ont été définies les grandeurs suivantes :

 $\triangleright$  le coefficient d'extinction volumique monochromatique  $\beta_{\nu}(s)$ , vérifiant :

$$
\beta_{\nu}(s) = \kappa_{\nu}(s) + \sigma_{\nu}(s) \tag{2.15}
$$

 $\triangleright$  l'albédo<sup>1</sup> monochromatique  $\omega_{\nu}(s)$ , représentant la part des pertes par diffusion par rapport aux pertes totales par absorption et diffusion :

$$
\omega_{\nu}(s) = \frac{\sigma_{\nu}(s)}{\beta_{\nu}(s)}\tag{2.16}
$$

# 2.2.2 Flux radiatif et puissance volumique radiative [MULLER, 1994]

L'équation du transfert radiatif vue précédemment permet d'accéder au champ de luminance dans le milieu semi-transparent. Cependant, la grandeur énergétique intervenant dans l'équation de conservation de l'énergie du milieu est la puissance volumique radiative. Il en est de même aux limites opaques où la grandeur énergétique nécessaire est le flux net radiatif. Nous allons donc montrer comment, à partir du champ de luminance, sont définies ces grandeurs.

<sup>&</sup>lt;sup>1</sup> fraction diffusée ou réfléchie par un corps de l'énergie de rayonnement incidente

#### 2.2.2.1 Flux radiatif

Le flux net radiatif monochromatique par unité de surface s'exprime en tout point du milieux ou aux limites opaques en fonction du champ de luminance par :

$$
\phi_{r,\nu} = \int_{4\pi} L_{\nu}(s,\Omega) \cdot \vec{\Omega} \cdot \vec{n} \,d\Omega \tag{2.17}
$$

ou encore, en posant  $\theta = (\overline{\Omega}; \overline{n})$  angle entre la normale à la surface et la direction de propagation :

$$
\phi_{r,\nu} = \int_{4\pi} L_{\nu}(s,\Omega) \cos \theta \,d\Omega \tag{2.18}
$$

#### 2.2.2.2 Equation aux limites opaques

L'équation de transfert radiatif n'étant valable que dans le milieu semi-transparent, il est nécessaire d'écrire l'équation permettant la calcul des luminances aux limites opaques du domaine physique.

La luminance monochromatique partant d'un point  $s_0$  d'un élément de surface dA se compose d'une partie émise due à la température en ds<sub>0</sub> et d'une partie réfléchie et s'écrit donc :

$$
L_{\nu}(s_0, \Omega) = \epsilon_{\nu}(s_0, \Omega) \cdot L_{\nu}^0(T(s_0)) + \int_{2\pi} \text{fr}_{\nu}(s_0, \Omega', \Omega) \cdot L_{\nu}(s_0, \Omega') \cdot \cos \theta' d\Omega \tag{2.19}
$$

où :

- $\triangleright$  θ' représente l'angle entre les directions incidentes  $\Omega'$  et la normale à la surface dirigée vers l'intérieur du domaine.
- $\triangleright$  fr<sub>v</sub>(s<sub>0</sub>,  $\Omega'$ ,  $\Omega$ ) représente la fonction de distribution de la réflexion qui dépend des directions incidentes et des directions de réflexion (car  $fr<sub>\nu</sub>$  représente le rapport entre la luminance réfléchie suivant une direction  $\Omega$  et l'éclairement suivant une direction  $\Omega'$ ).

L'obtention de cette fonction pour un matériau donné est très difficile car elle nécessiterait des mesures radiatives complexes et lourdes. Nous ferons l'hypothèse que les surfaces opaques (précisément, le four pour l'application qui nous concerne), sont des émetteurs et réflecteurs diffus (pas de dépendance angulaire des propriétés radiatives).

Dans ce cas, la fonction de distribution de la réflexion est indépendante des directions considérées et vaut  $\rho_{\nu}(s_0)/\pi$ , où  $\rho_{\nu}$  représente la réflectivité spectrale de la surface. L'équation aux limites opaques s'écrit donc :

$$
L_{\nu}(s_0) = \epsilon_{\nu}(s_0) \cdot L_{\nu}^0(T(s_0)) + \frac{\rho_{\nu}(s_0)}{\pi} \int_{2\pi} L_{\nu}(s_0, \Omega') \cdot \cos \theta' d\Omega \tag{2.20}
$$

#### 2.2.2.3 Equation de conservation de l'énergie radiative

L'équation de conservation de l'énergie radiative encore appelée terme source est une grandeur fondamentale puisqu'elle intervient directement dans l'équation de conservation de l'énergie du milieu. Elle s'exprime en fonction du flux net radiatif en chaque point par la relation :

$$
S_{r,\nu} = -\vec{\nabla}\vec{\phi}_{r,\nu} = -\int_{4\pi} \frac{\partial L_{\nu}(s,\Omega)}{\partial s} d\Omega \qquad (2.21)
$$

En remplaçant la variation de la luminance sur le trajet ds par l'équation  $(2.13)$  et en normalisant la fonction de phase, ce terme source s'écrit :

$$
S_{r,\nu} = \int_{4\pi} \kappa_{\nu}(s) L_{\nu}(s,\Omega) d\Omega - 4\pi \kappa_{\nu}(s) L_{\nu}^{0}(T(s))
$$
\n(2.22)

L'énergie radiative nette totale s'obtient en intégrant le terme source sur l'ensemble du spectre des fréquences :

$$
S_r = \int_0^\infty S_{r,\nu} \, \mathrm{d}\nu
$$

Nous venons de poser les base du rayonnement, nous allons à présent nous intéresser plus particulièrement au rayonnement dans le four de fibrage et à la résolution de l'ETR.

#### 2.2.3 Résolution du transfert radiatif

Il existe plusieurs méthodes de résolution de l'équation de transfert radiatif. Les solutions exactes ne peuvent pas être envisagées uniquement dans le cas de géométries simples en introduisant certaines hypothèses. Les différentes méthodes sont détaillées dans l'ouvrage de Siegel et Howell [SIEGEL et HOWELL, 1992] ou encore dans la th`ese de J. Muller [MULLER, 1994]. Ce dernier a choisi une résolution par la méthode des ordonnées discrètes. Elle consiste à discrétiser l'équation de transfert radiatif suivant un nombre fini de direction de propagation du rayonnement dans l'espace et à l'intégrer ensuite sur un volume de contrôle afin de réaliser la discrétisation spatiale du domaine physique.

Cette dernière méthode est très populaire en transferts radiatifs ([ANDRIEU, 2003]). Toutefois, il apparaît que dans le cas du fibrage, elle ne soit pas utilisée. C'est pourquoi, nous ne la détaillerons pas ici.

# 2.3 La thermique dans le four : application au fibrage

Comme nous le rappelle [KAMINSKI, 1995], le premier modèle d'écoulement et de transfert thermique d'une fibre de verre a été publié par [GLISCKMAN, 1968]. Cette étude portait sur la dynamique d'un jet de verre chauff´e pour lequel les champs de vitesse et de température étaient unidimensionnels et les échanges de chaleur par rayonnement étaient négligés. Une amélioration de ce modèle fut proposée par [STEHLE et BRUCKNER, 1979] qui considérèrent un champ thermique  $2D$  et un modèle de rayonnement surfacique.

Un modèle plus pertinent pour le fibrage a été publié par [PAEK et RUNK, 1978]. Les champs de vitesse et de température sont uniaxiaux et le modèle de rayonnement est plus réaliste.

Un des modèles le plus pertinent reste celui de M. Myers [MYERS, 1989] sur lequel nous allons nous attarder.

#### 2.3.1 Le rayonnement mutuel [MYERS, 1989]

Dans de nombreux cas, une facette de l'élément étudié en voit d'autres : la facette reçoit de l'énergie rayonnée par toutes celles qu'elle voit et réciproquement, rayonne sur elles. Il est alors n´ecessaire de prendre en compte le rayonnement mutuel entre les surfaces. Intéressons-nous au rayonnement entre la fibre et les parois du four comme décrit sur la figure 2.5.

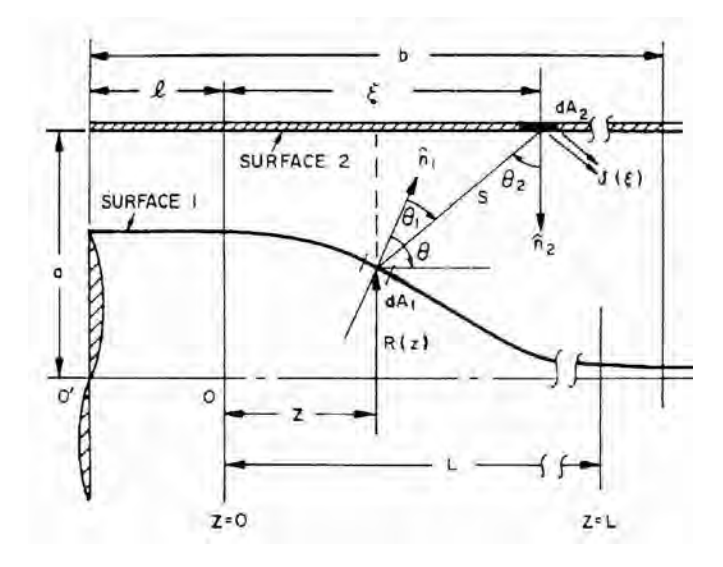

FIG. 2.5 – Relations géométriques pour le calcul des facteurs de vue dans le cas du fibrage [PAEK et RUNK, 1978]

Le problème qui se pose est le suivant : un élément de surface  $dA_1$  de la fibre émet de manière diffuse un certain rayonnement. Une fraction de ce rayonnement arrive sur un  $\acute{e}$ lément de surface  $dA_2$  appartenant au four : d'une part, cet élément émet son propre rayonnement et, d'autre part, réfléchit dans toutes les directions une partie de ce que lui envoie d $A_1$ , en particulier vers d $A_1$ . Celle-ci récupère donc, après réflexion, une partie de ce qu'elle a envoyé. Il s'agit alors de faire le bilan des échanges radiatifs entre d $A_1$  et d $A_2$ .

L'énergie rayonnée par d $A_2$  qui est absorbée par d $A_1$  est :

$$
d^2 Q_a = \frac{\cos(\theta_1)\cos(\theta_2)\, dA_1\, dA_2}{S^2} \int_{\lambda} \alpha'_\lambda i'_{\lambda,2} \, d\lambda \tag{2.23}
$$

où  $\theta_1$  et  $\theta_2$  sont les angles entre les normales respectives à chaque surface et la droite joignant les deux éléments de surface;  $S$  est la distance entre d $A_1$  et d $A_2$ ,  $i'_{\lambda,2}$  est l'intensité spectrale du rayonnement issu de d $A_2$  et  $\alpha'_{\lambda}$  est le pouvoir d'absorption spectral directionnel.

# 2.3.2 Le problème thermique du fibrage vu par M. Myers [MYERS, 1989]

Ce modèle est intéressant car il est unidimensionnel. En effet, il est très proche, du modèle que nous utiliserons dans le chapitre 4.

L'équation de la chaleur est écrite sous la forme :

$$
\rho C_p \pi R^2 \left( \frac{\partial T}{\partial t} + w \frac{\partial T}{\partial z} \right) = \frac{\partial}{\partial z} (k \pi R^2 \frac{\partial T}{\partial z}) - 2 \pi R (q_e - q_a + q_c) \tag{2.24}
$$

avec :  $q_e$  : énergie radiative émise par unité d'aire,  $q_a$  : énergie radiative absorbée par unité d'aire,  $q_c$  : transfert de chaleur convectif du gaz autour de la fibre,  $C_p$  : chaleur spécifique du verre,  $k$  : conductivité thermique,  $R = R(z)$ : rayon de la fibre à la cote z.

Grâce à des estimations des facteurs radiatifs et convectifs, [MYERS, 1989] démontre que la conduction peut être négligée devant les échanges radiatifs avec le mur (parois du  $four)$ ; l'équation thermique est alors :

$$
\frac{\partial T}{\partial t} + w \frac{\partial T}{\partial z} = -\frac{2}{\rho C_p R} (q_e - q_a)
$$
\n(2.25)

- $\triangleright$  Le rayonnement du verre à l'extérieur n'affecte pas significativement la température extérieure. L'hypothèse est légitime car la fibre n'occupe qu'une petite partie du volume du four.
- $\triangleright$  Le four est considéré comme une surface grise diffuse.
- $\triangleright$  La dépendance directionnelle de l'émissivité et du pouvoir absorbant de la préforme est négligée : le verre est modélisé comme une surface spectrale diffuse.

L'énergie radiative émise par unité d'aire par un élément de surface du verre est par définition :

$$
q_e = \int_{\lambda} e_{\lambda b} \varepsilon_{\lambda} d\lambda \tag{2.26}
$$

En faisant comme hypothèse que l'émissivité est constante par bande de longueur d'onde, l'énergie émise devient :

$$
q_e = \sum_i \varepsilon_{\lambda,i} \int_{\lambda_i}^{\lambda_{i+1}} e_{\lambda b} \, d\lambda \tag{2.27}
$$

 $e_{\lambda b}$  est donné par la loi de Plank équation (2.7) où  $L^0_{\lambda}$  et  $e_{b\lambda}$  sont liées par la relation :

$$
e_{b\lambda} = \pi L^0_{\lambda} \tag{2.28}
$$

Sachant que  $\sigma =$  $2\pi^5 k^4$  $\frac{2\pi^5 k^4}{15 c_0^2 h^3}$  et en faisant le changement de variable  $\xi = \frac{hc_0}{k\lambda T}$  $\frac{rcc_0}{k\lambda T}$ , l'équation (2.27) devient :

$$
q_e = \sigma T^4 \sum_{i} \varepsilon_{\lambda, i} \frac{15}{\pi^4} \int_{\xi_i}^{\xi_{i+1}} \frac{\xi^3}{\exp(\xi) - 1} d\xi
$$
 (2.29)

Le calcul de l'énergie radiative absorbée par le verre s'obtient par intégration sur toute la surface du four de la quantité  $d^2Q_a$  (cf. eq. 2.23) ramenée à une unité de la surface du verre :

$$
q_a = \frac{\int_{A_2} d^2 Q_a}{dA_1} = \int_0^L U(z_2) F(z, R, z_2) dz_2 \sum_i \varepsilon_{\lambda, i} \frac{15}{\pi^4} \int_{\xi_i}^{\xi_{i+1}} \frac{\xi^3}{\exp(\xi) - 1} d\xi \qquad (2.30)
$$

où z et R sont les coordonnées d'un point de la fibre,  $F$  est appelé le facteur de vue et  $U$  est l'énergie totale issue de la paroi du four.

Les facteurs de vue peuvent être calculés dès lors que les géométries de la fibre et du four sont connues.

Le calcul de  $U$  est plus délicat. Il est basé sur l'hypothèse que la température est suffisamment élevée de sorte que les transferts de chaleurs autres que le rayonnement peuvent être négligés.

Considérons un cylindre creux de rayon b et de longueur L qui est chauffé par l'extérieur par une source  $s(z)$ . La température sur la surface du cylindre est  $T<sub>e</sub>$ . Ainsi, d'après Usiskin et Siegel [USISKIN et SIEGEL, 1960], le flux radiatif total quittant la surface est :

$$
U(z) = \sigma T^4 + \Gamma(z) \tag{2.31}
$$

Où Γ(*z*) est solution de l'équation :

$$
\Gamma(z) = s(z) + \int_0^z \Gamma(\eta) K(z - \eta) d\eta \qquad (2.32)
$$

avec  $K(x) = 1 - \frac{x^3 + 3x/2}{(x^2 + 3x)^2}$  $\frac{x^2 + 3x/2}{(x^2 + 1)^{3/2}}$ , et la température de la paroi du four est obtenue par :

$$
\sigma T_w^4(z) = \frac{1 - \epsilon_w}{\epsilon_w} s(z) + U(z) \tag{2.33}
$$

 $\epsilon_w$  est l'émissivité du four qui est toujours considéré comme une surface grise et diffuse [MYERS, 1989].

#### 2.3.3 Résultats et conclusions

L'évolution de la viscosité en fonction de la température est importante. M. Myers [MYERS, 1989] a choisi une relation du type Arrhénius :

$$
\mu(T) = \mu(T_s) \exp\left[\gamma \left(\frac{T}{T_s} - 1\right)\right]
$$
\n(2.34)

où  $\gamma$  est le coefficient de couplage viscosité-température.

Le modèle présenté ici sert de base à une étude de stabilité linéaire (introduction d'une petite perturbation de la solution stationnaire). Nous ne rentrerons pas dans les d´etails de la méthode utilisée ici puisque qu'elle ressemble beaucoup à celle que nous avons utilisée et qui est détaillée plus loin dans ce manuscrit ( $\S$  4.3).

Contrairement à la nôtre, le taux d'étirage est une inconnue ainsi que le coefficient  $\gamma$ . Le système est résolu pour différentes valeurs de γ. Pour chacune de ces valeurs, est déterminé le taux d'étirage dit  $\langle$  critique $\rangle$  c'est-à-dire le taux pour lequel la partie réelle de la première valeur propre vaut zéro (cf.  $\S$  4.3). Les résultats obtenus par [MYERS, 1989] sont représentés figures 2.6 et 2.7. Elles montrent respectivement l'évolution du rayon en fonction de la distance axiale (les grandeurs sont adimensionnelles) et l'évolution du taux d'étirage critique en fonction du coefficient de couplage viscosité-température. Ainsi, sur la figure 2.7, nous pouvons trouver un couple de valeurs  $(E, \gamma)$  pour lesquelles le procédé est stable.

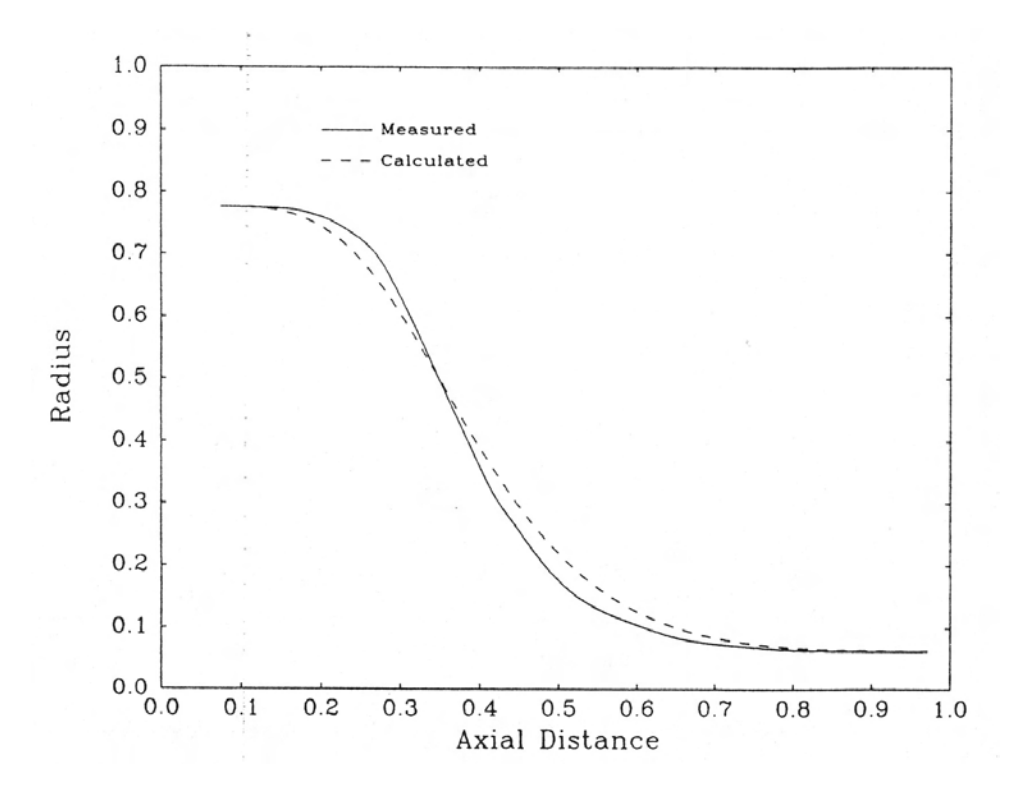

FIG. 2.6 – Rayon de la fibre mesuré et calculé [MYERS, 1989]

Par contre, nous pouvons remarquer, figure 2.6, que le diamètre calculé ne correspond pas tout à fait au profil réel de la fibre.

Basée sur la nature de l'émission et de l'absorption du verre, cette approximation est justifiée lorsque le verre a une température uniforme ou est optiquement épais. Bien que ces conditions ne soient pas toujours satisfaites, nous constatons que dans le domaine du fibrage, cette approche est toujours utilisée [LEE et JALURIA, 1995] car elle est simple d'analyse et ne demande pas beaucoup de données sur les propriétés du verre.

En conclusion de cette étude, le procédé semble être stable dans les conditions étudiées. Le modèle de transfert thermique est basé sur l'hypothèse que le rayonnement est dominant mais les détails de la résolution n'apparaissent pas clairement. Enfin, le modèle ne permet pas d'obtenir un profil géométrique acceptable par rapport au profil mesuré.

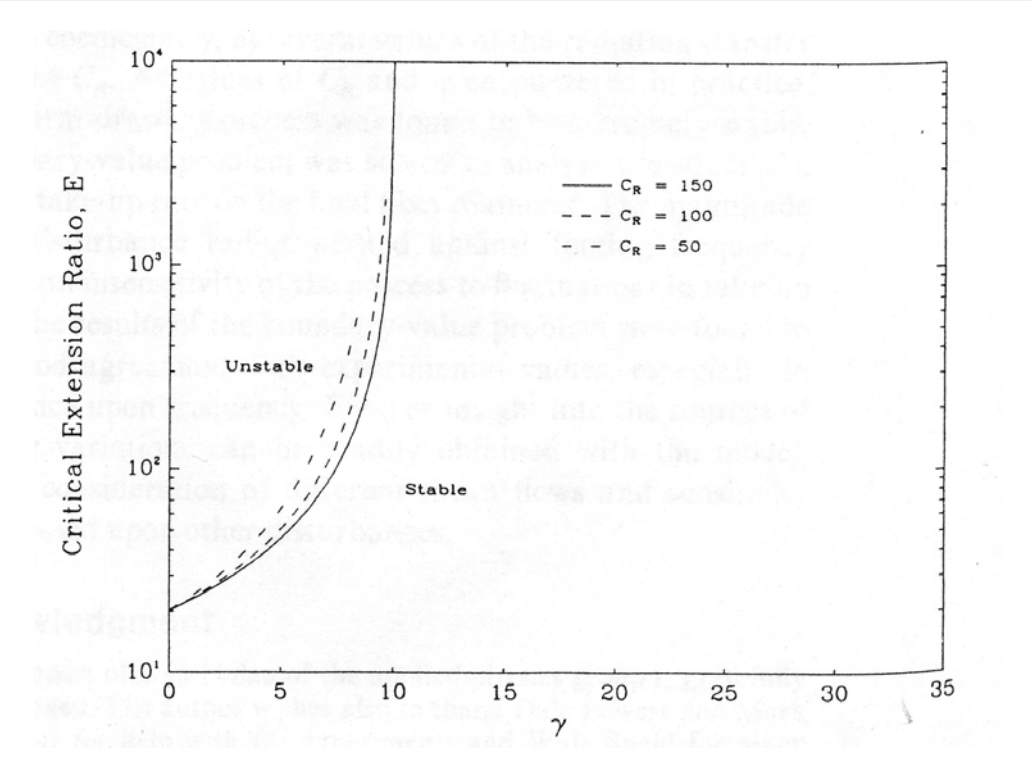

FIG. 2.7 – Taux d'étirage critique en fonction du coefficient de couplage viscositétempérature [MYERS, 1989]

# 2.4 Conclusion de l'étude bibliographique

La thermique du procédé d'étirage est complexe du fait de l'intervention d'un terme de rayonnement d'un corps transparent dans l'équation thermique.

L'étude de M. Myers [MYERS, 1989] est d'autant plus intéressante qu'elle se rapproche de la nôtre. En effet, il a une approche unidimensionnelle et résout l'équation de la chaleur en estimant le terme source, c'est-à-dire les énergies radiatives émises et absorbée. Notre démarche est légèrement différente puisque nous utilisons un profil de température connu (expérimental) et nous en déduisons un coefficient de transfert thermique équivalent.

3

# Les équations mécaniques et la rhéologie

#### Sommaire

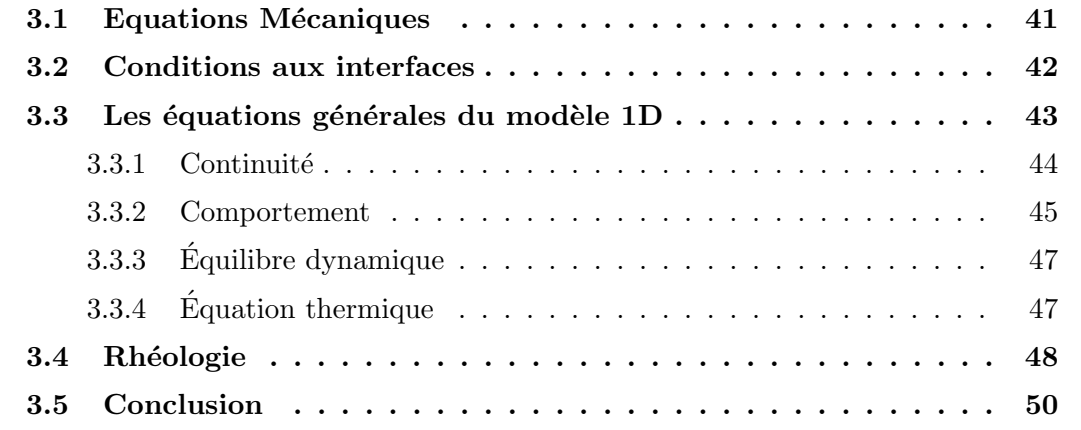

 $\mathbb{C}^E$  chapitre est une introduction à l'étude thermo-mécanique du procédé. Il va nous permettre d'introduire les équations générales de la mécanique pour en déduire les  $\vee$  permettre d'introduire les équations générales de la mécanique pour en déduire les ´equations unidimensionnelles instationnaires, les conditions aux limites et la rh´eologie des matériaux considérés.

# 3.1 Equations Mécaniques

Rappelons les équations de la mécanique dans le cas général. Les différentes couches constitutives de la fibre sont considérées comme des fluides newtoniens.

 $L'$ équation de continuité sous sa forme générale locale est :

$$
\frac{\partial \rho}{\partial t} + \nabla \cdot (\rho \mathbf{u}) = 0 \tag{3.1}
$$

Dans notre cas, la masse volumique est constante car les fluides sont incompressibles, donc l'équation  $(3.1)$  se met sous la forme classique :

$$
\nabla \cdot \mathbf{u} = 0 \tag{3.2}
$$

La loi de comportement d'un fluide Newtonien incompressible s'écrit dans le cas général en fonction du tenseur des contraintes  $\sigma$  ou du déviateur des contraintes S :

$$
\mathbb{S} = 2\eta \dot{\epsilon} \nou \quad \sigma = -p\mathbb{1} + 2\eta \dot{\epsilon}
$$
\n(3.3)

L'équilibre dynamique d'un élément de volume soumis à des forces  $\mathbf{f}_\mathbf{v},$  s'écrit :

$$
\operatorname{div} \sigma + \mathbf{f}_\mathbf{v} = \rho \frac{d\mathbf{v}}{dt} \tag{3.4}
$$

Avec l'équation (3.3) et div  $\dot{\epsilon} =$ 1 2  $\Delta$ **u**, sachant que div **u** = 0 nous pouvons écrire (3.4) sous la forme connue de Navier-Stokes, lorsque la viscosité  $\eta$  est constante (à température constante) :

$$
-\mathbf{grad}\,p + \eta \triangle \mathbf{u} + \mathbf{f_v} = \rho \frac{d\mathbf{v}}{dt} \tag{3.5}
$$

# 3.2 Conditions aux interfaces

L'interface air-verre est a priori inconnue (surface libre). Le calcul de cette interface utilise les équations d'interface. La première de ces équations qui exprime la non miscibilité des deux fluides en contact (air et verre) s'écrit pour une interface stationnaire :

$$
\mathbf{u} \cdot \mathbf{n} = 0 \tag{3.6}
$$

Dans le cas non stationnaire cette écriture est plus complexe. Pour un écoulement axisymétrique  $\mathbf{u} = u(t, r, z) \mathbf{e}_r + w(t, r, z) \mathbf{e}_z$  la condition de non miscibilité s'écrit à l'interface  $z = R(t, z)$  sous la forme :

$$
u - \frac{\partial R}{\partial z} w = \frac{\partial R}{\partial t} \quad \text{pour} \quad r = R(t, z) \tag{3.7}
$$

Nous utiliserons cette expression pour obtenir le modèle 1D.

Il est très peu commode pour une résolution numérique bi ou trimensionnelle de décrire l'interface sous la forme d'un graphe. On utilise alors souvent une fonction caractéristique ou fonction de présence définie par  $F(t, x, y, z) = 1$  dans le domaine occupé par le verre et

 $F(t, x, y, z) = 0$  ailleurs. La condition cinématique d'interface s'exprime alors de manière ´el´egante sous la forme d'une ´equation de transport (naturelle du point de vue physique) :

$$
\frac{dF}{dt} = \frac{\partial F}{\partial t} + \mathbf{u} \cdot \nabla F = 0
$$
\n(3.8)

Cette stratégie inspirée de la méthode  $VOF$  (Volume Of FLuid) est décrite en détail dans le chapitre 5.

La seconde de ces équations exprime la continuité du vecteur contrainte :

$$
[\![\sigma \cdot \mathbf{n}]\!] = \mathbf{0} \tag{3.9}
$$

c'est à dire puisque nous supposons l'existence d'une pression uniforme  $p_{air}$  dans l'air :

$$
\sigma \cdot \mathbf{n} = -p_{air} \mathbf{n} \tag{3.10}
$$

### 3.3 Les équations générales du modèle 1D

Nous travaillons sur une fibre constituée d'un seul matériau aux propriétés globales ´equivalentes `a une fibre classique. Il en d´ecoule que nous ne pourrons pas, par cette méthode, expliquer l'apparition de défauts entre le cœur et la gaine.

Ce modèle unidimensionnel est justifié du fait que le rapport d'aspect du procédé est un petit paramètre. En effet, si R est le rayon le long du chemin de fibrage et L la longueur de fibrage (cf. figure 3.1), le rapport d'aspect peut se définir comme le rapport entre ces deux paramètres,  $\alpha =$ R L , et nous pouvons écrire que :

$$
\forall z \in [0; L] \quad \frac{R(z)}{L} \ll 1 \tag{3.11}
$$

Ceci est éventuellement discutable au tout début de l'étirage (neck-down), la où il y a la plus forte réduction de diamètre. Toutefois, nous montrerons que les résultats obtenus sont corrects même dans cette région.

Ce modèle a été utilisé, pour le fibrage du verre, par [PAEK et RUNK, 1978], puis par [MYERS, 1989], ou encore [LEMONNIER, 1995].

Nous adopterons le système de coordonnées cylindriques  $(r, \theta, z)$ . L'écoulement étant axisymétrique, la composante v de la vitesse (sur  $\vec{e}_{\theta}$ ) est nulle et les composantes u et w sont indépendantes de  $\theta$ . Par conséquent, le champ de vitesse s'écrit :

$$
\mathbf{u} = u(t, r, z) \mathbf{e}_r + w(t, r, z) \mathbf{e}_z \tag{3.12}
$$

Nous supposons que la vitesse dans la suite que  $w$  ne dépend pas au premier ordre de  $r$  (cela est justifié par le petit rapport d'aspect) :

$$
w(t, r, z) \sim w(t, z) \tag{3.13}
$$

Le tenseur des vitesses de déformation s'écrit :

$$
\dot{\epsilon} = \begin{pmatrix} \frac{\partial u}{\partial r} & 0 & \frac{1}{2} \frac{\partial u}{\partial z} \\ 0 & \frac{u}{r} & 0 \\ \frac{1}{2} \frac{\partial u}{\partial z} & 0 & \frac{\partial w}{\partial r} \end{pmatrix}
$$
(3.14)

#### 3.3.1 Continuité

Notons  $s = \pi R^2$  la surface. L'équation de continuité (3.2) est transformée dans le modèle 1D en une équation exprimant les variations de débit avec  $z$ .

$$
\frac{\partial sw}{\partial z} \sim \frac{\partial}{\partial z} \left( \int_s w \right) = \frac{\partial}{\partial z} \left( 2\pi \int_0^R r w dr \right) = 2\pi \int_0^R r \frac{\partial w}{\partial z} dr + 2\pi R w(t, R, z) \quad (3.15)
$$

On en utilisant l'équation de continuité (incompressibilité) :

$$
r\,\frac{\partial w}{\partial z} = -\frac{\partial}{\partial r}\,(ru)
$$

En substituant cette expression dans l'équation précédente et en utilisant l'équation cinématique d'interface, on obtient :

$$
\frac{\partial sw}{\partial z} = -2\pi R \frac{\partial R}{\partial t} = -\frac{\partial s}{\partial t}
$$
\n(3.16)

et donc :

$$
\frac{\partial s}{\partial t} + \frac{\partial (sw)}{\partial z} = 0 \tag{3.17}
$$

Où s est la section de la fibre à la cote  $z$ .

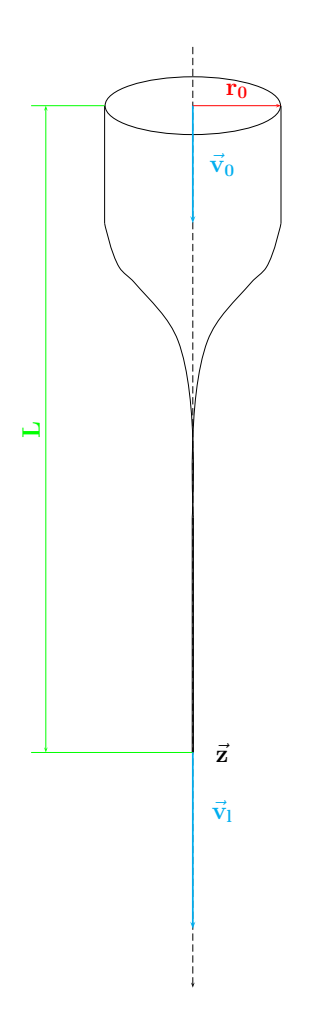

FIG.  $3.1$  – Schématisation 1D du fibrage

#### 3.3.2 Comportement

Dans le cas d'un fluide newtonien, la loi de comportement est donnée par l'expression (3.3) page 42.

Ramenons-nous à une éprouvette liquide en élongation uniaxiale selon  $Oz$  comme sur la figure (3.2). En supposant qu'elle se déforme de façon homogène, la vitesse de déformation est constante selon $Oz$ et s'écrit :

$$
\dot{\epsilon}_{zz} = \frac{1}{l} \frac{dl}{dt} = \dot{\alpha} \tag{3.18}
$$

La conservation du volume de l'éprouvette induit :

$$
\dot{\epsilon}_{xx} = \dot{\epsilon}_{yy} = -\frac{1}{2}\,\dot{\alpha} \tag{3.19}
$$

45

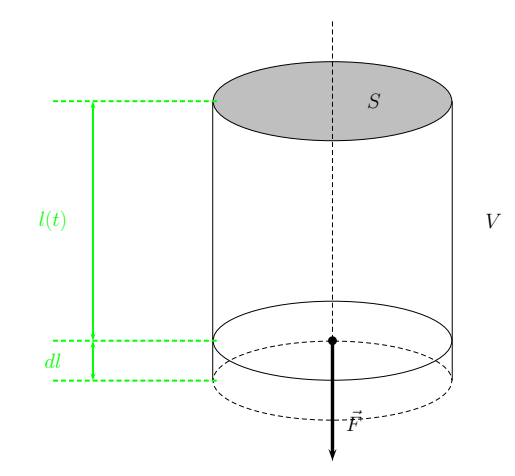

FIG.  $3.2 -$  Éprouvette cylindrique

Nous supposons que l'éprouvette reste de forme cylindrique pendant toute la déformation : il n'y a donc pas de cisaillement.

Alors, le tenseur des contraintes est :

$$
\sigma = -p\mathbb{1} + 2\eta \dot{\epsilon} = \begin{pmatrix} -p - \eta \dot{\alpha} & 0 & 0 \\ 0 & -p - \eta \dot{\alpha} & 0 \\ 0 & 0 & -p + 2\eta \dot{\alpha} \end{pmatrix}
$$
(3.20)

L'équilibre dynamique entraîne que  $\sigma_{rr}$  est constant. Or, la contrainte est nulle à la paroi (surface libre), dont la normale est le rayon. Donc, la composante  $\sigma_{rr}$  est nulle en tout point, ce qui permet d'écrire que :

$$
\sigma_{rr} = 0 = -p - \eta \dot{\alpha} \Rightarrow p = -\eta \dot{\alpha} \tag{3.21}
$$

Ainsi, il s'en déduit l'expression de la contrainte  $\sigma_{zz}$ :

$$
\sigma_{zz} = 3\eta \frac{dw}{dz} \tag{3.22}
$$

Nous avons retrouvé l'expérience de Trouton qui a montré que la viscosité élongationnelle était trois fois la viscosité dynamique.

Dans le cas qui nous intéresse, nous ferons l'approximation du fil mince qui consiste à négliger les terme de cisaillement devant les termes d'élongation. L'équilibre dynamique entraîne que  $\sigma_{rr}$  est constant et l'air n'exerce aucune contrainte sur la paroi de la fibre. Donc, nous nous ramenons aux équations  $(3.21)$  et  $(3.22)$  localement.

Donc, la force d'étirage à la cote  $z$  est :

$$
F(z) = 3\eta s(z) \frac{dw}{dz}
$$
\n(3.23)

Nous prenons en compte les effets de masse et d'inertie et nous montrerons qu'ils ont une influence dans le cas étudié ici, bien que dans la littérature, ils soient souvent négligés (cf. [MYERS, 1989], [LEMONNIER, 1995] etc...)

# 3.3.3 Equilibre dynamique ´

En intégrant l'équation d'équilibre locale  $(3.4)$  sur une section, nous obtenons la forme globale dans le cas instationnaire :

$$
\frac{\partial F}{\partial z} = -\rho gs + \rho s \left( \frac{\partial w}{\partial t} + w \frac{\partial w}{\partial z} \right) \tag{3.24}
$$

## 3.3.4 Equation thermique

Comme nous l'avons vu dans le chapitre précédent, les échanges de chaleur mis en jeux au cours du fibrage sont complexes. Or, pour ce modèle  $1D$ , nous allons nous donner le profil de température expérimental. Ainsi, nous pouvons utiliser une équation de la chaleur avec un coefficient de transfert thermique équivalent. Nous faisons quand même l'hypothèse que la conduction dans le sens longitudinal est négligeable.

Nous adoptons alors une équation thermique de la forme :

$$
\rho cs \left(\frac{\partial T}{\partial t} + u \frac{\partial T}{\partial z}\right) = -h_T \left(T - T_{air}\right) 2\pi R \tag{3.25}
$$

Le problème essentiel pour la résolution de  $(3.25)$  se situe dans la détermination du coefficient de transfert thermique  $h_T$ , qui est à priori inconnu. L'idée est la suivante : ´etant donn´e le profil de temp´erature en fonction de la position, dans le cas stationnaire, la seule inconnue de l'équation (3.25) est le coefficient  $h<sub>T</sub>$ . Ainsi, nous pouvons le déterminer à chaque incrément. Par la suite, nous utiliserons les valeurs calculée en stationnaire en faisant l'hypothèse qu'il est indépendant du temps. Ce point sera développé un peu plus loin.

# 3.4 Rhéologie

Les viscosités des matériaux étudiés sont très grandes et fortement thermodépendantes. Grâce aux études faites par la société Alcatel, un modèle de thermodépendance a été validé. Ainsi, la dépendance de la viscosité avec la température est décrite par une loi de Vögel-Fulcher-Tammann de la forme :

$$
log(\eta(T)) = A + \frac{B}{T - C}
$$
\n(3.26)

où T est la température exprimée en degrés Celcius, et  $A, B$  et  $C$  sont des constantes intrinsèques au matériau. Celles-ci sont déterminées expérimentalement par la société Alcatel pour chaque couche d'une fibre donnée.

Avec les coefficients A, B et C expérimentaux pour une fibre, nous pouvons tracer l'évolution de la viscosité en fonction de la température pour chaque couche.

Sur la figure  $(3.3)$ , sont représentées les évolutions des viscosités de chaque couche en fonction de la température pour une fibre "standard". Nous retiendrons que la couche centrale (gaine optique) est la plus liquide, les autres couches (le cœur et le tube) étant beaucoup plus visqueuses. D'autre part, selon la température, c'est le cœur ou le tube qui est le plus visqueux.

Enfin, nous avons affaire à des matériaux très visqueux puisque à très haute température dans le four, les viscosités sont de l'ordre de  $10^5$  à  $10^6$   $dPa.s^{-1}$ . Rappelons que l'ordre de grandeur pour un polymère fondu est de  $10^2$  à  $10^4$   $Pa.s^{-1}$ .

Comme nous l'avons vu précédemment, les lois de viscosité utilisées dans le bibliographie ne sont pas des lois de ce type. Entre autres, citons [MYERS, 1989] qui utilise une loi du type  $\mu(T) = \mu(T_s) \exp \left[ \gamma \left( \frac{T_s}{T_s} \right) \right]$  $\left(\frac{T}{T_s}-1\right)$  ; alors que [YIN et JALURIA, 1998b], prennent une loi  $\nu(T) = 4545.45 \exp[32(\frac{T_0}{T} - 1)].$ 

Il semble donc que l'utilisation d'une loi de Vögel-Fulcher-Tammann pour le fibrage ne soit pas si courante.

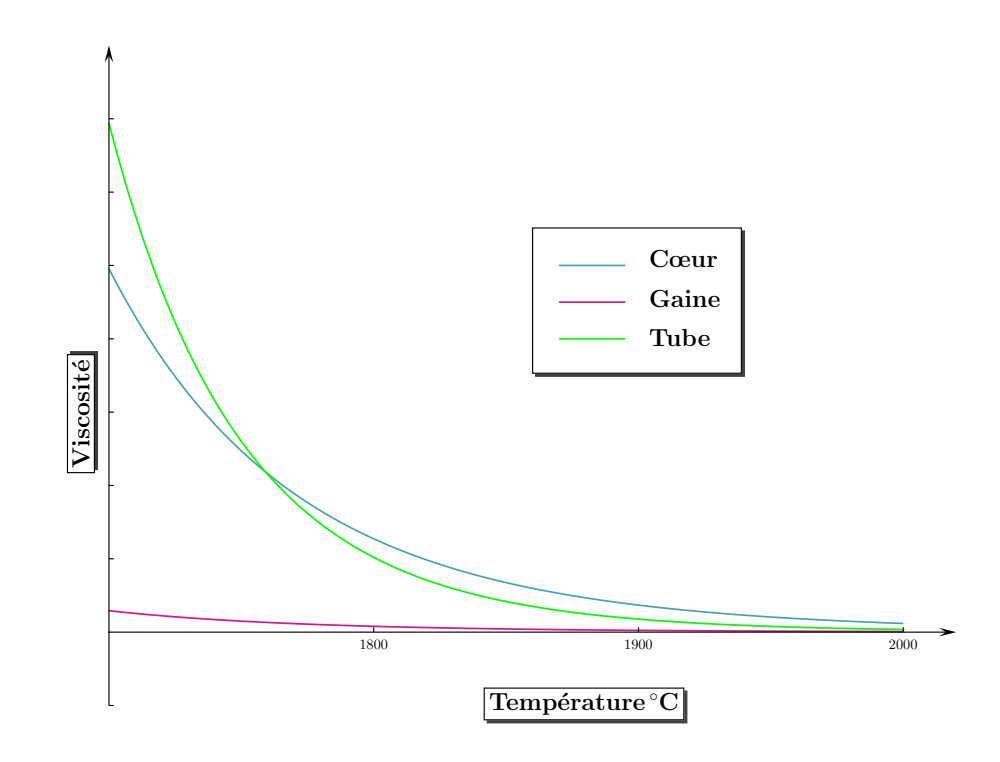

FIG.  $3.3$  – Comparaison de l'évolution des viscosités de chaque couche en fonction de la  $\label{eq:degree} \text{temperature}$ 

# 3.5 Conclusion

En conclusion de ce chapitre, nous dirons tout d'abord que l'étude de Ph. Guénot [GUENOT, 1997] va constituer une base de d´epart pour ce projet puisque c'est lui qui a mis en évidence la présence de défauts dans la fibre. Les conclusions de ses travaux constituent les données de nos travaux. Retenons que les pertes supplémentaires qui nuisent au fonctionnement optimal de la fibre sont dues à des défauts géométriques situés entre le cœur et la gaine optique et dans la zone de creux central. Ces défauts sont de forme allongée dans la direction d'étirage et constituent une variation d'indice de réfraction inattendue.

En ce qui concerne la thermique du procédé, le modèle proposé par [MULLER, 1994] est complexe à mettre en œuvre. Le modèle proposé par [MYERS, 1989] est simplifié puisque qu'il ne tient pas compte du rayonnement volumique à l'intérieur de la fibre. Toutefois, les résultats obtenus sur le profil géométrique ne sont pas excellents, et il ne donne pas accès aux résultats thermique. Nous resterons donc réservés quant à la pertinence de ce modèle dans notre cas.

De plus, pour beaucoup d'auteurs, les profils de température utilisés sont simplifiés. Par exemple, [LEE et JALURIA, 1995] utilise un profil de température constant puis parabolique ce qui n'a rien à voir avec le profil expérimental dont nous disposons. Ainsi, le fait de connaître le profil de température expérimental va nous permettre dans une approche unidimensionnelle de ne pas avoir besoin de l'équation de la chaleur exacte. Par la suite, il nous faudra faire certaines hypothèses afin d'approcher au mieux le comportement thermique de la fibre dans le four.

Enfin, pour la partie mécanique, nous avons introduit les équations générales de la m´ecanique des fluides Newtoniens et incompressibles. Dans un premier temps, nous adopterons un modèle purement unidimensionnel qui semble parfaitement convenir à une étude de stabilité linéaire. Dans un second temps, nous verrons comment sont résolues ces équations dans le code Rem $3D^{\circledR}$ .

# 4

# La modélisation unidimensionnelle

# Sommaire

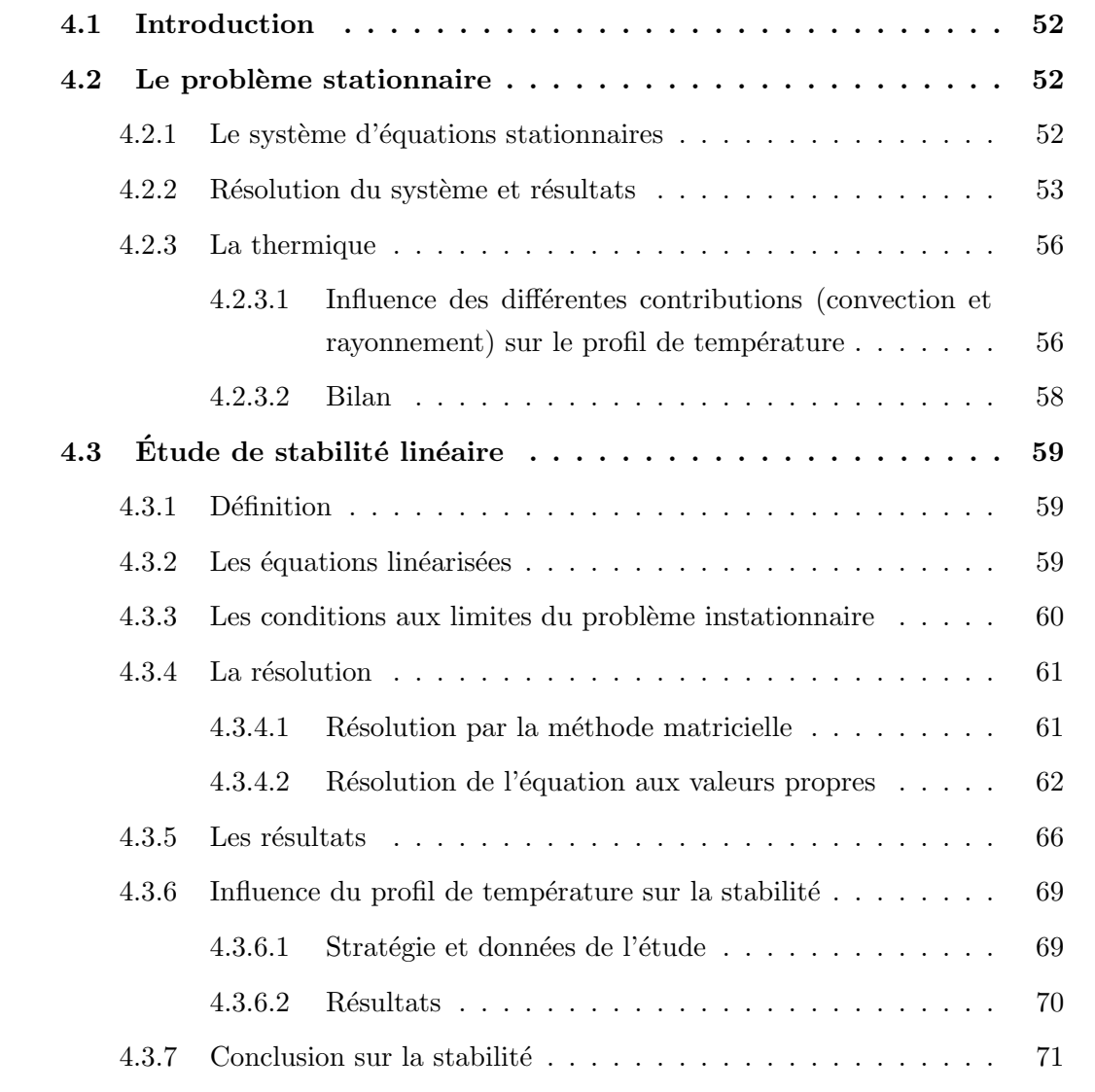

# 4.1 Introduction

CETTE partie est consacrée à un modèle  $1D$  du procédé de fibrage. Le but de cette étude est de mettre en évidence des défauts de type hydrodynamiques qui pourraient  $\angle$  étude est de mettre en évidence des défauts de type hydrodynamiques qui pourraient ˆetre gˆenant au cours de la fabrication.

Ainsi, nous allons mettre en place les équations de ce modèle  $1D$ , puis nous les exploiterons afin de faire une étude de stabilité linéaire. La méthode présentée ici est celle couramment utilisée dans le cas du filage textile [AGASSANT et others, 1996], [DEMAY et AGASSANT, 1982].

Nous verrons dans cette partie que la mise en place d'un modèle  $1D$  est intéressante pour plusieurs raisons. Tout d'abord, elle permet une étude plus simple du procédé. D'autre part, elle donne des résultats intéressants qui seront validés plus tard avec un modèle plus élaboré. Enfin, compte tenu de la géométrie du procédé, un tel modèle s'impose naturellement.

Cette étude  $1D$  sera menée de la manière suivante : tout d'abord, nous poserons les  $équations géenérales de ce modèle. Puis, nous aborderons le modèle stationnaire qui nous$ permettra, grâce à un profil de température expérimental, de déterminer la géométrie de la fibre. Cette dernière pourra être comparée à la géométrie obtenue expérimentalement. Ensuite, nous aborderons l'étude de stabilité linéaire, c'est-à-dire la résolution des équations instationnaires. Nous verrons les méthodes abordées pour la résolution et conclurons quant à la stabilité du procédé. Enfin, pour conclure cette partie, nous aborderons l'influence des différents paramètres de fabrication sur la stabilité (ou la non-stabilité ? ? ?) du procédé.

# 4.2 Le problème stationnaire

#### 4.2.1 Le système d'équations stationnaires

Les équations du modèle stationnaire sont les équations du modèle  $1D$  indépendantes du temps. Le système obtenu à partir des équations  $(3.17), (3.23), (3.24)$  et  $(3.25)$  est donc le suivant :

$$
su = Q \tag{4.1}
$$

$$
F = 3\eta s \frac{\partial u}{\partial z} \tag{4.2}
$$

$$
\frac{\partial F}{\partial z} = -\rho gs + \rho s u \frac{\partial u}{\partial z}
$$
\n(4.3)

$$
\rho c s u \frac{\partial T}{\partial z} = -h_T (T - T_{air}) 2\pi R \qquad (4.4)
$$

Le profil de température est mesuré expérimentalement. Donc la température n'est pas une inconnue du problème stationnaire. A partir de ce profil de température, nous allons déterminer le profil géométrique de la fibre le long du chemin de fibrage, ainsi que la vitesse pour chaque section et la tension de fibrage.

Le coefficient de transfert thermique  $h_T$  est à priori inconnu. Or la température est connue pour toute cote z, donc, dans l'équation (4.4) la seule inconnue est  $h_T$ .

Ainsi, nous allons le calculer à chaque incrément par la relation :

$$
h_T(z) = -\frac{Q}{T(z) - T_{air}} \frac{\partial T}{\partial z} \frac{\rho c}{2\pi R}
$$
\n(4.5)

Finalement, le système à résoudre se réduit à un système aux différentiel de deux équations à deux inconnues :

$$
(S): \begin{cases} \frac{du}{dz} = \frac{Fu}{3\eta Q} \\ \frac{dF}{dz} = \rho \left(\frac{Fu}{3\eta} - \frac{gQ}{u}\right) \end{cases}
$$
(4.6)

#### 4.2.2 Résolution du système et résultats

La résolution de ces équations se fait par une méthode de Runge et Kutta à l'ordre 2 avec les conditions aux limites suivantes :

- $\diamond~$ Vitesse de descente de la préforme :  $U_0$
- $\diamond$  Vitesse de fibrage :  $U_L$  ( $\frac{\bar{U}_L}{\bar{U}_L}$  $U_0$  $\approx 10^5$ )

Le plus simple serait d'avoir une condition limite sur la tension de fibrage mais nous n'en avons pas. Nous allons donc utiliser un algorithme de Newton, i.e. résoudre le système avec une valeur supposée de la tension de fibrage à un bord et la vraie valeur de la vitesse puis regarder la valeur de la vitesse obtenue à l'autre bord. Ensuite, nous mesurons l'écart et modifions la valeur de tir en conséquence.

Pour des raisons de convergence du schéma numérique, nous allons tirer sur la valeur de la tension de fibrage en bas du dispositif, i.e. à l'abscisse  $z = L$ . L'algorithme de résolution est décrit sur la figure  $(4.2.2)$ .

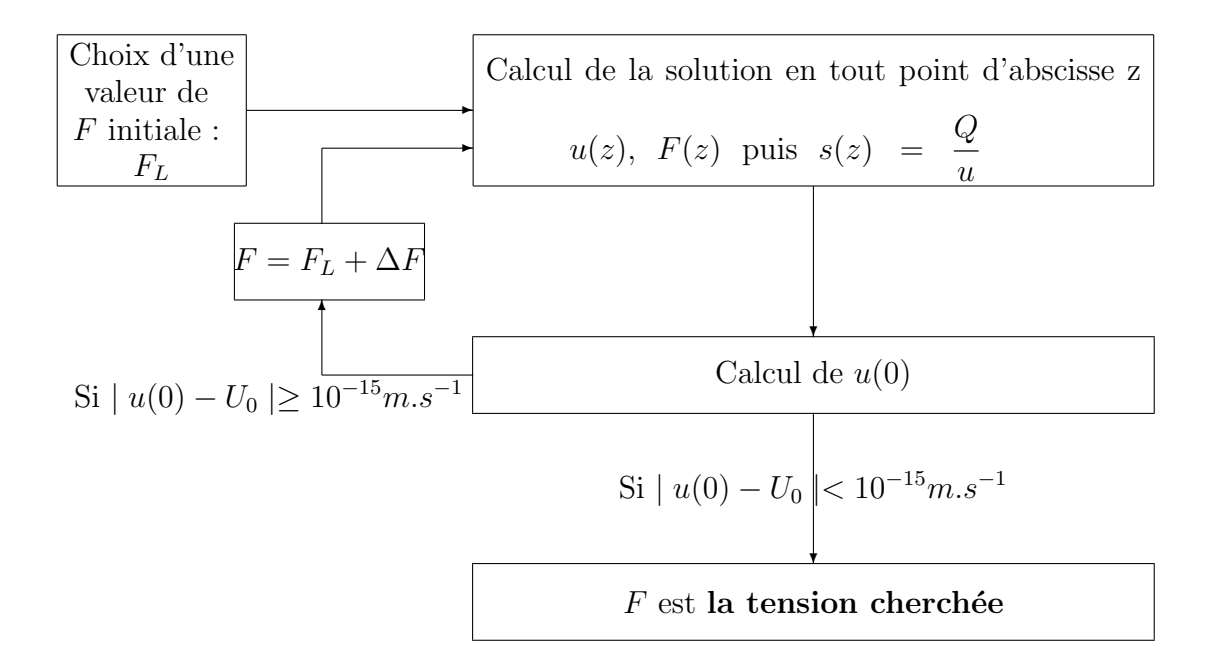

FIG.  $4.1 -$ Algorithme de résolution du système stationnaire

Le profil de température expérimental fourni par la société Alcatel est donné sur la figure  $(4.2)$ 

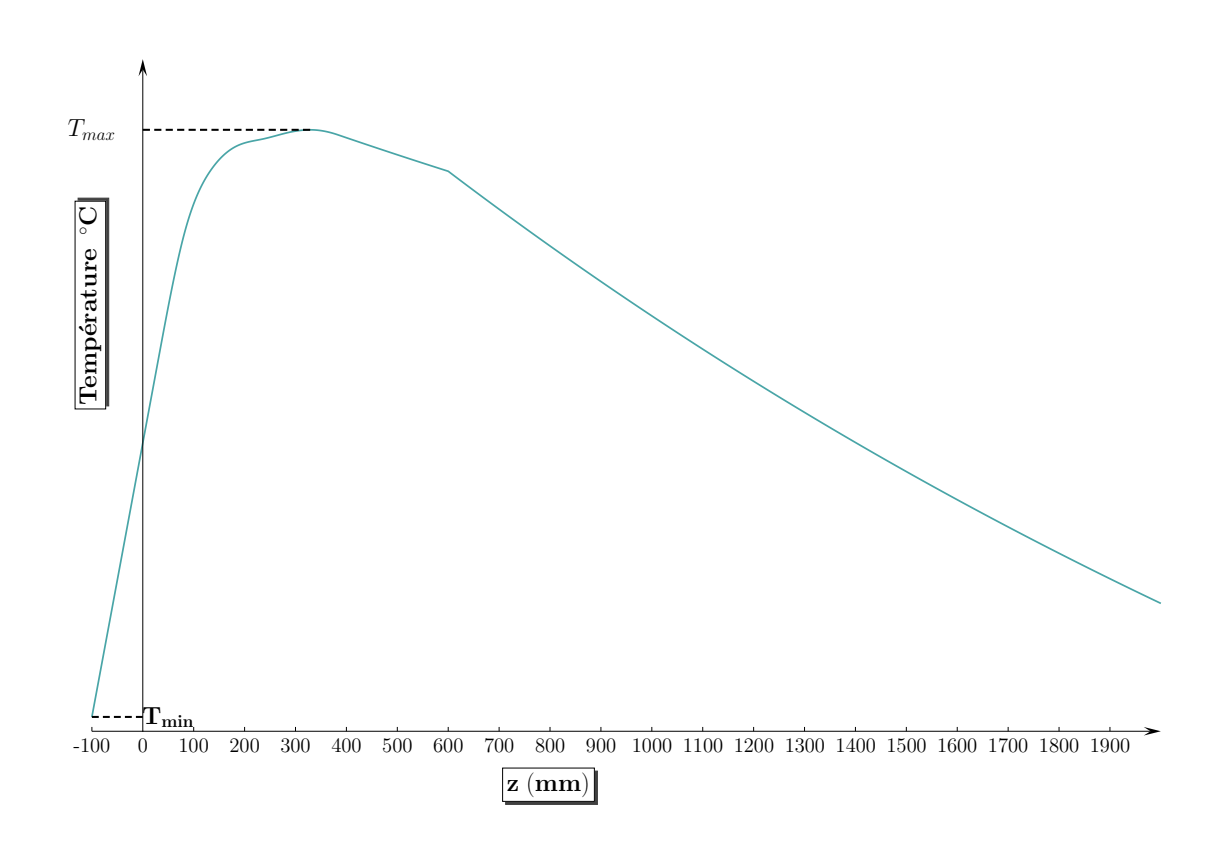

FIG.  $4.2$  – Profil de température expérimental pour une vitesse de fibrage imposée

Ce modèle permet de calculer la solution stationnaire, en particulier la géométrie du cône de fibrage et la tension de fibrage (imposée en bas du chemin de fibrage). Nos résultats peuvent être comparés à des résultats expérimentaux obtenus par la société Alcatel. Sur la figure (4.3), nous avons représenté l'évolution du diamètre de la fibre en fonction de la position axiale le long du chemin de fibrage. Nous remarquons que les deux profils obtenus sont superposés. Nous pouvons donc en déduire que le modèle mis en place est plutôt correct. D'autre part, nous avons représenté la solution stationnaire obtenue en négligeant les effets de masse et d'inertie. Il découle de la figure (4.3) que ces effets ont un rôle dans le procédé et ne sont donc pas négligeables.

D'autre part, la détermination numérique de la tension de fibrage est également très proche de la valeur expérimentale (l'erreur relative est de l'ordre de  $1\%$ ), ce qui confirme la qualité du modèle.

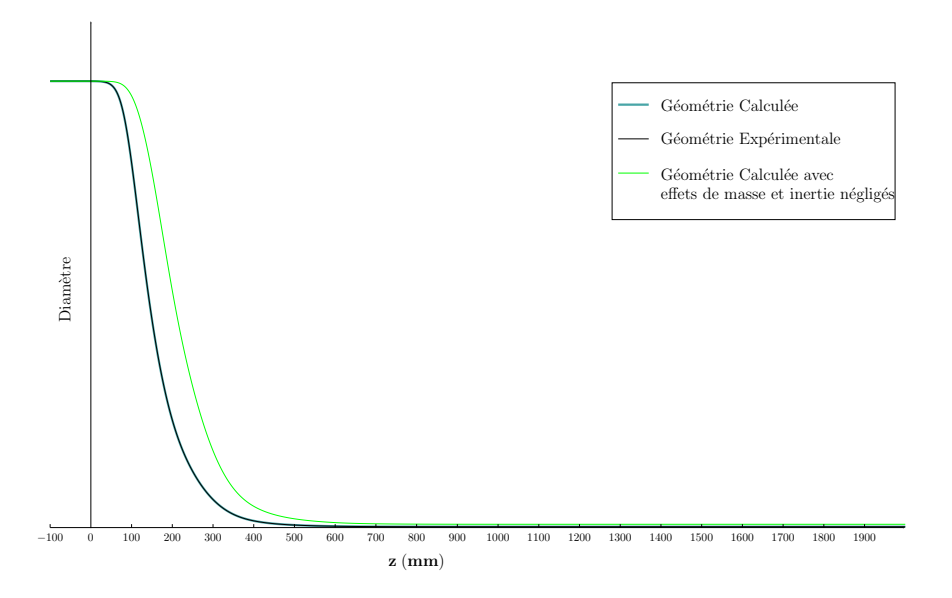

FIG. 4.3 – Comparaison diamètre fibre expérimental et diamètre fibre obtenu par le calcul stationnaire

#### 4.2.3 La thermique

Comme nous l'avons montré dans le paragraphe  $(2.3)$  page 35, les échanges thermiques au cours du fibrage sont de différentes natures. Compte tenu du caractère semi-transparent du verre, les échanges par rayonnement sont plus complexes à modéliser que s'il s'agissait d'un corps noir.

#### 4.2.3.1 Influence des différentes contributions (convection et rayonnement) sur le profil de température

Nous allons ici chercher à mettre en évidence la nature des échanges thermiques au cours du fibrage. Pour cela, nous allons repartir des résultats obtenus avec le modèle stationnaire et résoudre une équation thermique avec des contributions différentes. Dans le paragraphe précédent, nous sommes partis du profil de température expérimental afin de déterminer la géométrie de la fibre le long du chemin de fibrage. Nous allons à présent partir du profil géométrique de la fibre et résoudre l'équation de la chaleur pour retrouver le profil de température.

L'équation thermique que nous allons résoudre est de la forme :

$$
\rho \, cs \left( \frac{\partial T}{\partial t} + u \frac{\partial T}{\partial z} \right) = -h_T \left( T - T_{air} \right) 2\pi R \tag{4.7}
$$

où  $h_T$  est le coefficient de transfert thermique inconnu.

Afin de tester l'influence de contributions comme la convection forcée ou le rayonnement, nous allons exprimer  $h_T$  comme la somme d'un terme de convection forcée  $h_c$  et d'un terme de rayonnement  $h_r$  et résoudre l'équation (4.7) dans trois configurations :

- $\diamond$  Terme de convection forcée uniquement
- Terme de rayonnement uniquement
- $\diamond$  Somme des deux termes

Nous allons prendre pour  $h_c$  et  $h_r$  des expressions classiques tirées de la littérature. Le terme de convection forcée est donné par Matsuo et Kase [KASE et MATSUO, 1965] par :

$$
h_c = 0, 21 R_e^{1/3} \frac{k_{air}}{R} \left( 1 + \left( \frac{8V_{air}}{u} \right)^2 \right)^{1/6}
$$
 (4.8)

Le terme de rayonnement est pris sous sa forme simplifiée la plus courante :

$$
h_r = \sigma \epsilon \frac{T^4 - T_{air}^4}{T - T_{air}} \tag{4.9}
$$

où  $\sigma$  est la constante de Stefen-Boltzmann et  $\epsilon$  est l'émissivité du matériau.

Les résultats obtenus sont tracés sur la figure (4.4)ainsi que le profil de température réel à partir de la sortie du four.

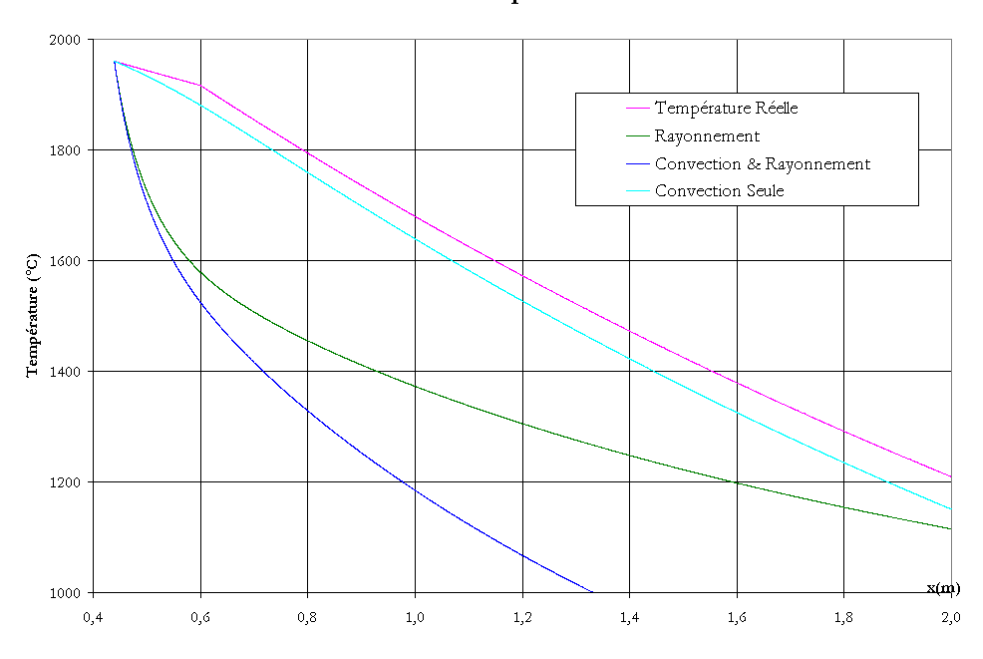

Profil de température

FIG.  $4.4$  – Nature des échanges thermiques au cours du fibrage

La figure (4.4) montre que le profil de température le plus proche du profil réel est celui qui a été calculé avec une contribution de convection seule. Il semble que la contribution d'un terme de rayonnement (tel qu'il a été exprimé pour cette étude) fasse s'éloigner le profil calculé du profil réel.

#### 4.2.3.2 Bilan

A ce stade, nous pouvons conclure qu'en première approximation, les échanges par rayonnement modélisés par une expression classique, ne permettent pas d'avoir une bonne approximation du profil réel de température.

C'est pourquoi nous avons adopté un coefficient de transfert thermique équivalent pour chaque cote  $z$ , défini par :

$$
h_{eq}(z) = -\frac{Q}{T - T_{air}} \frac{\partial T}{\partial z} \frac{\rho c}{2\pi R}
$$
\n(4.10)

Ce coefficient équivalent est calculé à chaque incrément en stationnaire et sera utilisé dans les équations instationnaire. Nous ferons donc l'hypothèse qu'il ne dépend que de la cote z et pas du temps.

# 4.3 Étude de stabilité linéaire

#### 4.3.1 Définition

Il s'agit d'étudier l'évolution d'une petite perturbation de la solution stationnaire des  $\alpha$  équations du modèle. Typiquement, la forme perturbée d'une solution stationnaire  $f_0(z)$ est décrite par l'expression :  $f(z,t) = f_0(z) + \tilde{f}(z) e^{\lambda t}$ . ( $\lambda$  complexe et  $\tilde{f}$  à valeurs complexes).

Cette forme perturbée est introduite dans les équations instationnaires du modèle qui sont ensuite linéarisées en ne gardant que les termes du premier ordre. Nous obtenons alors une relation entre  $\lambda$  et les paramètres du procédé, ce qui permet de calculer  $\lambda$  qui est appelée valeur propre du système. C'est la valeur propre de plus grande partie réelle qui permet de conclure sur la stabilité. Deux cas se présentent alors : si la partie réelle de cette valeur propre est négative alors le système tend vers sa solution stationnaire, nous sommes dans un cas stable. Si au contraire, la partie réelle est positive, la solution diverge de sa solution stationnaire et nous sommes alors dans un cas instable.

Nous allons chercher la solution des équations instationnaires sous la forme :

$$
u(z,t) = u_1(z) + \tilde{u}(z) e^{\lambda t}
$$
\n(4.11)

$$
s(z,t) = s_1(z) + \tilde{s}(z) e^{\lambda t} \tag{4.12}
$$

$$
F(z,t) = F_1(z) + \tilde{F}(z) e^{\lambda t} \tag{4.13}
$$

$$
T(z,t) = T_1(z) + \tilde{T}(z) e^{\lambda t} \tag{4.14}
$$

Où  $u_1$ ,  $s_1$ ,  $F_1$  et  $T_1$  sont les solutions du système stationnaire (équations 4.1 à 4.4). Les fonctions  $\tilde{u}$ ,  $\tilde{s}$ ,  $\tilde{F}$  et  $\tilde{T}$  sont les fonctions perturbées inconnues également appelées fonctions propres du système.

#### 4.3.2 Les équations linéarisées

Nous allons introduire les solutions perturbées  $(4.11)$ ,  $(4.12)$ ,  $(4.13)$  et  $(4.14)$  dans les  $\text{équations } (3.17), (3.23), (3.24) \text{ et } (3.25).$ 

Ainsi, le système à résoudre est :
$$
\frac{\partial}{\partial t} \left( s_1(z) + \tilde{s}(z) e^{\lambda t} \right) + \frac{\partial}{\partial z} \left( \left( s_1(z) + \tilde{s}(z) e^{\lambda t} \right) \left( u_1(z) + \tilde{u}(z) e^{\lambda t} \right) \right) = 0 \tag{4.15}
$$

$$
\frac{\partial}{\partial z} \left( F_1(z) + \tilde{F}(z) e^{\lambda t} \right) = -\rho g \left( s_1(z) + \tilde{s}(z) e^{\lambda t} \right) + \rho \left( s_1(z) + \tilde{s}(z) e^{\lambda t} \right) \times \left[ \frac{\partial}{\partial t} \left( u_1(z) + \tilde{u}(z) e^{\lambda t} \right) + \left( u_1(z) + \tilde{u}(z) e^{\lambda t} \right) \frac{\partial}{\partial z} \left( u_1(z) + \tilde{u}(z) e^{\lambda t} \right) \right] (4.16)
$$

$$
\left(F_1(z) + \tilde{F}(z) e^{\lambda t}\right) = 3\eta \left(s_1(z) + \tilde{s}(z) e^{\lambda t}\right) \frac{\partial}{\partial z} \left(u_1(z) + \tilde{u}(z) e^{\lambda t}\right)
$$
\n(4.17)

$$
\rho c \left(s_1(z) + \tilde{s}(z) e^{\lambda t}\right) \left(\frac{\partial}{\partial t} \left(T_1(z) + \tilde{T}(z) e^{\lambda t}\right) + \left(u_1(z) + \tilde{u}(z) e^{\lambda t}\right) \frac{\partial}{\partial z} \left(T_1(z) + \tilde{T}(z) e^{\lambda t}\right)\right) \n= -h_T 2\pi R \left(\left(T_1(z) + \tilde{T}(z) e^{\lambda t}\right) - T_{air}\right) \tag{4.18}
$$

Après linéarisation, nous obtenons un système différentiel dont les fonctions propres sont les inconnues, la solution stationnaire une donnée et  $\lambda$  un paramètre. Il faut alors résoudre :

$$
\frac{d\tilde{u}}{dz} = -\frac{1}{s_1} \frac{du_1}{dz} \tilde{s} + \frac{1}{3\eta(T_1) s_1} \tilde{F} - \frac{\eta'(T_1)}{\eta(T_1)} \frac{du_1}{dz} \tilde{T}
$$
\n(4.19)

$$
\frac{d\tilde{F}}{dz} = \rho Q \frac{d\tilde{u}}{dz} + \rho \left(\lambda + s_1 \frac{du_1}{dz}\right) \tilde{u} - \rho \left(g - u_1 \frac{du_1}{dz}\right) \tilde{s}
$$
\n(4.20)

$$
\frac{d\tilde{s}}{dz} = -\frac{s_1}{u_1}\frac{d\tilde{u}}{dz} - \frac{1}{u_1}\frac{ds_1}{dz}\tilde{u} - \frac{1}{u_1}\left(\lambda + \frac{du_1}{dz}\right)\tilde{s}
$$
\n(4.21)

$$
\frac{d\tilde{T}}{dz} = -\frac{1}{u_1} \frac{dT_1}{dz} \tilde{u} - \frac{1}{s_1} \frac{dT_1}{dz} \tilde{s} - \frac{1}{u_1} \left( \lambda + \frac{C_t}{s_1} \right)
$$
\n(4.22)

## 4.3.3 Les conditions aux limites du problème instationnaire

Les conditions aux limites du procédé sont toujours les mêmes, à savoir :

$$
u(0, t) = U_0 \n v(t, u(L, t) = U_L \n s(0, t) = S_0 \n T(0, t) = T_0
$$
\n(4.23)

Ce qui fait que nous pouvons en déduire les conditions sur les fonctions propres :

$$
\tilde{u}(0) = 0 \tag{4.24}
$$

$$
\tilde{u}(L) = 0 \tag{4.25}
$$

$$
\tilde{s}(0) = 0 \tag{4.26}
$$

$$
\tilde{T}(0) = 0 \tag{4.27}
$$

Pour résoudre le système il nous manque toujours une valeur de la fonction propre associée à la tension de fibrage  $(F)$  à une extrémité (par exemple,  $\tilde{F}(0)$ ). Cette valeur est en réalité arbitraire mais non nulle. En effet, tant que  $\tilde{F}(0)$  est choisie non nulle, la valeur en elle-même importe peu pour la détermination des valeurs propres ; changer la valeur de  $\tilde{F}(0)$  reviendrait à multiplier le vecteur propre par un scalaire non nul ce qui multiplierait les autres fonctions propres par ce même scalaire. Cette opération ne change pas la valeur propre.

Nous choisirons la valeur la plus simple possible, soit :  $\tilde{F}(0) = F_1(0)$ . Les fonctions propres seront donc connues à un coefficient multiplicatif près.

#### 4.3.4 La résolution

La résolution de ce système a été faîte par deux méthodes qui vont s'avérer complémentaires l'une de l'autre. La première, dite méthode matricielle, va nous permettre d'obtenir un certain nombre de valeurs propres mais de manière assez peu précise. La seconde méthode, dite méthode de résolution de l'équation aux valeurs propres, est plus précise mais nécessite d'avoir une petite idée de la valeur propre cherchée.

#### 4.3.4.1 Résolution par la méthode matricielle

Comme son nom l'indique, nous allons transformer le système afin de le mettre sous forme matricielle  $AX = \lambda BX$ .

Pour cela, nous utilisons les approximations des différences finies pour remplacer les dérivées et transformer ainsi le système différentiel en système algébrique. Nous discrétisons donc l'espace  $z \in [0; L]$  en N intervalles  $[z_i; z_{i+1}]_{i=0..(n-1)}$  et sur chacun de ces intervalles, nous approchons les dérivées par :

$$
\begin{cases} \n\frac{df}{dz} \simeq \frac{3f(z) - 4f(z - h) + f(z - 2h)}{h} \\
h = z_{i+1} - z_i \quad i = 1..(n-1) \n\end{cases}
$$

Ce schéma n'étant utilisable qu'à partir du second point de discrétisation, nous utiliserons pour le premier point la forme plus classique :

$$
\frac{df}{dz} \simeq \frac{f(z) - f(z - h)}{h}
$$

Compte tenu des conditions aux limites, nous pouvons remarquer que :

 $\check{\sigma}_i$  et  $\tilde{T}_i$  sont définies pour  $i \in [1; n]$  car les conditions aux limites en  $z = 0$  sont nulles.

 $\check{F}_i$  est définie pour  $i \in [0; n]$  car  $\tilde{F}_0 = F_1(0)$  non nulle.

 $\check{u}_i$  est définie pour  $i \in [1; n-1]$  car les valeurs en  $z = 0$  et  $z = L$  sont nulles.

Nous obtenons alors un système de  $4n$  équations à  $4n$  inconnues et fonction du paramètre  $\lambda$ , inconnu lui aussi. Ce système peut se mettre sous la forme :

$$
AX = \lambda BX
$$

Où  $\lambda$  est une valeur propre complexe du système, A et B des matrices de dimension  $4n \times 4n$  et X le vecteur de composantes complexes :

$$
X^{T} = \begin{pmatrix} \tilde{u}_{1} & \dots & \tilde{u}_{n-1} & \tilde{s}_{1} & \dots & \tilde{s}_{n-1} & \tilde{s}_{n} & \tilde{F}_{0} & \tilde{F}_{1} & \dots \\ & & & & & \tilde{s}_{n} & \tilde{F}_{n-1} & \tilde{F}_{n} & \tilde{T}_{1} & \dots & \tilde{T}_{n-1} & \tilde{T}_{n} \end{pmatrix} (4.28)
$$

La résolution de ce système se fait numériquement, grâce à un sous-programme de la librairie IMSL utilisable en Fortran. Elle retourne comme résultats un vecteur contenant 4n valeurs propres complexes. Nous voyons donc clairement les limites de cette m´ethode. En effet, le nombre de valeurs propres obtenues est directement lié au nombre de points de discrétisation (puisque celui-ci implique la dimension de la matrice).

Donc, il est clair que toutes les valeurs propres obtenues ne sont pas significatives. Il faut donc les trier.

Cette méthode est d'autant plus mauvaise qu'elle est lourde à mettre en œuvre. En effet, le remplissage des matrices est fastidieux comme nous pouvons l'observer dans le détail joint en annexe A page 101.

#### 4.3.4.2 Résolution de l'équation aux valeurs propres

Le système différentiel (équations  $(4.19)$  à  $(4.22)$ ) est résolu par un algorithme de Runge et Kutta d'ordre deux en prenant en compte les conditions aux limites à une extrémité. Nous obtenons les fonctions propres solutions pour une valeur de  $\lambda$  donnée. Il reste à satisfaire la condition à l'autre bout :  $\tilde{u}(L) = 0$ . Nous obtenons ainsi une équation aux valeurs propres de la forme  $f(\lambda) = 0$  qui est résolue par une méthode de Newton.

Il existe une infinité de valeurs de  $\lambda$  solutions de cette équation, cependant, la valeur propre à considérer sera celle de plus grande partie réelle car elle donne la stabilité.

Il y a deux moyens d'aborder cette résolution, en considérant soit les conditions limites en haut du chemin de fibrage (en  $z = 0$ ) soit en bas (en  $z = L$ ).

La résolution en partant du haut du chemin de fibrage est la méthode "naturelle" puisque les conditions initiales sont définies en haut (en  $z = 0$ ). Cette méthode est décrite sur la figure (4.5).

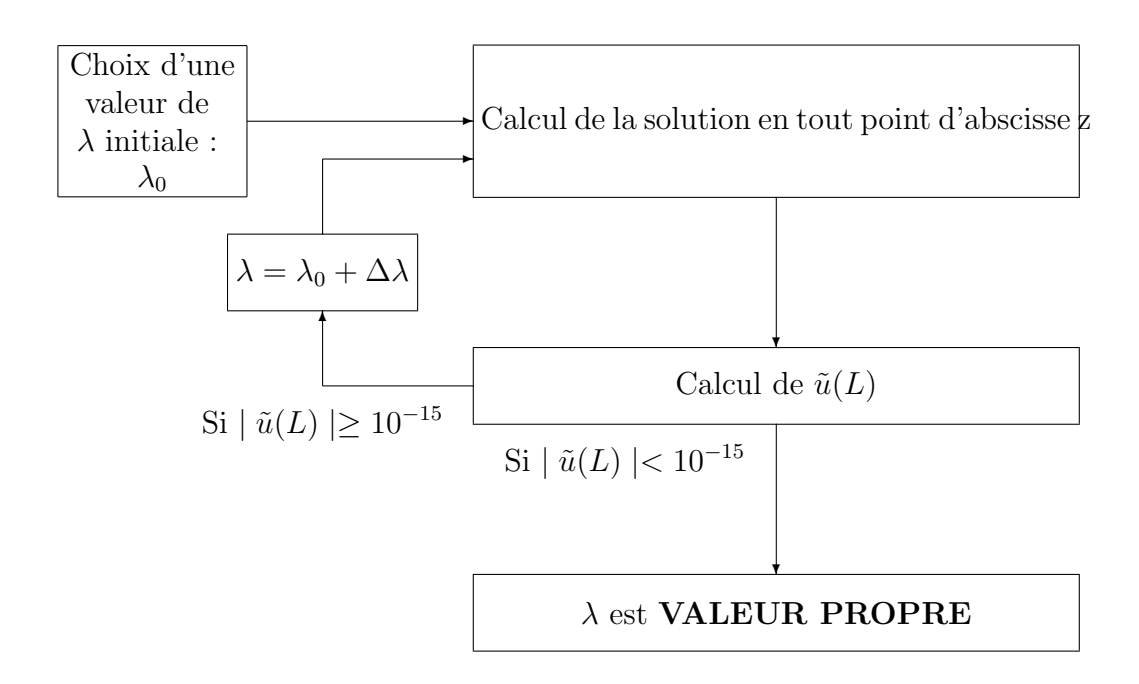

FIG.  $4.5$  – Algorithme de résolution de l'équation aux valeurs propres en partant des conditions limites en haut

Après avoir postulé une valeur initiale de  $\lambda$ , nous résolvons le système linéarisé avec les conditions aux limites fixées en  $z = 0$ . Puis, nous calculons la valeur de  $\tilde{u}$  en  $z = L$ . Cette valeur doit être nulle. Donc, si elle est très proche de zéro, le  $\lambda$  postulé est valeur propre du système, sinon, il faut modifier la valeur de  $\lambda$  et résoudre à nouveau le système. Nous procédons ainsi jusqu'à ce que l'algorithme converge.

Dans la méthode de résolution par le bas, il s'agit de prendre le problème à l'envers. Il faut donc connaître les conditions aux limites en  $z = L$ .

La détermination des conditions initiales en  $z = L$  ajoute une difficulté supplémentaire au calcul puisque qu'elles sont inconnues sauf pour  $\tilde{u}$ . Pour les trouver, nous allons utiliser la propriété de linéarité des vecteurs propres.

Bilan des conditions aux limites connues et à déterminer :

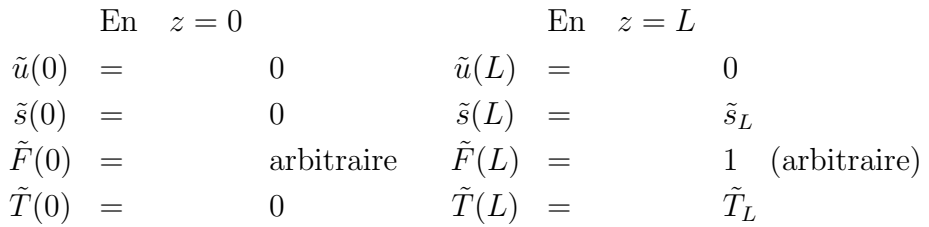

Il faut donc définir  $\tilde{s}_L$  et  $\tilde{T}_L$ . La méthode de calcul utilisée est détaillée ci-dessous.

- 1. Soit une valeur de  $\lambda$  fixée.
- 2. Résolution du système (équations 4.19 à 4.22) par  $RK2^2$  avec comme conditions au bas du chemin de fibrage :

$$
\begin{cases}\n\tilde{s}(L) = 1 \\
\tilde{F}(L) = 0 \\
\tilde{T}(L) = 0\n\end{cases}
$$

Cette résolution permet de calculer des valeurs des fonctions propres en  $z = 0$  (qui ne sont pas les bonnes, évidemment !). Nous stockons ces valeurs initiales dans un vecteur :

$$
X_1(0) = \begin{pmatrix} \tilde{s}(0) \\ \tilde{F}(0) \\ \tilde{T}(0) \end{pmatrix}
$$

3. De la même manière, nous résolvons le système en choisissant d'autres conditions en  $z=L$  :

$$
\begin{cases}\n\tilde{s}(L) = 0 \\
\tilde{F}(L) = 1 \\
\tilde{T}(L) = 0\n\end{cases}
$$

Nous obtenons d'autres valeurs des fonctions propres en  $z = 0$ , que nous stockons aussi :

$$
X_2(0) = \begin{pmatrix} \tilde{s}_1(0) \\ \tilde{F}_1(0) \\ \tilde{T}_1(0) \end{pmatrix}
$$

4. Enfin, nous résolvons le système avec :

$$
\begin{cases}\n\tilde{s}_2(L) = 0 \\
\tilde{F}_2(L) = 0 \\
\tilde{T}_2(L) = 1\n\end{cases}
$$

 $^2\rm{M\acute{e}thode}$  de Runge et Kutta d'ordre 2

Et nous posons :

$$
X_3(0) = \begin{pmatrix} \tilde{s}_3(0) \\ \tilde{F}_3(0) \\ \tilde{T}_3(0) \end{pmatrix}
$$

C'est ici que nous allons faire appel à la linéarité des vecteurs propres : la solution du problème est combinaison linéaire des fonctions propres  $(X_1, X_2 \text{ et } X_3)$  obtenues, donc pour tout  $z$ , la solution s'écrit :

$$
\begin{pmatrix}\n\tilde{s}(z) \\
\tilde{F}(z) \\
\tilde{T}(z)\n\end{pmatrix} = \begin{pmatrix}\n\tilde{s}_1(z) \\
\tilde{F}_1(z) \\
\tilde{T}_1(z)\n\end{pmatrix} + \tilde{T}_L \begin{pmatrix}\n\tilde{s}_2(z) \\
\tilde{F}_2(z) \\
\tilde{T}_2(z)\n\end{pmatrix} + \tilde{s}_L \begin{pmatrix}\n\tilde{s}_3(z) \\
\tilde{F}_3(z) \\
\tilde{T}_3(z)\n\end{pmatrix}
$$
\n(4.29)

En particulier cela est vrai en  $z = 0$  et en  $z = L$ , donc les  $\tilde{s}_L$  et  $\tilde{T}_L$  sont solutions des  $équations (4.30) et (4.31) :$ 

$$
X(L) = X_1(L) + \tilde{T}_L X_2(L) + \tilde{s}_L X_3(L)
$$
  
=  $\begin{pmatrix} 1 \\ 0 \\ 0 \end{pmatrix} + \tilde{T}_L \begin{pmatrix} 0 \\ 1 \\ 0 \end{pmatrix} + \tilde{s}_L \begin{pmatrix} 0 \\ 0 \\ 1 \end{pmatrix}$  (4.30)

$$
X(0) = X_1(0) + \tilde{T}_L X_2(0) + \tilde{s}_L X_3(0) = \begin{pmatrix} 0 \\ 0 \\ 0 \end{pmatrix}
$$
 (4.31)

Nous retrouvons avec un système linéaire de deux équations à deux inconnues, très simple à résoudre. Toutefois, numériquement cela rajoute pas mal d'opérations puisqu'il faut effectuer ce calcul pour chaque valeur de  $\lambda$  fixée.

Finalement, l'algorithme utilisé n'est guère différent que celui de la méthode par le haut sauf qu'il faut rajouter le calcul des conditions initiales, comme représenté sur la figure  $(4.6)$ .

 $Chapter 4$ . La modélisation unidimensionnelle

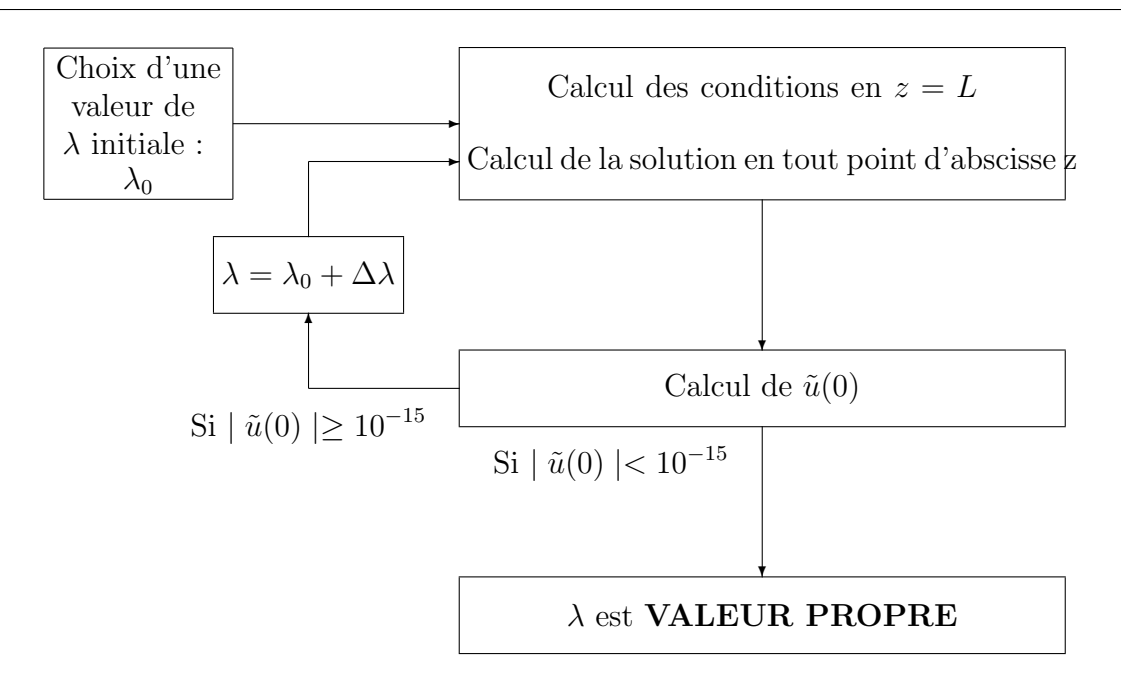

FIG.  $4.6$  – Algorithme de résolution de l'équation aux valeurs propres avec conditions limites en bas

#### 4.3.5 Les résultats

Nous avons mis en place deux méthodes de résolution du système linéarisé. Chacune d'elle a des avantages et des inconvénients.

La résolution de l'équation aux valeurs propres par la méthode de tir est bien plus précise mais a l'inconvénient de demander une valeur initiale de la valeur propre.

La méthode matricielle quant à elle, est beaucoup moins précise et le nombre de valeurs propres obtenues d´epend du nombre de points de discr´etisation choisi le long du chemin de fibrage. En contrepartie, elle ne nécessite pas la connaissance d'une valeur propre initiale.

Nous allons donc combiner les deux m´ethodes afin d'optimiser la recherche de la valeur propre de plus grande partie r´eelle. Tout d'abord, nous allons lancer la m´ethode matricielle pour récupérer n valeurs de  $\lambda$ . Les résultats obtenus vont servir de valeurs initiales de  $\lambda$ pour la seconde méthode.

Cette stratégie nous amène donc à mettre en évidence la valeur propre de plus grande partie réelle, dans les conditions de fabrication décrites précédemment. Les 10 premières valeurs propres obtenue pour le taux d'étirage fixé sont données dans le tableau ci-dessous :

$$
\lambda_1 = -2.55 10^{-3} + i 4.24 10^{-3}
$$
\n
$$
\lambda_2 = -3.85 10^{-3} + i 7.77 10^{-3}
$$
\n
$$
\lambda_3 = -4.79 10^{-3} + i 1.56 10^{-2}
$$
\n
$$
\lambda_4 = -4.86 10^{-3} + i 2.61 10^{-2}
$$
\n
$$
\lambda_5 = -5.48 10^{-3} + i 7.01 10^{-3}
$$
\n
$$
\lambda_6 = -5.67 10^{-3} + i 4.65 10^{-3}
$$
\n
$$
\lambda_7 = -6.31 10^{-3} + i 9.70 10^{-3}
$$
\n
$$
\lambda_8 = -6.63 10^{-3} + i 9.85 10^{-3}
$$
\n
$$
\lambda_9 = -6.78 10^{-3} + i 4.21 10^{-3}
$$
\n
$$
\lambda_{10} = -6.87 10^{-3} + i 3.57 10^{-3}
$$

Sur la figure (4.7) est représenté l'évolution spatiale des parties réelle et imaginaire de la fonction propre  $\tilde{s}$  associée à la valeur propre de plus grande partie réelle. Cette figure montre que l'amortissement se fait au bout d'une seule oscillation. Nous nous trouvons donc bien sur le premier mode.

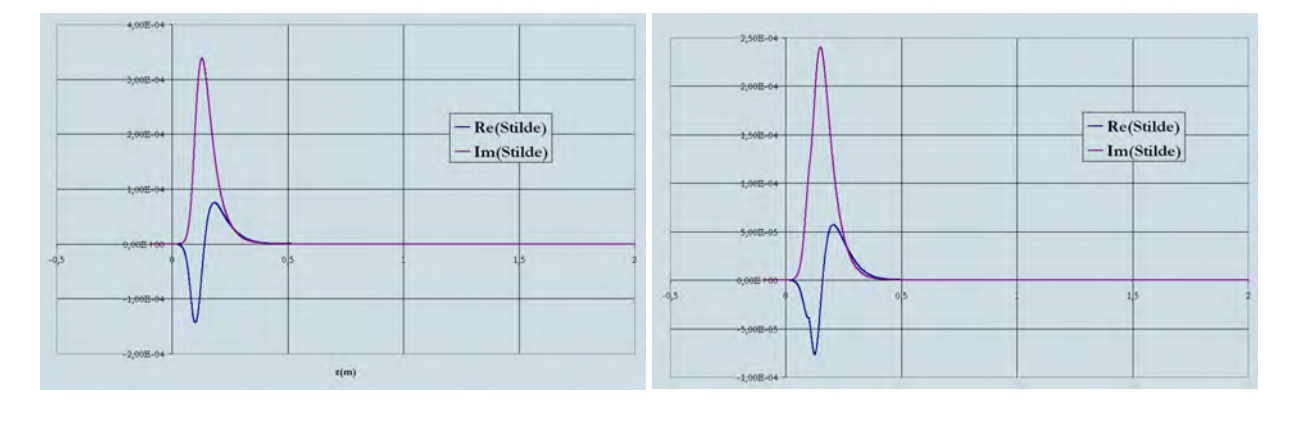

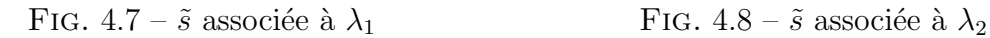

Sur les figures (4.8) à (4.16), sont représentées les fonctions propres  $\tilde{s}$  associées aux neuf valeurs propres suivantes.

 $Chapter 4$ . La modélisation unidimensionnelle

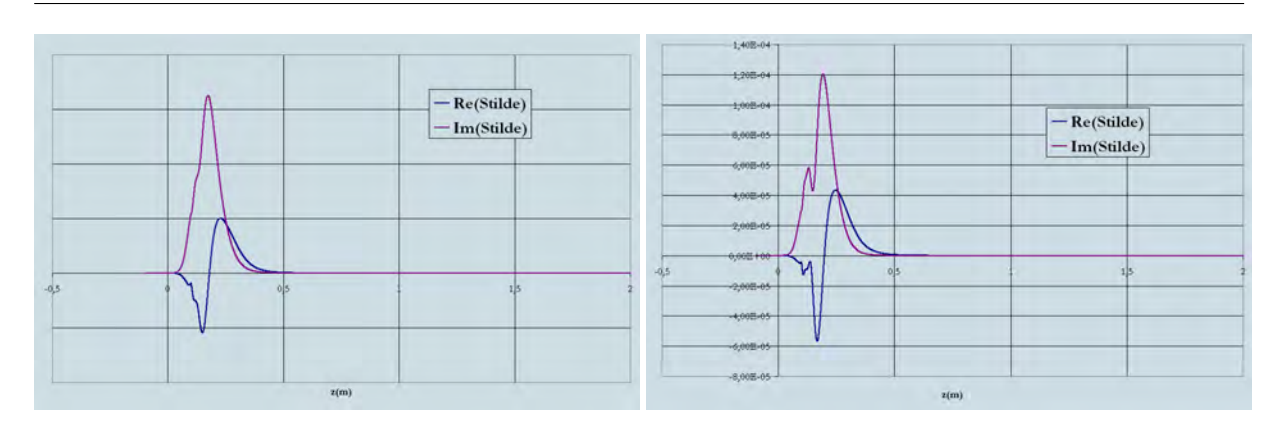

FIG. 4.9 –  $\tilde{s}$  associée à  $\lambda_3$  FIG. 4.10 –  $\tilde{s}$  associée à  $\lambda_4$ 

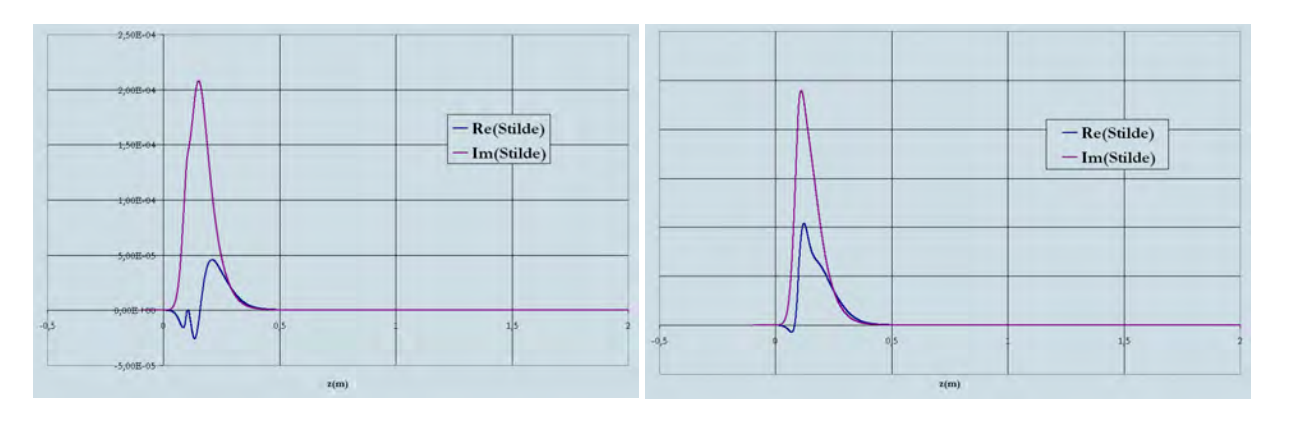

FIG. 4.11 –  $\tilde{s}$  associée à  $\lambda_5$  FIG. 4.12 –  $\tilde{s}$  associée à  $\lambda_6$ 

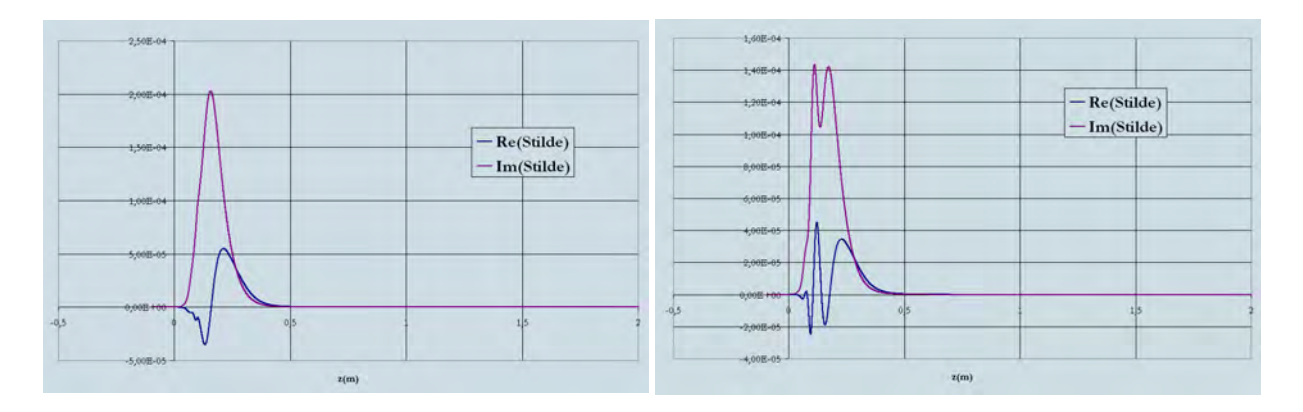

FIG. 4.13 –  $\tilde{s}$  associée à  $\lambda_7$  FIG. 4.14 –  $\tilde{s}$  associée à  $\lambda_8$ 

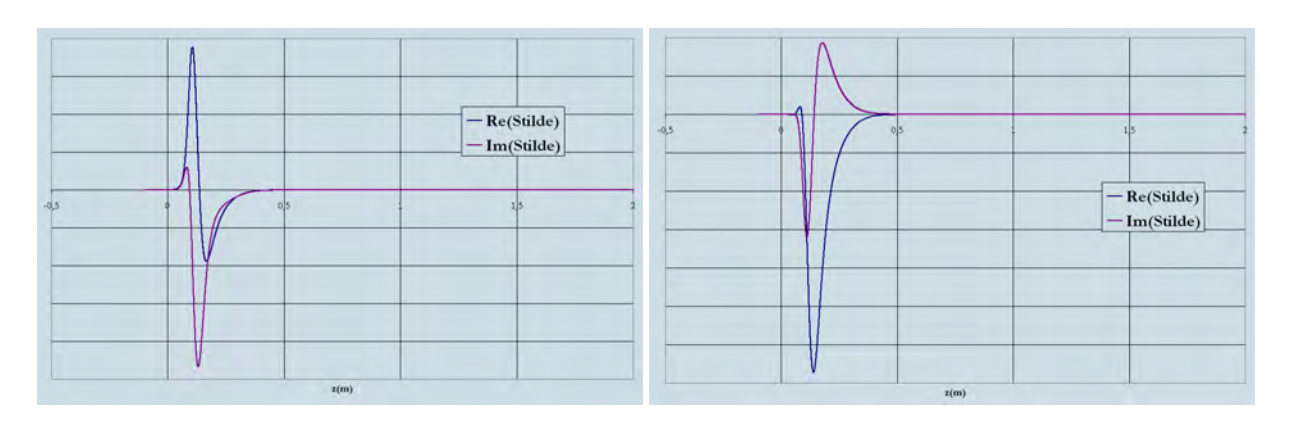

FIG. 4.15 –  $\tilde{s}$  associée à  $\lambda_9$  FIG. 4.16 –  $\tilde{s}$  associée à  $\lambda_{10}$ 

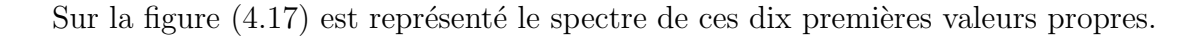

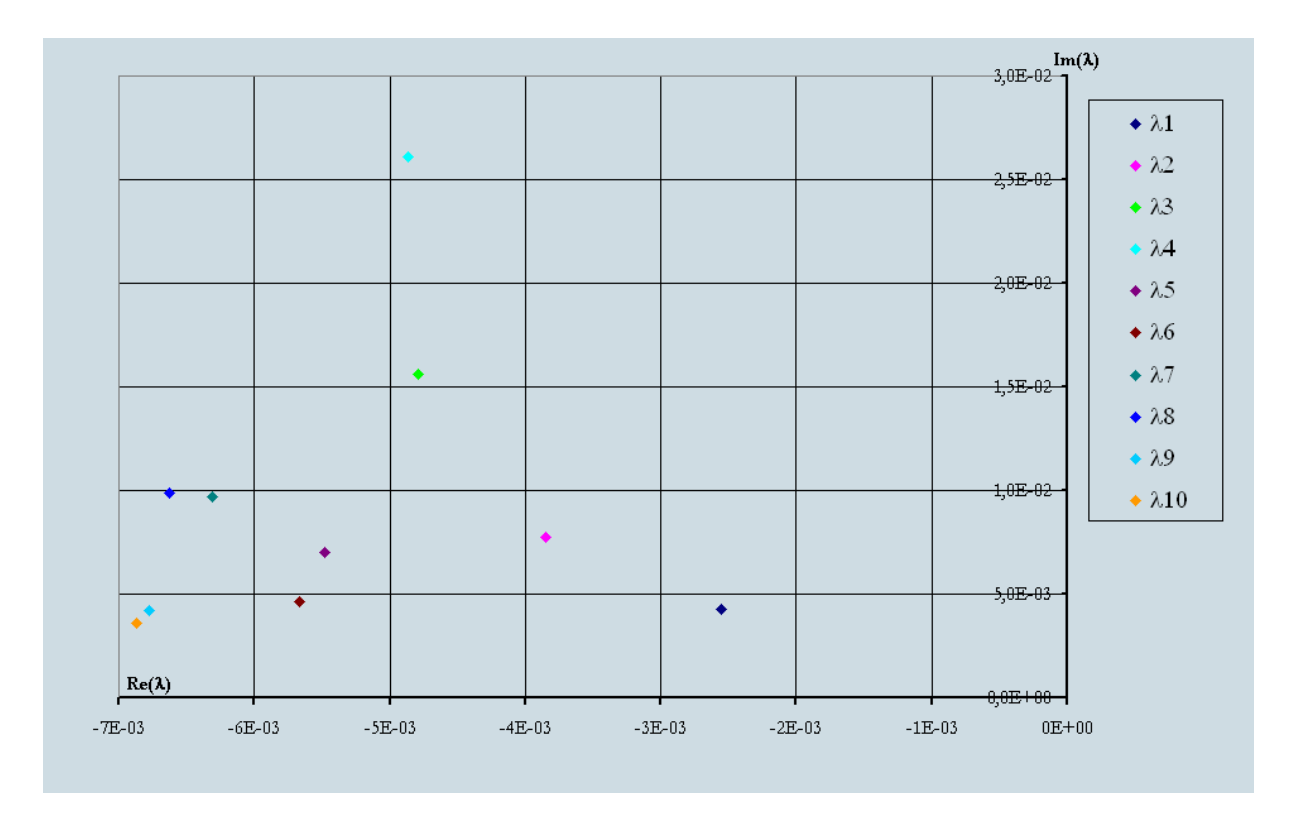

FIG. 4.17 – Spectre des 10 premières valeurs propres obtenues

## 4.3.6 Influence du profil de température sur la stabilité

#### 4.3.6.1 Stratégie et données de l'étude

Maintenant que nous avons montré la stabilité du procédé dans certaines conditions de fabrication, nous allons nous intéresser à l'influence des différents paramètres du procédé sur la stabilité. Pour cela, nous allons faire varier le taux d'étirage, le profil de température et la tension de fibrage. Ces paramètres étant liés, la variation de l'un entraîne la variation de l'autre.

Nous allons donc faire la même étude de stabilité avec des profils de température différents. Ces profils sont donnés figure  $(4.18)$ , où  $V_4$  correspond à l'étude détaillée dans les paragraphes ci-dessus.

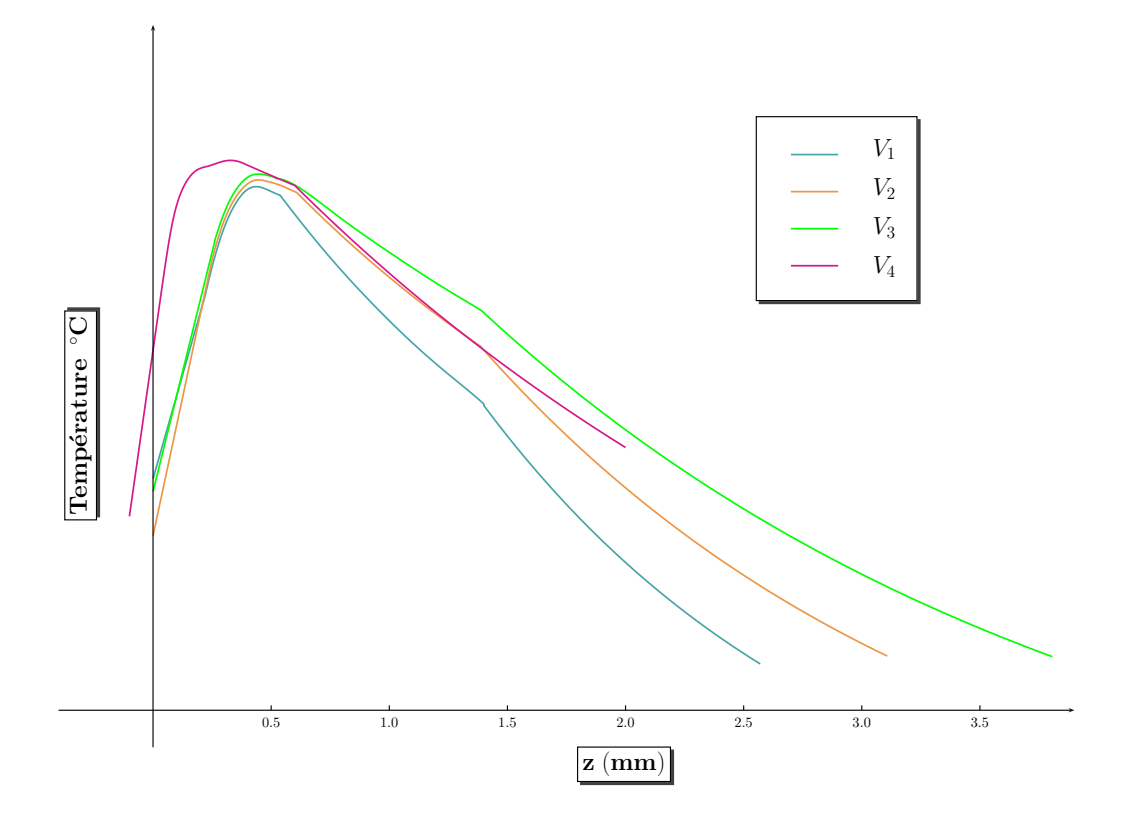

FIG. 4.18 – Profils de température pour différentes vitesses de fibrage :  $V_1 < V_2 < V_3 < V_4$ 

#### 4.3.6.2 Résultats

Grâce au programme mis en place, nous avons obtenu des valeurs propres pour chaque profil de température. Les dix premières valeurs propres pour chaque vitesse de fibrage sont portées dans le tableau  $(4.1)$ .

 $\angle 4.3.$  Étude de stabilité linéaire

|                | $V_1$                               | $V_2$                                                         | $V_3$                                                         |  |  |  |
|----------------|-------------------------------------|---------------------------------------------------------------|---------------------------------------------------------------|--|--|--|
|                |                                     |                                                               |                                                               |  |  |  |
| $\lambda_1$    | $-1.1010^{-3} + i1.5010^{-3}$       | $-1.9410^{-3} + i 1.7710^{-3} -2.4510^{-3} + i 2.8810^{-3}$   |                                                               |  |  |  |
| $\lambda_2$    | $-1.1610^{-3} + i9.8410^{-4}$       | $-2.1110^{-3} + i 2.4310^{-3}$ $-2.5010^{-3} + i 7.1210^{-4}$ |                                                               |  |  |  |
| $\lambda_3$    | $-1.84\,10^{-3} + i 7.71\,10^{-4}$  | $-2.2710^{-3} + i 3.0310^{-4}$                                | $-2.8210^{-3} + i 2.0410^{-3}$                                |  |  |  |
| $\lambda_4$    | $-1.93\,10^{-3} + i 1.15\,10^{-3}$  | $-2.65\,10^{-3} + i\,1.54\,10^{-3}$                           | $-3.68\,10^{-3} + i 1.64\,10^{-3}$                            |  |  |  |
| $\lambda_5$    | $-2.0710^{-3} + i 1.5310^{-3}$      | $-2.6910^{-3} + i 3.5210^{-3}$                                | $-3.73\,10^{-3} + i\,4.05\,10^{-3}$                           |  |  |  |
| $\lambda_6$    | $-2.1010^{-3} + i301710^{-3}$       | $-2.8710^{-3} + i 2.0610^{-3}$                                | $-3.7910^{-3} + i1.2010^{-3}$                                 |  |  |  |
| $\lambda_7$    | $-2.2410^{-3} + i 1.9110^{-3}$      | $-3.1510^{-3} + i 2.5710^{-3}$                                | $-3.8210^{-3} + i 5.1710^{-3}$                                |  |  |  |
| $\lambda_8$    | $-2.5210^{-3} + i 2.2810^{-3}$      | $-3.3210^{-3} + i 4.1410^{-3}$                                | $-4.0410^{-3} + i 2.9110^{-3}$                                |  |  |  |
| $\lambda_9$    | $-2.75\,10^{-3} + i\,2.67\,10^{-3}$ | $-3.5210^{-3} + i 3.0710^{-3}$                                | $-4.4810^{-3} + i 3.6310^{-3}$                                |  |  |  |
| $\lambda_{10}$ | $-?10^{-3} + i ?10^{-3}$            |                                                               | $-3.9810^{-3} + i 3.5610^{-3}$ $-4.7010^{-3} + i 5.5210^{-3}$ |  |  |  |

TAB.  $4.1$  – Valeurs Propres pour différentes vitesses de fibrage

### 4.3.7 Conclusion sur la stabilité

Dans les conditions étudiées dans cette partie, la valeur propre de plus grande partie réelle obtenue est de partie réelle négative. Nous pouvons donc en conclure que dans ces conditions, le procédé de fibrage est **STABLE**.

Le premier point sur lequel nous pouvons conclure c'est sur la stabilité du procédé : quelle que soit la vitesse de fibrage utilisée, il est stable puisque la partie réelle de la plus grande valeur propre est toujours négative. Sur la figure  $(4.19)$  nous voyons l'évolution des parties réelle et imaginaire de la première valeur propre pour chaque vitesse. Nous pouvons donc en déduire que plus la vitesse est élevée, plus le procédé est stable (la partie réelle de cette valeur propre augmente avec la vitesse en valeur absolue).

Nous nous sommes également intéressés à l'amortissement. Si le système est perturbé, cette perturbation s'amorti en  $e^{\Re(\lambda)t}$ . Nous pouvons donc calculer en combien de temps une perturbation atteint  $1\%$  de sa valeur initiale. Il est également pertinent de calculer la longueur de fibre nécessaire à l'élimination de la perturbation ainsi que la longueur d'onde  $"\lambda" = v$  $2\pi$ ω . Les résultats sont donnés dans le tableau  $(4.2)$ .

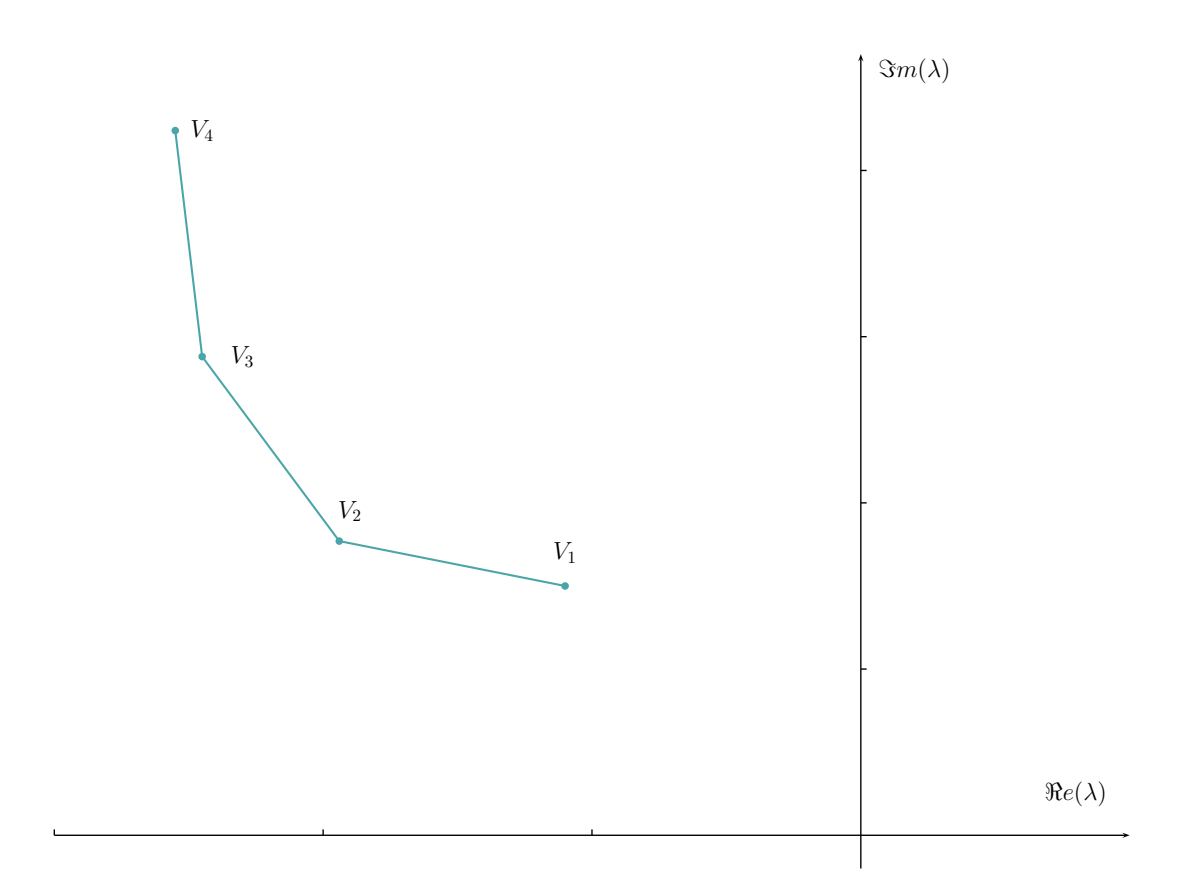

FIG. 4.19 – Evolution de la valeur propre de plus grande partie réelle en fonction de la vitesse de fibrage

| <b>Vitesse</b> | 1 <sup>ière</sup> Valeur Propre | Longueur<br>d'Onde | Amortis-<br>sement | Longueur<br>d'élimination<br>d'un défaut |
|----------------|---------------------------------|--------------------|--------------------|------------------------------------------|
| $V_1$          | $(-1.1010^{-3}; 1.5010^{-3})$   | $27.9\,km$         | 4186.5 s           | $L = 27.88 \, km$                        |
| $V_2$          | $(-1.9410^{-3}; 1.7710^{-3})$   | $35.5\,km$         | 2373.8 s           | $L = 23.74 \, km$                        |
| $V_3$          | $(-2.4510^{-3}; 2.8810^{-3})$   | $29.0\,km$         | 1879.7 s           | $L = 25.0 \, km$                         |
| $V_4$          | $(-2.5510^{-3}; 4.2310^{-3})$   | $23.4\,km$         | 1805.9 s           | $L = 28.0 \, km$                         |

TAB.  $4.2$  – Résultats

Les résultats obtenus ici ont pu être vérifiés expérimentalement par la société Alcatel, ce qui permet de valider notre modèle. En effet, Alcatel a procédé à des mesures par procédé OTDR : il s'agit de mesurer la lumière réfléchie en fonction du temps après application d'un pulse laser. L'intensité de la lumière réfléchie dépend du diamètre du cylindre dans lequel se propage le mode considéré. Dans notre cas, travaillant sur des fibres monomode, la lumière se propage dans le cœur. Nous pouvons donc considérer que les fluctuations de l'intensité du signal OTDR peuvent être reliées aux variations de la dimension du cœur de la fibre. Ces mesures ont permis d'observer des fluctuations de diamètre sur des longueurs de l'ordre de la vingtaine de kilomètres.

Ces calculs nous ont permis de déterminer pour chaque vitesse la tension de fibrage imposée en bas du procédé. Cette tension est d'autant plus forte que la vitesse est grande.

Le temps d'amortissement d'une petite perturbation semble assez long (de l'ordre de la demi-heure, voire de l'heure selon la vitesse) mais en fait il est raisonnable compte tenu du temps de séjour du procédé : un élément de matière qui se trouve en haut de la tour de fibrage à l'instant initial met environ une heure pour arriver en bas avec une vitesse de fibrage maximale  $(V_4)$ .

5

# La modélisation tridimensionnelle et la simulation numérique avec  $REM3D^{\circledR}$

## Sommaire

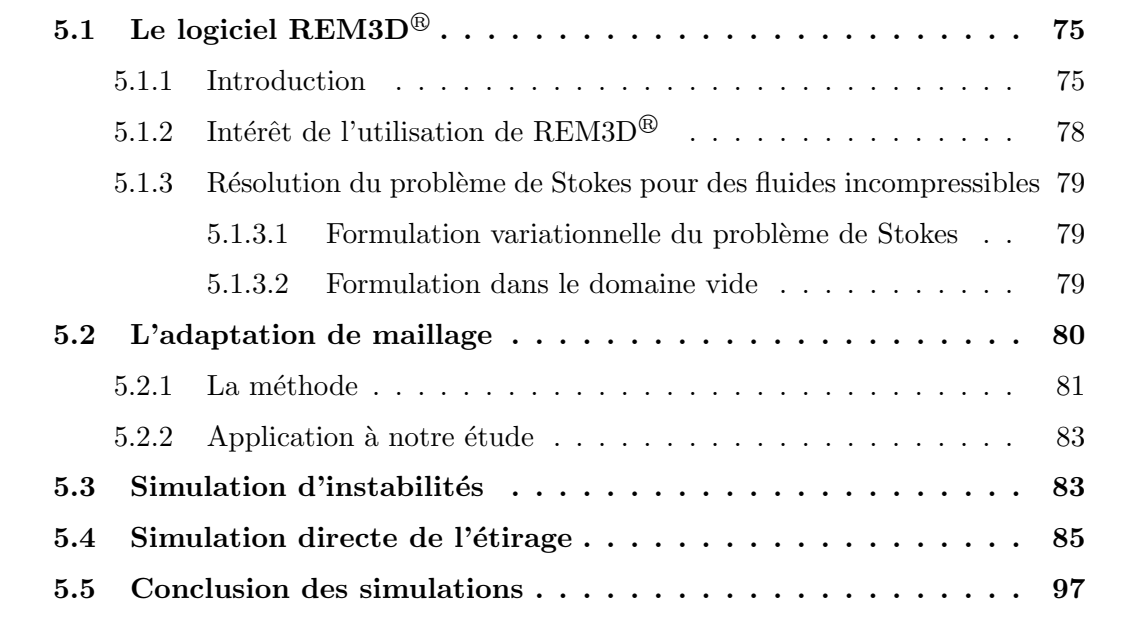

# 5.1 Le logiciel REM3D $^{\circledR}$

## 5.1.1 Introduction

 $\sum$  logiciel REM3D® développé au CEMEF par [PICHELIN, 1998], [DABOUSSY, 2000], [BIGOT, 2001], [BATKAM, 2002], [ROCHA DA SILVA, 2004] pour la simu-2000], [BIGOT, 2001], [BATKAM, 2002], [ROCHA DA SILVA, 2004] pour la simulation de l'injection de thermoplastiques est l'outil que nous allons utiliser afin de simuler notre procédé.

Ce logiciel est constitué de trois principaux solveurs qui forment sa base numérique : un solveur m´ecanique de Stokes, un solveur de transport et un solveur thermique.

#### $\Diamond$  Le solveur de Stokes

Destiné à la résolution du problème mécanique de Stokes en vitesse et pression, il est basé sur une méthode éléments finis mixtes utilisant l'élément stable  $P1 + /P1$ ([COUPEZ, 1996]). La résolution se fait par une méthode itérative de type résidu conjugué préconditionné.

Dans le cadre de la version multidomaine du logiciel, différents solveurs ont vu le jour, chacun étant associé à un domaine pris en compte dans une simulation. Ainsi, le code possède à ce jour :

- $\checkmark$  un solveur fluide viscoplastique dans lequel sont résolues les équations de Stokes pour les domaines fluides ;
- $\checkmark$  un solveur gaz : le gaz est représenté par un fluide compressible de faible viscosité ;
- $\checkmark$  un solveur outil permettant de traiter certains aspects du couplage fluide / structure. Ces outils peuvent être rigides, faiblement compressibles ou élastiques.

Le fluide est considéré comme un fluide newtonien incompressible. Les inconnues du problème sont la vitesse et la pression notées respectivement  $\bf{v}$  et p. Les tenseurs des vitesses de déformation et des contraintes sont définis par :

$$
\epsilon = \frac{1}{2} (\nabla \mathbf{v} + \nabla \mathbf{v}^t)
$$
  
\n
$$
\sigma = 2\eta(|\epsilon(\mathbf{v})|)\epsilon(\mathbf{v}) - p\mathbb{1}
$$
\n(5.1)

La viscosité dépend du taux de cisaillement  $\dot{\bar{\gamma}} = \sqrt{2\sum_{\bar{\gamma}}$  $_{i,j}$  $\dot{\epsilon}_{i,j}$  suivant une loi qui peut ˆetre de la forme :

$$
\eta(\dot{\bar{\gamma}}) = \eta_0 \left( (c + \lambda^2 \dot{\bar{\gamma}}^2)^{(m-1)/2} \right) \tag{5.2}
$$

Un comportement newtonien correspond à  $m = 1$ , une loi puissance est obtenue en prenant  $c = 0$  et  $c = 1$  donne une loi de Carreau.

Finalement, pour des fluides incompressibles, les équations du problème sont, dans le sous-domaine  $\Omega_f$ :

$$
\begin{cases}\n2\nabla \cdot (\eta(|\epsilon(\mathbf{v})|)\epsilon(\mathbf{v}) - \nabla p = 0 \\
\nabla \cdot \mathbf{v} = 0\n\end{cases}
$$
\n(5.3)

#### $\Diamond$  Le solveur équation de transport

Il permet de déterminer l'avancée du front de matière. À chaque sous-domaine est associée une fonction caractéristique,  $S_{\Omega_i}$ , définie par :

$$
S_{\Omega_i}(\mathbf{x}, t) = \begin{cases} 1 \text{ si } \mathbf{x} \in \Omega_i(t) \\ 0 \text{ si } \mathbf{x} \notin \Omega_i(t) \end{cases} \forall t
$$
 (5.4)

Elle est obtenue à chaque incrément de temps par résolution de l'équation de transport :

$$
\frac{dS_{\Omega_i}}{dt} = \frac{\partial S_{\Omega_i}}{\partial t}(\mathbf{x}, t) + \mathbf{v} \cdot \nabla S_{\Omega_i}(\mathbf{x}, t) \qquad \forall x \in \Omega, \forall t \in \mathbb{R}^+ \tag{5.5}
$$

Dans le cas de l'utilisation d'une description ALE (Arbitrary Eulerian-Lagrangian), une vitesse arbitraire **u** est associée à chaque point géométrique x. L'équation de transport doit prendre en compte ce mouvement à travers l'équation :

$$
\frac{dS_{\Omega_i}}{dt} = \frac{\partial S_{\Omega_i}}{\partial t}(\mathbf{x}, t) + (\mathbf{v} - \mathbf{u}) \cdot \nabla S_{\Omega_i}(\mathbf{x}, t) \qquad \forall x \in \Omega, \forall t \in \mathbb{R}^+ \tag{5.6}
$$

Il apparaît dans l'équation  $(5.6)$  que si la vitesse arbitraire u coïncide avec la vitesse du fluide, la variation spatiale de la fonction caractéristique sera nulle : c'est une formulation lagrangienne. Au contraire, si u est nulle, nous serons dans le cas d'une description eulerienne. En pratique, dans le cas qui nous intéresse, nous choisirons une vitesse de maillage égale à la vitesse du fluide dans la direction de déformation, et nulle dans les deux autres directions.

#### $\Diamond$  Le solveur thermique

Il permet de résoudre l'équation de la chaleur instationnaire, sous certaines hypothèses : fluide sans transformation physique ou chimique, masse volumique constante, capacité calorifique et énergie cinétique négligeables et pas de transfert de chaleur par rayonnement entre les fluides et le moule. L'équation prise en compte se met sous la forme :

$$
\rho c \frac{dT}{dt} = \rho c \mathbf{v} \cdot \nabla T = -\nabla \cdot \mathbf{q} + \underbrace{\mathbf{\mathbf{\mathfrak{s}}}}_{\dot{w}} \underbrace{\mathbf{\mathfrak{e}}}_{\dot{w}} \tag{5.7}
$$

Le flux de chaleur est exprimé par la loi de Fourier :

 $\mathbf{q} = -k \nabla T$ 

Le couplage thermomécanique est pris en compte dans la puissance dissipée  $\dot{w}$  qui dépend de la vitesse et de la viscosité. La thermodépendance de la viscosité peut être prise en compte via une loi d'Arrhénius (utilisée en injection des polymères mais différente de celle appliquée dans le cas du fibrage), en introduisant une viscosité connue à une certaine température de référence, ainsi :

$$
\eta(T) = \eta_{T_{ref}} \exp\left[\frac{E}{R}\left(\frac{1}{T} - \frac{1}{T_{ref}}\right)\right]
$$
\n(5.8)

 $\text{REM3D}^{\circledR}$  est basé sur une formulation eulerienne du problème : la totalité du domaine à étudier est maillée dès le début de la simulation, et la topologie du maillage est fixe (le nombre de points et d'éléments qui composent le maillage, ainsi que les différentes connexions).

Une fois les différents sous-domaines connus, le problème mécanique peut être résolu, puis le problème thermique. L'enchaînement de ces différentes opérations est illustré dans la figure 5.1.

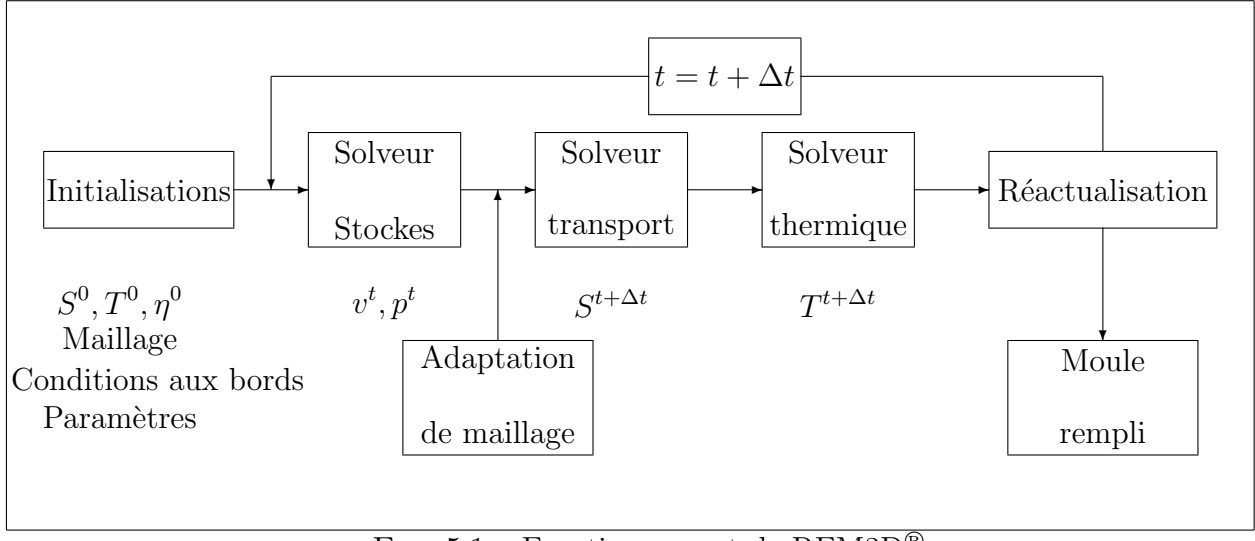

FIG.  $5.1$  – Fonctionnement de REM3D<sup>®</sup>

## 5.1.2 Intérêt de l'utilisation de REM3D<sup>®</sup>

Bien que ce logiciel ait été initialement conçu pour la simulation en injection des polymères, sa flexibilité le rend adaptable à un bon nombre d'applications : co-extrusion, ´ecoulements avec interaction fluide-structure [BATKAM, 2002], fonderie [SAEZ, 2003], expansion de mousses [BRUCHON, 2004] ...

Dans le cas qui nous préoccupe, c'est la capacité de REM3D<sup>®</sup> à gérer les domaines multiples, les interfaces et les surfaces libres qui va nous intéresser. À cela, s'ajoute la possibilit´e d'adapter le maillage ce qui permet de mieux capturer les interfaces.

# 5.1.3 Résolution du problème de Stokes pour des fluides incompressibles

#### 5.1.3.1 Formulation variationnelle du problème de Stokes

Comme nous l'avons vu en introduction, le code  $REM3D^{\circledR}$  est constitué d'un solveur de Stokes. Il permet de résoudre les équations mécaniques écrite sous la forme de Stokes généralisée dans le cas incompressible et compressible [ROCHA DA SILVA, 2001]. Pour un domaine fluide incompressible, le système de Stokes a été introduit précédemment (5.3).

Si la fonction caractéristique du fluide est connue à l'instant  $t$ , il est possible de déterminer le sous domaine  $\Omega_f$  contenant le fluide. La frontière Γ de  $\Omega$  est divisée en deux parties :  $\Gamma_m$  correspondant à la frontière avec le moule et  $\Gamma_i$  qui est le plan d'entrée (dans le cas de l'injection). Nous avons alors  $\Gamma = \Gamma_m \cup \Gamma_i$  et nous prenons un champ de vitesse virtuel  $\mathbf{w} \in H^1_{\Gamma}(\Omega)^3$  défini par, dans le cas newtonien :

$$
H^1_{\Gamma}(\Omega)^3 = \left\{ \mathbf{w} \in H^1_{\Gamma}(\Omega)^3 : \mathbf{w} = \mathbf{0} \text{ sur } \Gamma_m, \mathbf{w} - (\mathbf{w} \cdot \mathbf{n}) \mathbf{n} = \mathbf{0} \text{ sur } \Gamma_i \right\}
$$
 (5.9)

Ainsi, le problème à résoudre est : trouver  $(v, p)$  tels que :

$$
\begin{cases}\n\int_{\Omega_f} 2\eta(|\epsilon(\mathbf{v})|) \epsilon(\mathbf{v}) : \epsilon(\mathbf{w}) d\Omega - \int_{\Omega_f} p \nabla \cdot \mathbf{w} d\Omega = \int_{\Omega_i} p_i \mathbf{w} \cdot \mathbf{n} d\Gamma \\
-\int_{\Omega_f} q \nabla \cdot \mathbf{v} d\Omega = 0\n\end{cases} \forall (\mathbf{w}, q) \in H_{\Gamma}^1(\Omega_f)^3 \times L^2(\Omega_f)
$$
\n
$$
\text{Où } L^2(\Omega_f) = \left\{ v : \Omega \to \mathbb{R}; \int_{\Omega} v^2 dx < +\infty \right\}
$$
\n(5.10)

Ce système 5.10 peut se généraliser sur tout le domaine en multipliant les différents termes par la fonction caractéristique des fluides.

#### 5.1.3.2 Formulation dans le domaine vide

Le domaine vide est le domaine complémentaire du (ou des) domaine(s) fluide(s) dans la cavité. Les champs de vitesse et de pression étant définis uniquement dans le domaine fluide, ils sont prolongés dans la partie vide de manière à ne pas perturber le fluide. La pression est nulle dans le vide mais non nulle à l'interface fluide/vide. La vitesse est continue dans le domaine de calcul, elle est donc prolongée dans le vide en posant :  $div(2\eta_v\epsilon(\mathbf{v})) = 0$ ;  $\eta_v$  étant la viscosité du vide, grandeur purement numérique.

Ainsi, avec le modèle compressible introduit par [ROCHA DA SILVA, 2004] la formulation variationnelle dans le domaine vide s'écrit :

$$
\int_{\Omega} 2\eta_v \,\epsilon(\mathbf{v}) : \epsilon(\mathbf{w}) \, d\Omega - \int_{\Omega} p \, \nabla \cdot \mathbf{w} \, d\Omega = 0 \, \forall \, \mathbf{w} \in H^1(\Omega_v)^3
$$
\n
$$
\int_{\Omega} q \, \nabla \cdot \mathbf{v} \, d\Omega + \chi \int_{\Omega} pq \, d\Omega = 0 \, \forall q \in L^2(\Omega_v)
$$
\n(5.11)

# 5.2 L'adaptation de maillage

Le module d'adaptation de maillage a initialement été développé dans REM3D<sup>®</sup> par E. Bigot. Dans le cas statique, le problème est le suivant et est illustré sur la figure  $(5.2)$ : nous voulons déformer le maillage initial aux frontières d'un sous-domaine (carré sur la figure 5.2(a)) afin de bien visualiser l'interface entre les deux domaines figure 5.2(b).

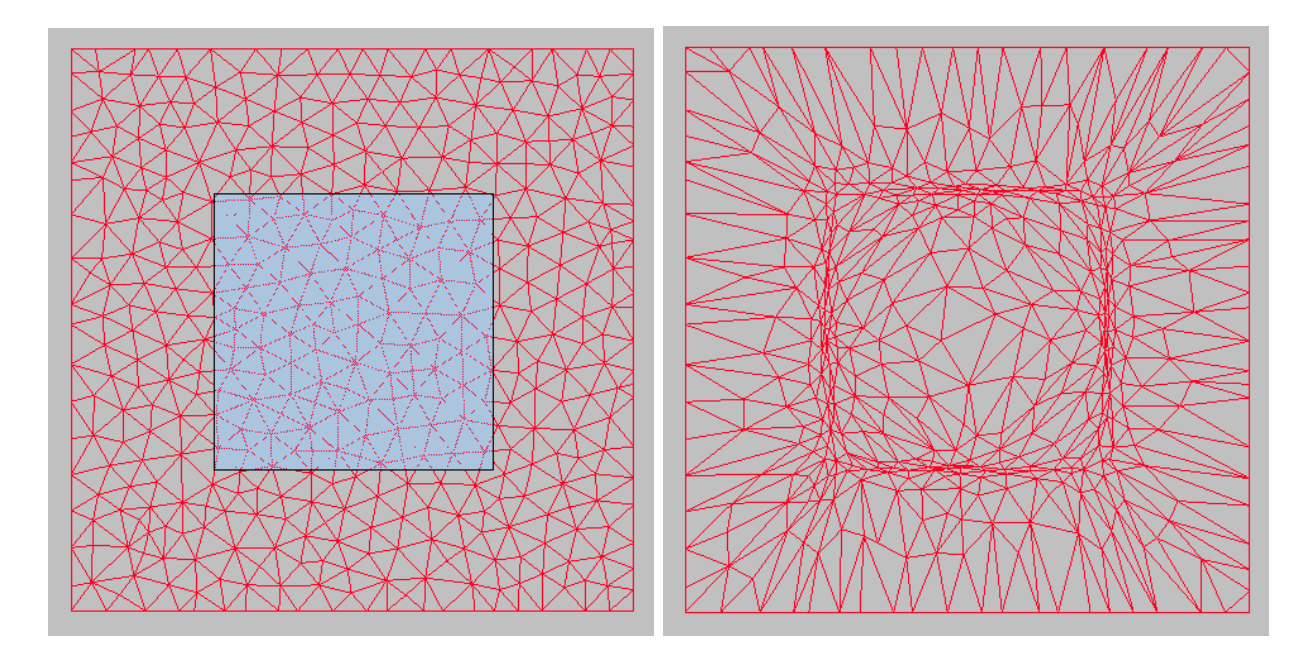

(a) Maillage initial (b) Maillage adapté

Fig. 5.2 – Principe de l'adaptation de maillage

#### 5.2.1 La méthode

Pour définir le sous-domaine  $\Omega_f$ , une fonction caractéristique lui est associé et est définie sur  $\Omega$  par :

$$
\mathbb{1}_{\Omega_f}(\mathbf{x}, t) = \begin{cases} 1 \operatorname{si} \mathbf{x} \in \Omega_f \\ 0 \operatorname{si} \mathbf{x} \notin \Omega_f \end{cases} \forall t \tag{5.12}
$$

En notant  $1\!\!1_{\Omega_f}^h = \pi^h(\mathcal{M})1\!\!1_{\Omega_f}$  la projection de la fonction caractéristique sur le maillage, le problème peut se mettre sous la forme [BIGOT, 2001] :

$$
\min_{\mathcal{M}} \|\pi^h(\mathcal{M})\mathbb{1}_{\Omega_f} - \mathbb{1}_{\Omega_f}\|
$$
\n(5.13)

La méthode d'adaptation de maillage est une méthode de type r-adaptation ce qui signifie que les éléments sont déformés mais que la topologie de maillage reste inchangée au cours de la simulation.

L'erreur exacte d'interpolation commise peut s'écrire [BIGOT, 2001] :

$$
\epsilon = \|\mathbf{1}_{\Omega_f}^h - \mathbf{1}_{\Omega_f}\|_{0,K} = \left(\sum_{K \in \mathcal{T}_h(\Omega)} (1 - \mathbf{1}^K) \mathbf{1}^K |K|\right)^{\frac{1}{2}}
$$
(5.14)

où  $\mathbbm{1}^K$  est la valeur de l'interpolé sur l'élément  $K.$ 

En observant l'expression 5.14, il apparaît que seuls les éléments dont la fonction caractéristique est ni 0 ni 1 contribuent à l'erreur. Ces éléments sont ceux qui sont traversés par l'interface entre les deux domaines. Leur contribution `a l'erreur est proportionnelle  $\alpha$  leur volume  $|K|$  et la valeur de la fonction caractéristique. Ainsi, pour réduire l'erreur d'interpolation, il y a trois solutions :

- 1. réduire le nombre d'éléments traversés par l'interface;
- 2. modifier la valeur de la fonction caractéristique sur ces éléments;
- 3. réduire le volume de ces éléments.

Intuitivement, l'idée la plus simple à mettre en œuvre est de réduire le volume des  $'e$ léments. Comme nous n'avons à priori aucune information sur la façon de réduire ce volume, [BIGOT, 2001] a choisi de le réduire intelligemment selon une homothétie centrée par rapport au barycentre de l'élément.

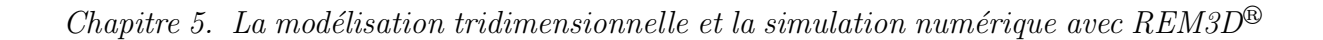

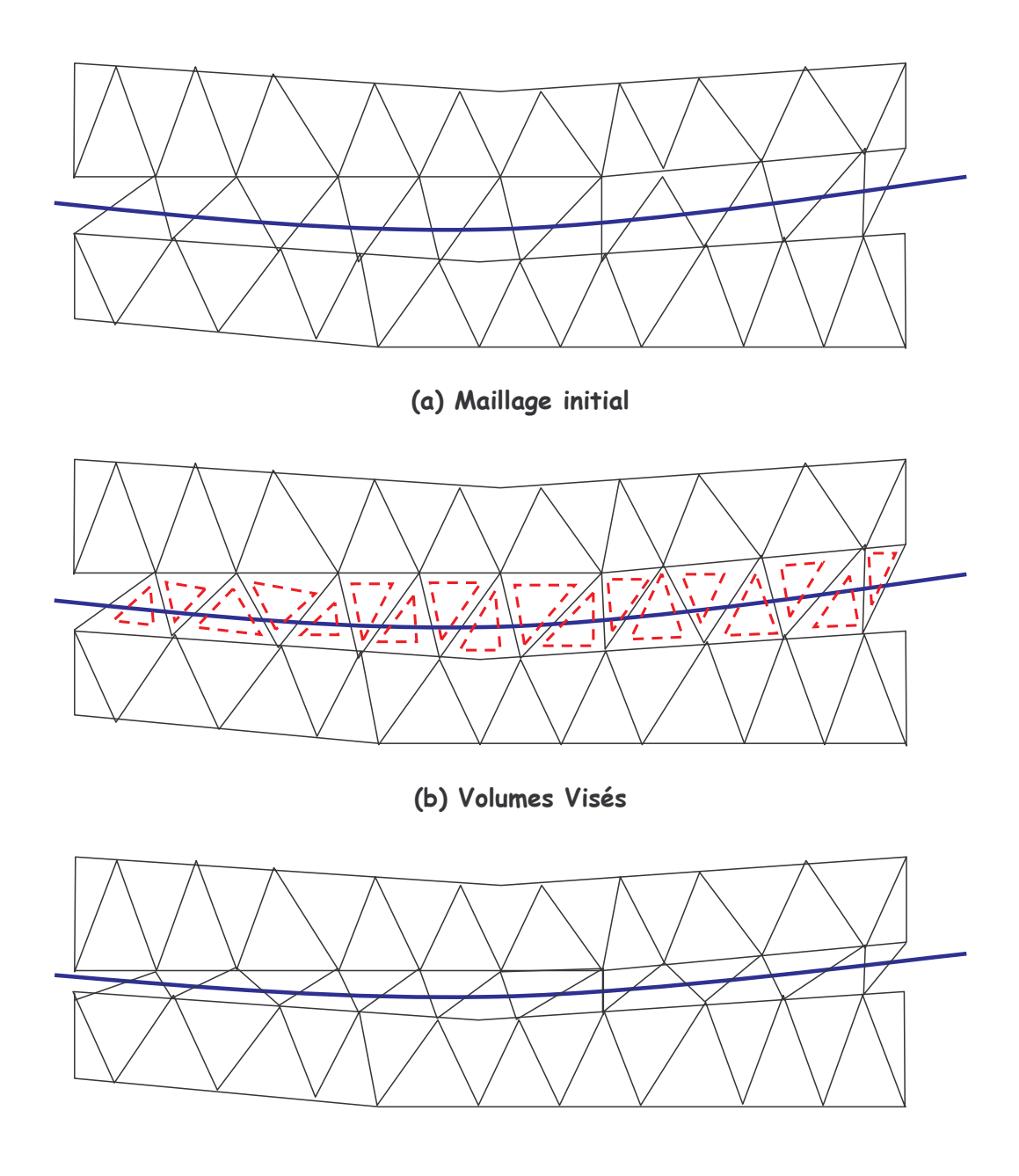

(c) Maillage final

Le déplacement des nœuds doit permettre d'atteindre les volumes visés pour chaque  $'$ éléments. Ce déplacement est calculé par un algorithme itératif inspiré par des méthodes de régularisation de maillage par barycentrage. Cette méthode consiste à placer chaque nœud au barycentre des positions de ces voisins.

L'algorithme initialement implanté dans REM3D<sup>®</sup> [BIGOT, 2001] peut être vu comme un algorithme de barycentrage pondéré. En effet la méthode précédente est modifiée en affectant un poids à chaque nœud en vue d'attirer les nœuds dans les zones où l'erreur est la plus importante.

Nous ne rentrerons pas dans le détail du calcul des poids, ce point est détaillé dans la thèse d'Erwan Bigot [BIGOT, 2001].

#### 5.2.2 Application à notre étude

L'adaptation de maillage va donc nous permettre de capturer les interfaces entre les différentes couches de matériaux et la surface libre.

Dans le cas qui nous intéresse, nous sommes confrontés à de forts taux d'étirage ce qui implique de fortes réductions de diamètre qui limitent directement les possibilités de calcul si l'on se contente d'une description eulerienne (la réduction de diamètre possible est alors directement liée au nombre d'éléments de maillage utilisés dans l'épaisseur, la diffusion numérique devenant trop importante). Ainsi, pour obtenir les taux de réduction souhaités, il faudrait mettre beaucoup d'éléments. Mais le temps de calcul étant croissant avec le nombre d'éléments, il est nécessaire de trouver un compromis.

La première solution à laquelle nous avons pensé est une description lagrangienne dans le sens de la réduction de diamètre. Cette solution s'est avérée inadaptée car avec de trop fortes réductions de diamètre, nous nous retrouvons avec des éléments complètement  $\acute{e}c$ ras $\acute{e}s$  qui finissent par dégénérer. Les résultats obtenus sont présentés en annexe.

# 5.3 Simulation d'instabilités

Dans un premier temps, nous nous sommes intéressés à la simulation d'instabilités hydrodynamiques dans le cas instationnaire. Ce type d'instabilités est bien connu pour des procédés tels que le filage textile. Dans ce cas, et si l'étirage est isotherme, certains auteurs ([AGASSANT et others, 1996], [DEMAY et AGASSANT, 1982]) ont montré qu'il existait un taux d'étirage critique au dessus duquel le procédé était toujours instable. Ce taux d'étirage est  $D_r = 20.22$  dans le cas isotherme.

Afin de mettre en évidence les possibilités du logiciel  $\text{Rem3D}^{\circledR}$ , notre première simulation sera une simulation d'un étirage plan avec deux matériaux dans un cas isotherme. Le but est de retrouver le résultat précédent, à savoir que si le taux d'étirage est inférieur à la valeur critique, le procédé est stable et inversement dans le cas où le taux d'étirage est supérieur.

La géométrie choisie est une géométrie plane, représentée figure 5.4, avec un maillage assez fin. La simulation est isotherme avec un taux d'étirage de 21. Notons que le module d'adaptation de maillage est utilis´e. Les conditions aux limites sont donc :

- $\checkmark$  des conditions de symétrie sur les surfaces dans le plan de la figure.
- $\checkmark$  un champ de vitesse imposé dans le plan d'entrée, de la forme  $[v_0; 0; 0]$
- $\checkmark$  un champ de vitesse imposé dans la direction d'étirage dans le plan de sortie (du type  $[v_l;$  libre; libre]), de sorte que :  $\frac{v_l}{v_l}$  $v_0$  $= 21.$

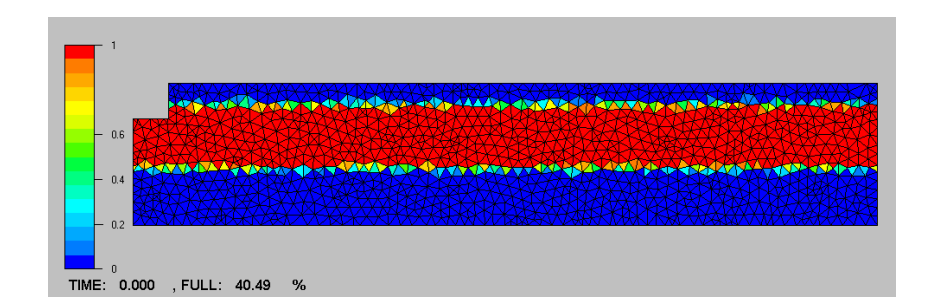

FIG.  $5.4 -$  Géométrie initiale

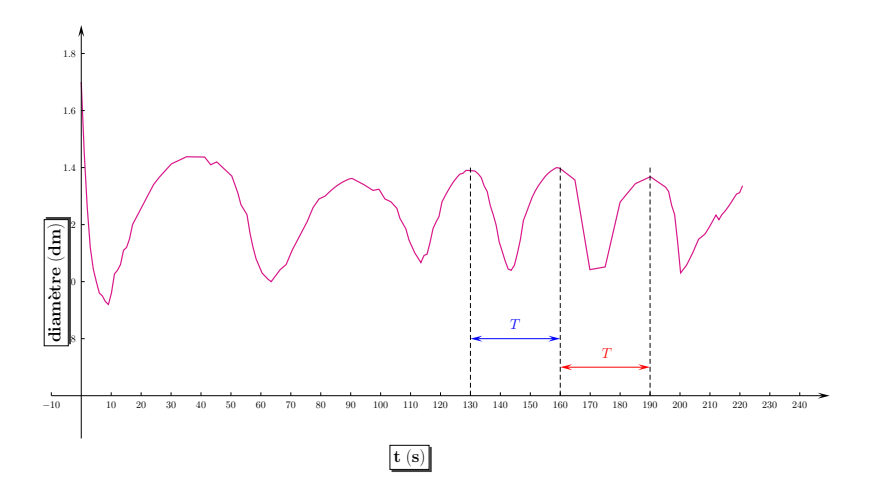

FIG. 5.5 – Évolution du diamètre en fonction du temps pour un taux d'étirage  $D_r = 21$ 

Sur la figure 5.5 est représentée l'évolution de la coordonnée verticale d'un point de la surface libre. Apparaissent successivement, un régime transitoire, suivi d'un régime stationnaire instable, avec une instabilité de période  $T = 30 s$  environ. Ce résultat est intéressant : il permet de retrouver que, pour un étirage isotherme avec un taux d'élongation supérieur à  $D_r = 20.22$ , une instabilité hydrodynamique apparaît. De plus, il montre que la simulation numérique multi domaine est possible avec  $REM3D^@$ .

De la même manière, nous avons fait la simulation avec un taux d'étirage de 19 afin de vérifier la stabilité. Là encore, nous observons le résultat attendu : il apparaît toujours un régime transitoire puis le diamètre se stabilise très vite.

Ces premières simulations nous ont permis de tester les capacités de REM3D $^{\circledR}$  sur un cas d'étirage. Nous avons en même temps pu voir que le module d'adaptation de maillage était très efficace.

# 5.4 Simulation directe de l'étirage

Il s'agit à présent de s'intéresser à une simulation axisymétrique de l'étirage. La géométrie initiale est un huitième de cylindre pour lequel les plans de coupe sont définis comme plans de symétrie. La figure 5.6 représente cette géométrie avec le maillage utilisé.

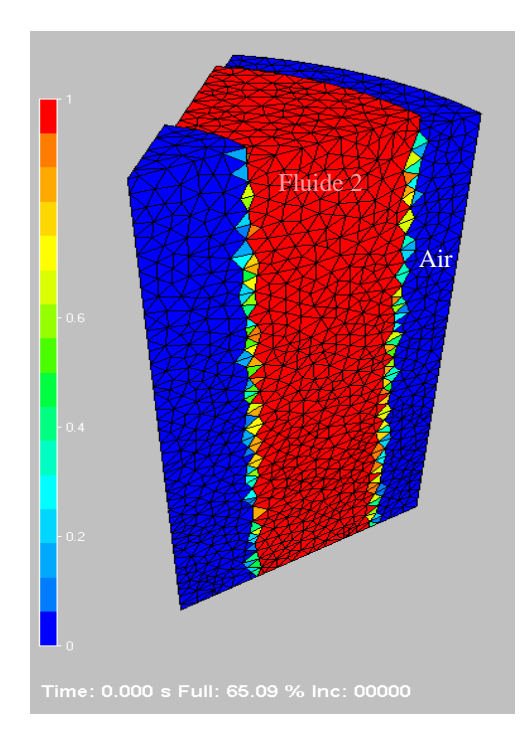

FIG.  $5.6$  – Géométrie utilisée pour la simulation

Les conditions aux limites sont : une vitesse imposée dans le plan supérieur du cylindre, une vitesse imposée dans le plan inférieur, conformément aux conditions réelles de fabrication.

Les transferts de chaleur restent un réel problème. Toutefois, nous connaissons parfaitement le champ de température réel le long du chemin de fibrage. Ce profil de température conditionne les variations de viscosité dans les différentes couches de matériau. Ainsi, connaissant la température, nous pouvons faire varier la viscosité à prendre en compte dans les différents domaines. Le logiciel ne résout donc pas l'équation de la chaleur, pour lui les conditions sont isothermes, mais en réalité, les variations de températures sont prises en compte via les variations de viscosité.

Les résultats obtenus sont représentés sur les figures 5.7 et 5.8.

Tout d'abord, sur les figures  $5.7(a)$  et  $5.7(b)$ , est représentée la composante verticale de la vitesse de chaque domaine. Cette composante de la vitesse étant imposée dans les plans d'entrée et de sortie pour les domaines fluides, nous retrouvons bien que  $v_z = v_{impose}$ dans ces deux plans.

Les interfaces entre les domaines (fluide/fluide et fluide/air) sont mises en évidence par le maillage qui s'est adapté aux frontières.

Sur la figure  $5.7(b)$ , en plus du champ de vitesse selon  $Oz$ , apparaissent les vecteurs vitesse aux nœuds du maillage. Il est intéressant de noter que la composante verticale de la vitesse est prépondérante mais plus les nœuds sont éloignés de l'axe et plus la composante radiale est grande. Donc la fibre a bien tendance à s'étirer vers le bas.

Dans les figures  $5.7(c)$  à  $5.7(h)$ , nous avons isolé le domaine fluide central, ceci afin de bien montrer la qualité des interfaces d'une part avec l'autre fluide, d'autre part avec l'air, l'échelle de couleur représentant les variations de viscosité dans le domaine concerné. L'évolution de la forme de ce domaine au cours du temps est également mise en évidence ici. En fin de simulation, figure  $5.7(h)$ , le diamètre dans le plan de sortie a fortement diminué, sous l'action de l'effort de fibrage, la fibre s'étire pour atteindre un diamètre très petit. Ce résultat est conforme au procédé réel.

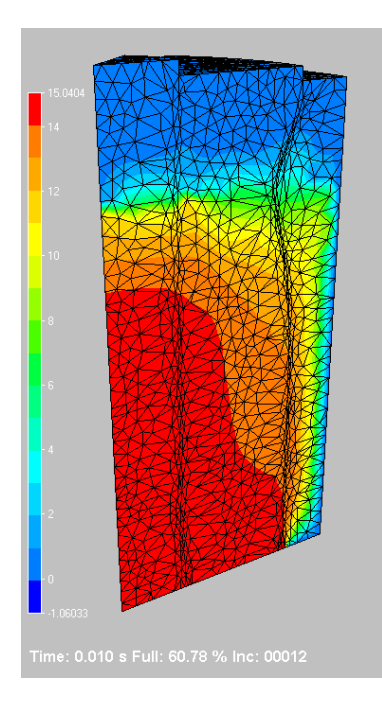

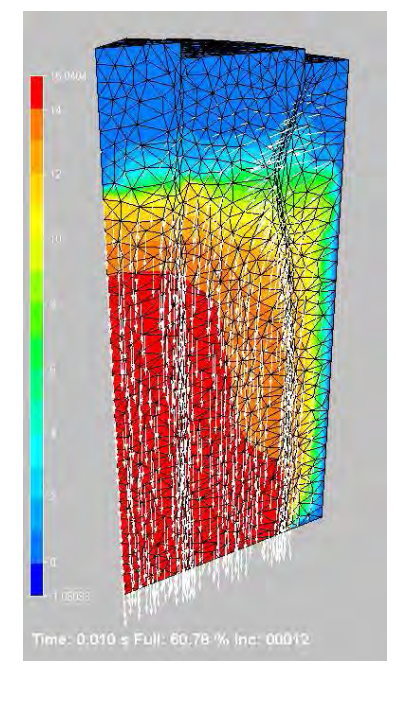

 $(a)$  (b)

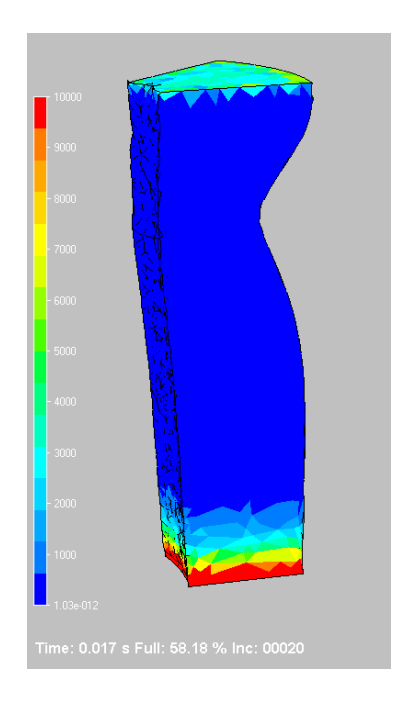

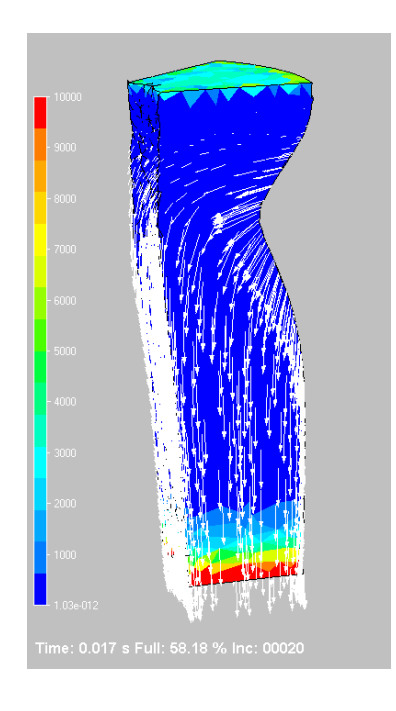

 $\qquad \qquad \textbf{(c)}\qquad \qquad \textbf{(d)}$ 

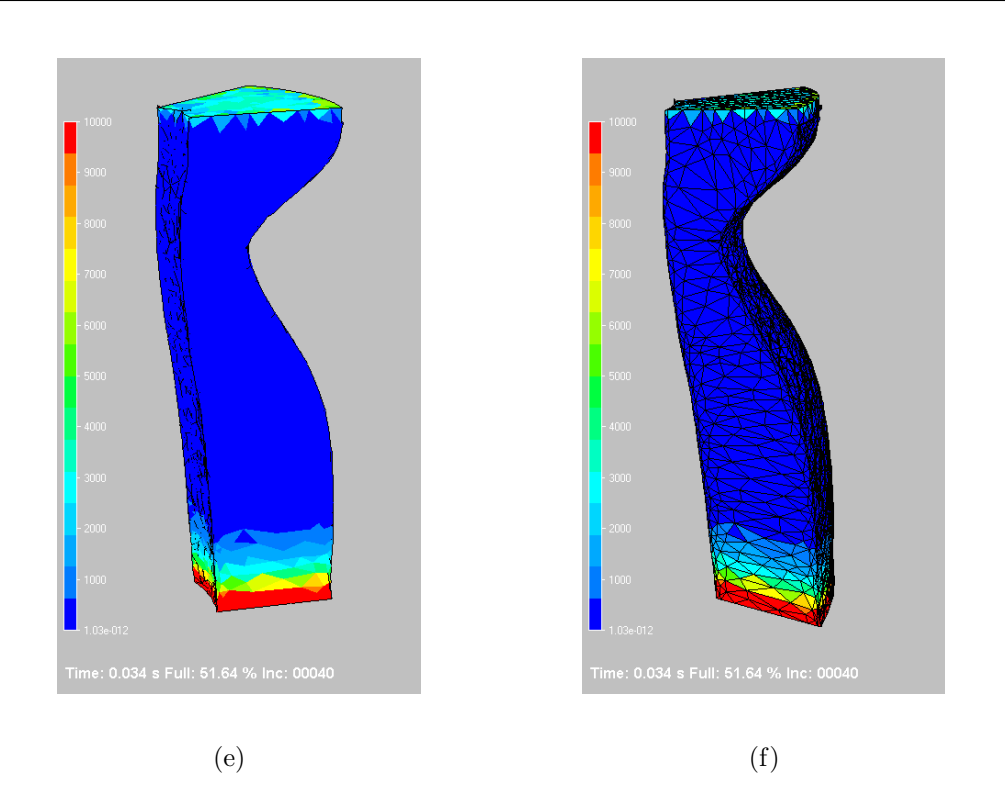

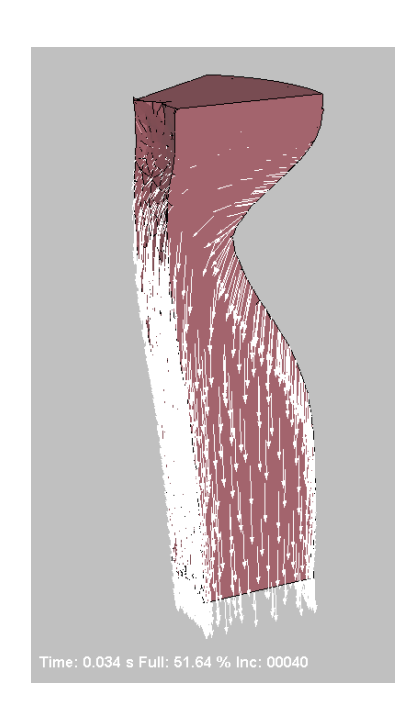

 $(g)$  (h)

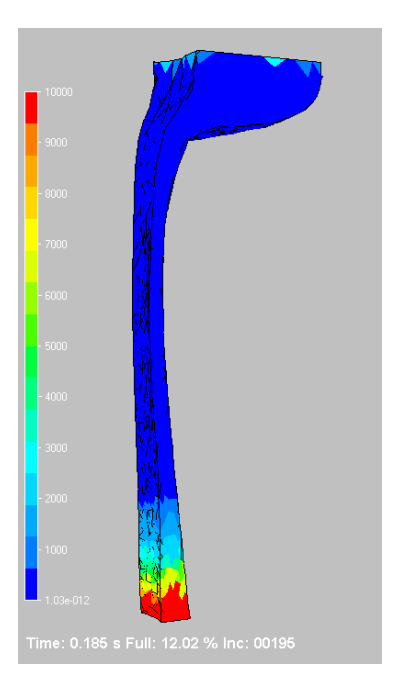

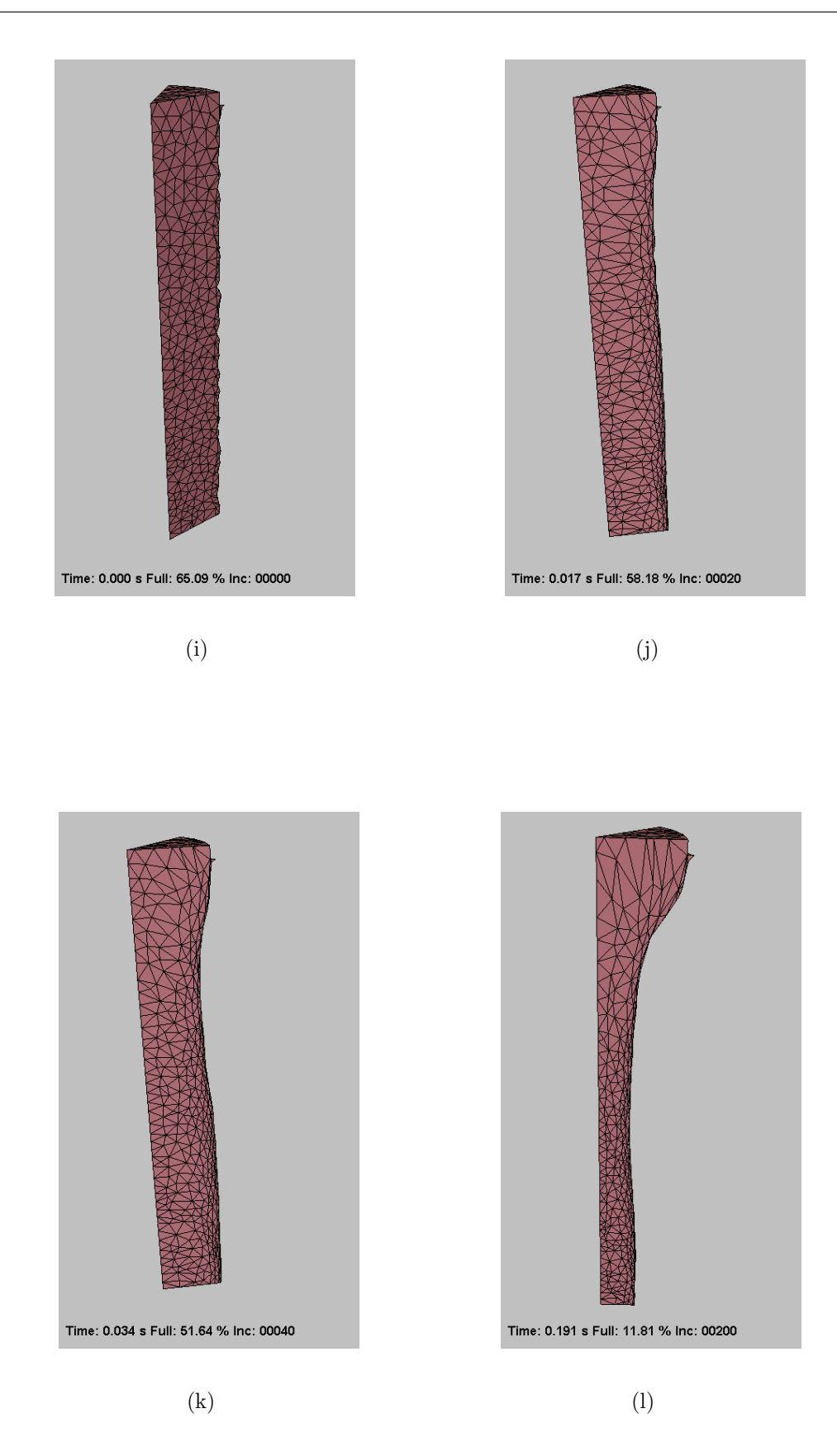

Chapitre 5. La modélisation tridimensionnelle et la simulation numérique avec REM3D<sup>®</sup>

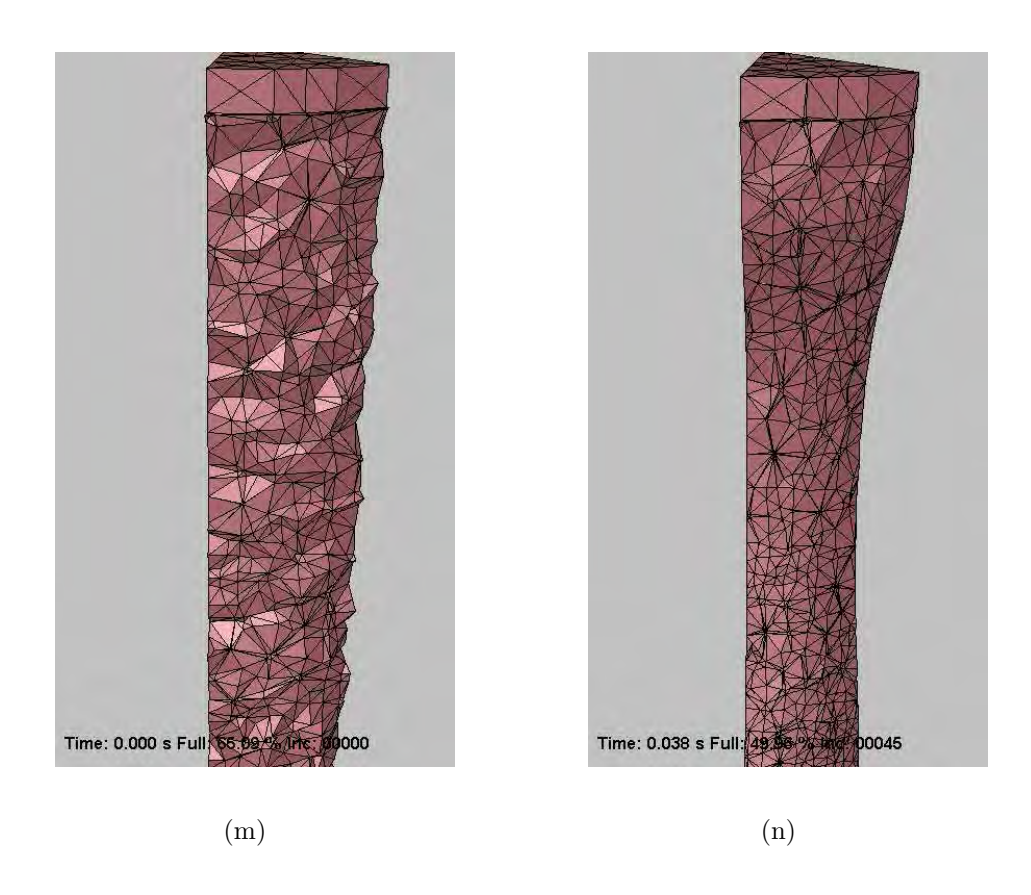

FIG.  $5.7$  – Résultats de la simulation avec un grand taux d'étirage

Sur les figures suivantes,  $5.7(i)$  à  $5.7(i)$ , est isolé le cœur de la fibre. L'évolution au cours de la simulation de ce cœur est moins rapide, c'est-à-dire que le diamètre de cette partie de fibre dans le plan de sortie diminue moins vite que pour la partie interm´ediaire. Cela s'explique du fait de la viscosité plus importante du cœur par rapport à l'autre couche de verre.

La qualité de l'interface entre les domaines fluide doit être suffisante en vue d'une exploitation de la simulation. Cette interface est visible sur les figures 5.7(m) pour le début de la simulation et  $5.7(n)$  en cours de simulation. Alors qu'en début de simulation les éléments du maillage ne sont pas tous dans la surface interface, en cours de calcul, le d´eplacement des nœuds du maillage entraˆıne une meilleure d´efinition de cette interface.

Sur la figure 5.8, nous pouvons voir au zoom au voisinage de l'interface entre la couche extérieure de verre et l'air ; la déformation du maillage autour de cette interface est très nette, les éléments du maillage se sont aplatis afin d'épouser la forme calculée de l'interface.

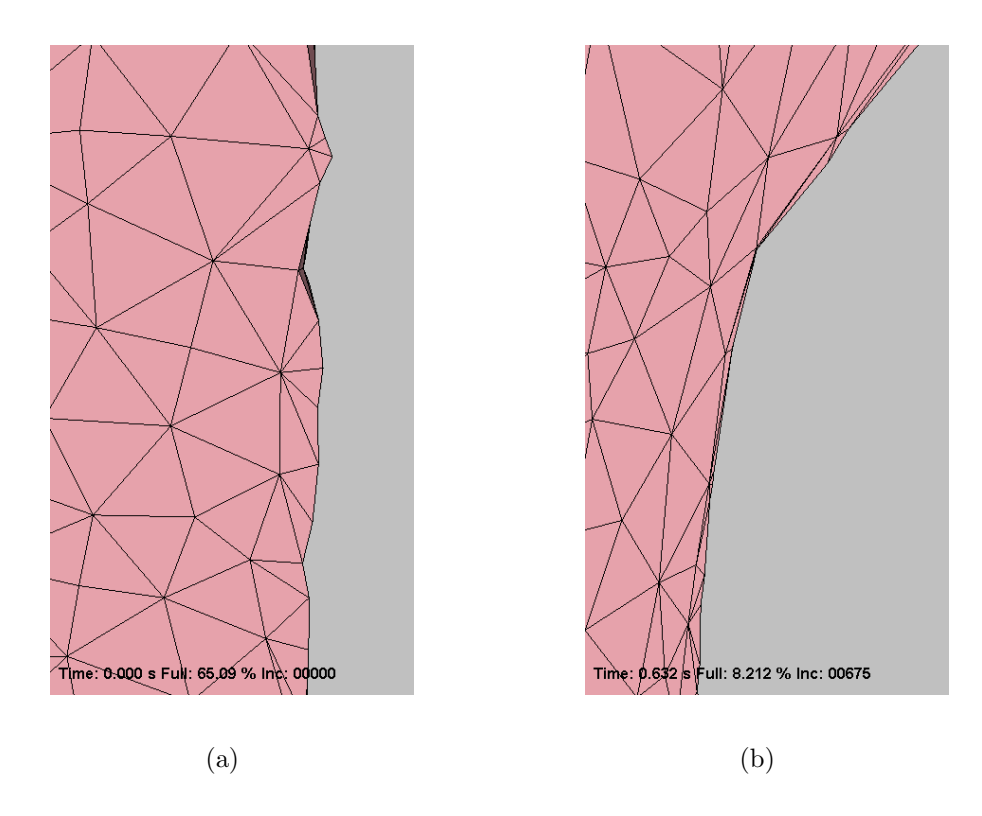

Fig. 5.8 – Zoom aux interfaces cœur-gaine et gaine-air

Le profil géométrique extérieur a une forme très proche de celle obtenue avec le modèle 1D. Pour vérifier ce résultat, nous avons comparé le profil obtenu par le modèle unidimensionnel avec celui obtenu par la simulation  $REM3D^{\circledR}$ , figure 5.9. Nous pouvons en conclure que la simulation numérique permet de prévoir correctement la forme de la fibre obtenue par fibrage d'une part, et d'autre part que l'adaptation de maillage permet d'obtenir un contour plus net.

Si les r´esultats obtenus sont corrects, ils n'en demeurent pas moins insuffisants. En effet, nous atteignons les limites du code avec la simulation précédente : nous avons du mal `a aller plus loin puisque le diam`etre de la fibre en bas du chemin de fibrage est très petit devant le diamètre initial. Ainsi, le remaillage est complexe et les éléments du maillage dégénèrent avant d'atteindre le diamètre visé. Il apparaît alors intéressant de limiter le calcul dans la partie haute de l'écoulement : c'est la partie où la déformation est la plus importante et là où le modèle unidimensionnel est insuffisant.

La simulation suivante prend donc en compte les vingt premiers centimètres de fibre au cours du procédé. Les conditions aux limites en vitesse sont connues — puisque le profil  $géométrique est connu expérimentalement — et la simulation se fera avec deux matériaux$ dont les caractéristiques rhéologiques sont légèrement différentes (matériau de cœur et matériau de gaine).

Chapitre 5. La modélisation tridimensionnelle et la simulation numérique avec  $REM3D^{\circledR}$ 

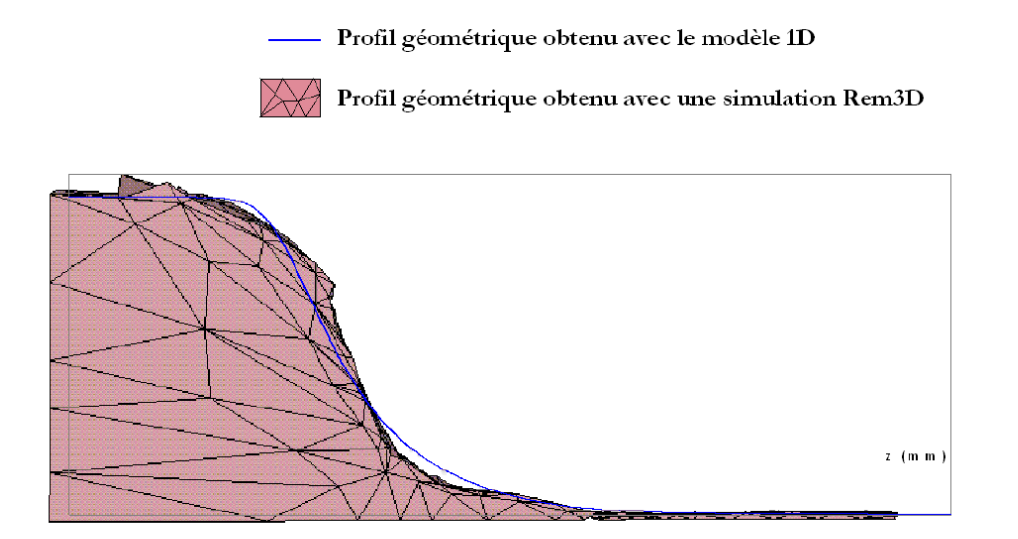

FIG.  $5.9$  – Comparaison du profil géométrique de la fibre obtenu par le modèle unidimensionnel avec celui obtenu par simulation $\text{REM3D}^{\circledR}$ 

Les résultats obtenus sont représentés sur les figures  $5.10$  et  $5.12$  :

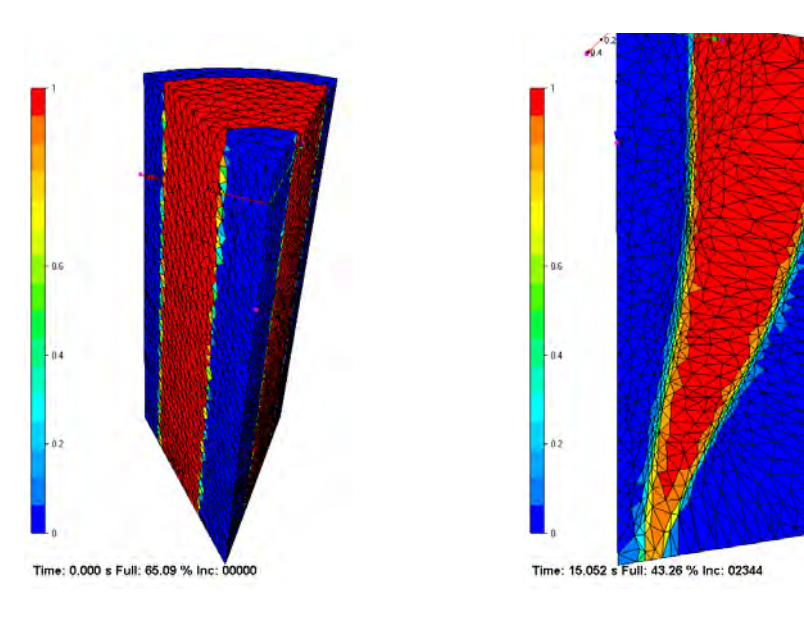

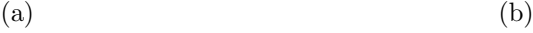

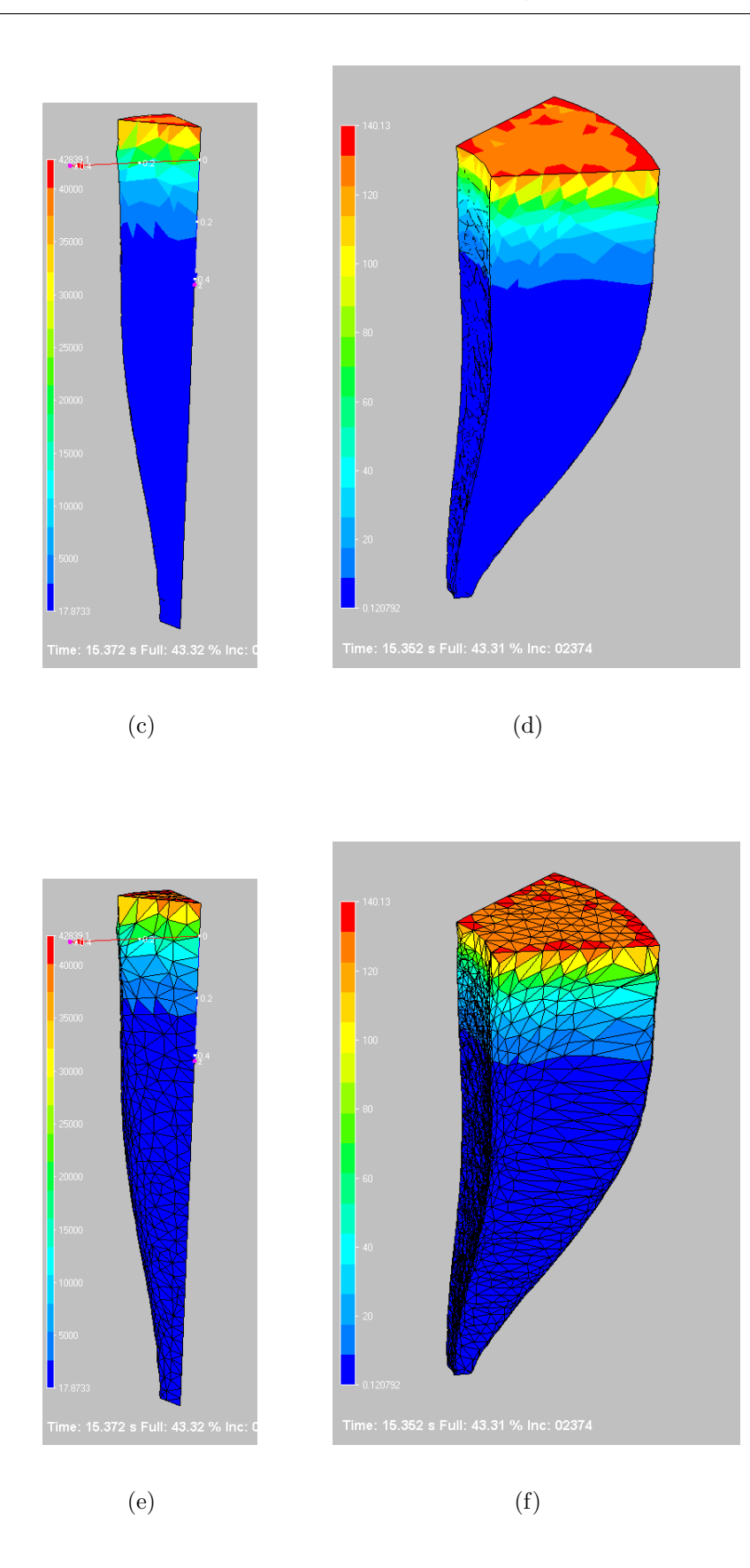

Chapitre 5. La modélisation tridimensionnelle et la simulation numérique avec  $REM3D^{\circledR}$ 

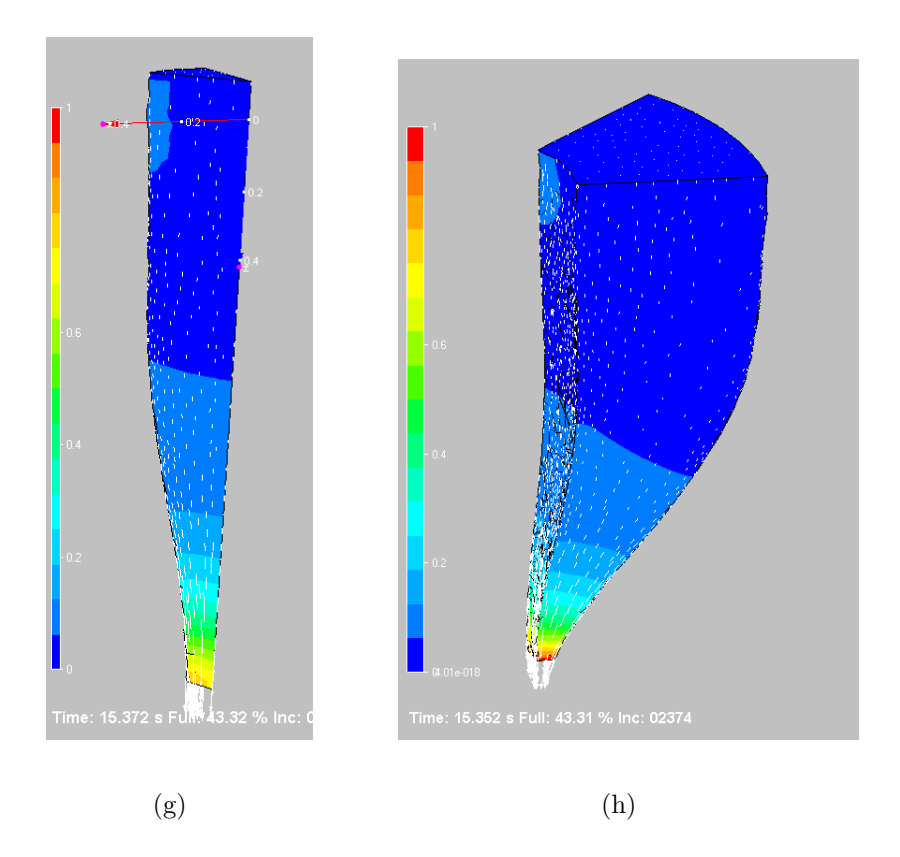

FIG.  $5.10$  – Simulation du fibrage : partie haute de l'écoulement

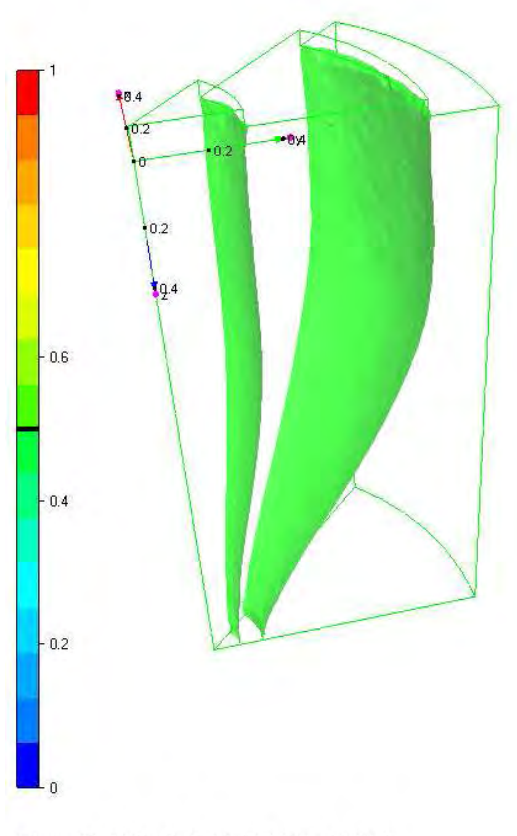

Time: 15.052 s Full: 43.26 % Inc: 02344

Fig. 5.11 – Visualisation des interfaces

Sur les figures  $5.10(a)$  et  $5.10(b)$ , est représenté le maillage en début en en fin de simulation. Le module d'adaptation de maillage permet là aussi de limiter la diffusion aux interfaces et donc de mieux localiser le résultat de la simulation.

En fin de simulation, la réduction de diamètre est bien moins importante que dans le cas précédent. Nous n'avons alors pas les problèmes de convergence précédemment  $\acute{e}$ voqués. Les résultats sont donnés pour chaque couche de verre afin de montrer la bonne définition des interfaces obtenues (figure 5.10).

Les figures  $5.10(c)$   $5.10(d)$  montrent simplement les variations de viscosité dans chaque couche. Remarquons que l'échelle des couleurs ne représente pas le même intervalle de viscosité pour chaque couche de verre, la couche centrale étant plus visqueuse que la couche extérieure.

Sur les figures  $5.10(e)$  et  $5.10(f)$  apparaît le maillage en plus des variations de viscosité. Ce maillage n'est pas dégénéré, il est simplement déformé aux interfaces. Les détails de
ce maillage adapté en fin de simulation autour des interfaces apparaissent figure 5.12. Les ´el´ements sont plus petits et plus nombreux autour des interfaces que dans le cœur du matériau.

Sur les figures  $5.10(f)$  et  $5.10(g)$  apparaît le champ de vitesse dans la direction verticale  $\vec{z}$  (échelle de couleur) ainsi que les vecteurs vitesse du fluide définis aux nœuds du maillage. Le champ de vitesse dans la direction  $\vec{z}$  a été imposé dans les plans d'entrée et de sortie, nous vérifions ici que les valeurs sont bien constantes dans ces plans à vitesse imposée : cela correspond à la vitesse de descente de la préforme dans le four pour le plan d'entrée et `a la vitesse de fibrage pour le plan de sortie. Les vecteurs vitesse sont eux aussi conformes aux attentes puisqu'ils sont verticaux dans le plan d'entrée (pas de déformation de la fibre au niveau de l'interface avec la préforme solide), et non totalement verticaux dans le plan de sortie du fait de la réduction de diamètre dans ce plan là (déformation liée à l'étirage).

La figure 5.11 montre les interfaces seules à la fin de la simulation. Cette figure permet d'apprécier la forme finale de la fibre.

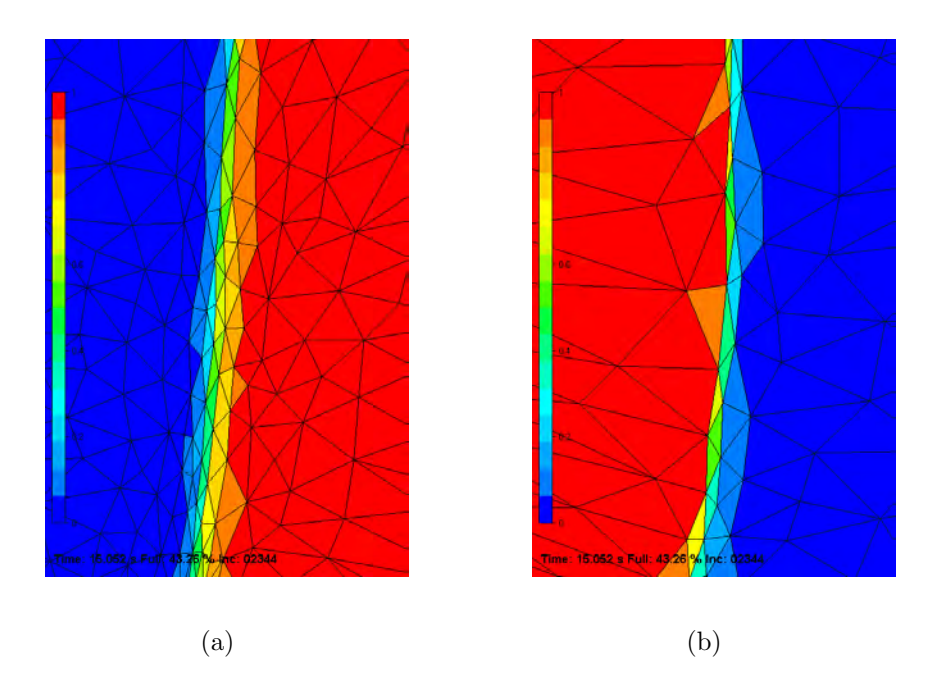

FIG.  $5.12$  – Détails du maillage aux interfaces en fin de simulation

Enfin, il est intéressant de comparer le diamètre final obtenu avec la simulation et le diamètre réel mesuré au cours du procédé réel. Après mesure, l'erreur relative est de 8%. D'ailleurs, en comparant le profil obtenu par la simulation avec celui obtenu avec le

modèle unidimensionnel, figure 5.13, le résultat est bien meilleur que celui obtenu pour la simulation à plus grande échelle (figure 5.9). Sachant que le modèle unidimensionnel atteint ses limites dans cette zone d'étude du procédé, nous ne pouvons pas tirer de cette comparaison des conclusions trop hâtives qui n'auraient pas lieu d'être.

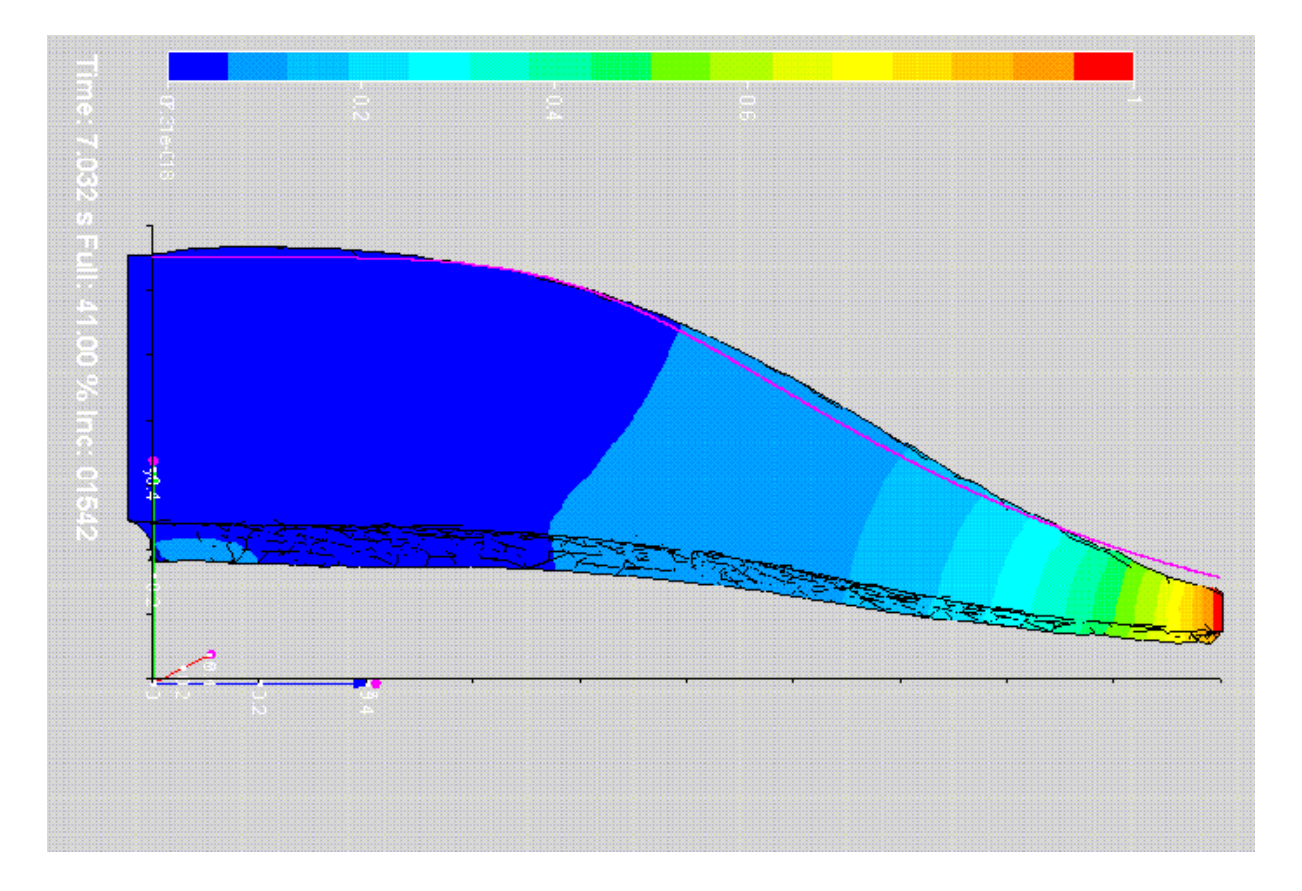

FIG.  $5.13$  – Comparaison du profil géométrique obtenu avec le profil issu du modèle 1D

### 5.5 Conclusion des simulations

Le logiciel REM3D<sup>®</sup> nous a permis de faire des simulations planes et axisymétriques d'étirage isotherme. Cela nous a conduit à retrouver les résultats classiques en ce qui concerne la stabilité du procédé isotherme à savoir que le procédé est stable pour un taux d'étirage inférieur à 20.22 et instable pour un taux d'étirage supérieur à cette valeur.

Nous avons ensuite effectué des simulations directes de l'étirage. Là, nous avons pris en compte la thermique du procédé par les variations de viscosité de chaque couche de matériau le long du chemin de fibrage. Les premières simulations ont été effectuées sur toute la longueur utile (zone où la fibre se déforme) de l'étirage. Nous avons montré que les premiers résultats sont encourageants, la géométrie obtenue par la simulation est proche de la géométrie réelle. Toutefois, ils sont difficilement exploitables compte tenu du fort taux de réduction de diamètre : malgré l'adaptation de maillage, la taille du diamètre à l'extrémité de la fibre devient tellement faible par rapport au diamètre initial que numériquement, les éléments du maillage dégénèrent avant que l'on ait pu pousser le calcul assez loin pour arriver à une convergence.

Nous avons ensuite réduit la zone de simulation afin de ne pas avoir une trop forte réduction de diamètre entre le haut et le bas de la zone d'étude. Nous avons choisi les vingt premiers centimètres de l'étirage car c'est là où le modèle unidimensionnel est le moins performant. Les résultats obtenus du point de vue géométrique se rapprochent du profil r´eel de la fibre. L'adaptation de maillage permet une meilleure approche des interfaces en supprimant la diffusion numérique dans ces zones.

Toutefois, les résultats obtenus jusqu'alors n'ont pas permis de conclure quant à la formation de défauts au niveau des interfaces entre les couches de verre. Rappelons également que le modèle thermique a été approché en faisant seulement varier la viscosité de chaque couche le long du chemin de fibrage. Afin de compléter le modèle, il faudrait approfondir le coté thermique et développer le logiciel REM3D<sup>®</sup> dans ce sens afin de faire une simulation complète. Une telle simulation nous permettrait alors de conclure quant à l'utilité d'un logiciel comme  $REM3D^{\circledR}$  pour prédire des défauts géométriques au cours du fibrage.

## Conclusions et Perspectives

Nous avons étudié le procédé de fabrication des fibres de verre utilisées en télécommunications du point de vue de la société Alcatel. Tout d'abord, nous nous sommes intéressé aux échanges thermiques qui pouvaient intervenir au cours du procédé. Nous avons vu que dans la bibliographie, l'équation de la chaleur était souvent simplifiée. De plus, si nous voulons prendre en compte ce qui se passe réellement, la prise en compte de tous les paramètres de fabrication rendait la modélisation très complexe. Finalement, nous nous sommes aperçus que le fait d'avoir un profil de température expérimental était très avantageux.

L'étude du procédé s'est alors scindée en deux : d'un coté, nous avons mis en place un modèle unidimensionnel, d'un autre coté, nous nous sommes intéressé à la simulation numérique du procédé avec le logiciel Rem $3D^{\circledR}$ .

A partir du modèle unidimensionnel, nous avons mené une étude de stabilité linéaire sur le procédé de fibrage des fibres de verre. Cette stratégie conduit à un calcul de valeurs propres et de fonctions propres. Ce calcul des valeurs propres a été effectué de deux manières. Tout d'abord une valeur approchée de la valeur propre dominante (de plus grande partie réelle) a été obtenue par une méthode matricielle. Cette valeur a ensuite été affinée par une résolution directe de l'équation aux valeurs propres (méthode de Newton). Cette méthode a été appliquée à différentes vitesses de fibrage et dans tous les cas, le procédé s'est avéré stable.

Dans la mesure où le profil de température n'est pas réellement maîtrisé, puisque les param`etres sont li´es, on peut se demander si il est pertinent de rechercher un profil optimal pour la stabilité.

Bien que cette étude ne prenne pas en compte les échanges thermiques par rayonnement, la méthode de calcul d'un coefficient de transfert thermique équivalent semble être correcte étant donné que le profil de température est connu.

Nous avons mis également en place un modèle  $2D/3D$  avec REM3D. L'adaptation de maillage nous permet aujourd'hui de bien capter la surface libre et d'atteindre des taux d'étirage élevés. Nous avons fait des simulations multi-fluides avec des rhéologies différentes et des variations de viscosité avec la température le long du chemin de fibrage.

Toutefois, nous nous sommes aperçu que des simulations à grande échelle étaient possibles mais les forts taux d'étirage limitent la durée du calcul : au bout d'un moment, il n'y a plus assez d'élément là où le diamètre s'est considérablement retréci.

En revanche, le modèle unidimensionnel étant fort réaliste dans la partie inférieure, il nous a semblé réaliste de limiter nos simulations à la partie supérieure du procédé. Ainsi, sur une petite longueur, le taux d'étirage est plus faible, ce qui permet donc de supprimer les problèmes numériques liés à la trop forte réduction de diamètre. Ces simulations donnent de bon résulats.

Les modèles développés ici permettent de conclure à la stabilité du procédé dans un certains nombre de conditions de fabrications utilisées par la société Alcatel. Les simulations tridimensionnelles sont réalistes et permettent de voir le comportement des différentes couches les unes par rapport aux autres, notamment grâce à l'adaptation de maillage.

Le sujet étant très vaste, il possible de prolonger ce travail par des études complémentaires. L'affinage des simulations numériques devrait permettre, à terme de prévoir l'apparition de défauts entre les différentes couches de verre. De plus, une étude plus approfondie des ´echanges thermiques, par exemple en collaboration avec des thermiciens, permettrait d'avoir une équation des échanges thermiques réaliste. Ainsi, nous pourrions prédire l'influence de ce profil de température sur le procédé de fabrication.

Cette étude du procédé de fabrication des fibres de verre apporte donc certains éléments de réponse pour la compréhension du comportement des différentes couches de matériau au cours du fibrage. La mise en place des échanges thermiques réels constituerait un progrès supplémentaire dans la maîtrise du procédé.

 ${\bf A}$ 

## Remplissage des matrices

Le remplissage des matrices est délicat. Leur dimension dépend du nombre de points de discrétisation. Étant donné que la précision de la méthode dépend aussi du nombre de points de discrétisation et compte tenu de l'allure du profil de température utilisé, j'ai dû plus ou moins discrétiser selon les zones spatiale : là où la température varie beaucoup en peu d'espace, il faut plus de points.

Pour des raisons évidentes de manque de place, nous n'expliciterons pas la matrice complète (d'ailleurs, cela ne servirai à rien). Il paraît toutefois intéressant de montrer comment ces matrices sont construites.

Considérons que la longueur de fibrage est découpée en trois intervalles de même longueur :

$$
\tilde{u}_0 = 0 \n\tilde{s}_0 = 0 \n\tilde{F}_0 \neq 0 \n\tilde{T}_0 = 0 \n\begin{array}{ccc}\n& \tilde{u}_3 = 0 \\
& \tilde{s}_3 \neq 0 \\
& \tilde{F}_3 \neq 0 \\
& \tilde{T}_3 \neq 0\n\end{array}
$$
\n
$$
\downarrow
$$
\n
$$
z_0 \quad z_1 \quad z_2 \quad z_3
$$

FIG.  $A.1$  – Discrétisation du chemin de fibrage

### Le remplissage

Reprenons l'équation  $(4.19)$  page 60 :

$$
\frac{d\tilde{u}}{dz} = -\frac{1}{s_1} \frac{du_1}{dz} \tilde{s} + \frac{1}{3\eta(T_1) s_1} \tilde{F} - \frac{\eta'(T_1)}{\eta(T_1)} \frac{du_1}{dz} \tilde{T}
$$

 $\rightarrow$  Pour i=1, remplissage de la première ligne :

$$
\frac{\tilde{u}_1 - \tilde{\tilde{u}}_0}{h} = -\frac{1}{s_1^1} \frac{du_1^1}{dz} \tilde{s}_1 + \frac{1}{3\eta(T_1^1) s_1^1} \tilde{F}_1 - \frac{\eta'(T_1^1)}{\eta(T_1^1)} \frac{du_1^1}{dz} \tilde{T}_1
$$

Soit,

$$
\underbrace{\frac{1}{h}}_{A_{11}} \tilde{u}_1 + \underbrace{\frac{1}{s_1^1} \frac{du_1^1}{dz}}_{A_{13}} \tilde{s}_1 \underbrace{-\frac{1}{3\eta(T_1^1) s_1^1}}_{A_{17}} \tilde{F}_1 + \underbrace{\frac{\eta'(T_1^1)}{\eta(T_1^1)} \frac{du_1^1}{dz}}_{A_{110}} \tilde{T}_1 = \underbrace{0}_{B_{11}}
$$

 $\hookrightarrow$  Pour  $i \in [2; n]$ , remplissage de la  $i^{\text{ème}}$  ligne :

$$
\frac{3\tilde{u}_i - 4\tilde{u}_{i-1} + \tilde{u}_{i-2}}{2h} = -\frac{1}{s_1^i} \frac{du_1^i}{dz} \tilde{s}_i + \frac{1}{3\eta(T_1^i) s_1^i} \tilde{F}_i - \frac{\eta'(T_1^i)}{\eta(T_1^i)} \frac{du_1^i}{dz} \tilde{T}_i
$$

Soit,

$$
\underbrace{\frac{1}{2h}}_{A_{i(i-2)}} \tilde{u}_{i-2} - \underbrace{\frac{4}{2h}}_{A_{i(i-1)}} \tilde{u}_{i-1} + \underbrace{\frac{3}{2h}}_{A_{ii}} \tilde{u}_{i} + \underbrace{\frac{1}{s_{1}^{i}} \frac{du_{1}^{i}}{dz}}_{A_{i(i+n-1)}} \tilde{s}_{i} - \underbrace{\frac{1}{3\eta(T_{1}^{i}) s_{1}^{i}}}_{A_{i(i+2n-1)}} \tilde{F}_{i} + \underbrace{\frac{\eta'(T_{1}^{i})}{\eta(T_{1}^{i})} \frac{du_{1}^{i}}{dz}}_{A_{i(i+3n)}} \tilde{T}_{i} = \underbrace{0}_{B_{ii}}
$$
\n(A.1)

Reprenons l'équation  $(4.21)$  page  $60$ :

$$
\frac{d\tilde{s}}{dz} = -\frac{s_1}{u_1} \frac{d\tilde{u}}{dz} - \frac{1}{u_1} \frac{ds_1}{dz} \tilde{u} - \frac{1}{u_1} \left( \lambda + \frac{du_1}{dz} \right) \tilde{s}
$$
  
= 
$$
-\frac{1}{u_1} \frac{ds_1}{dz} \tilde{u} - \frac{\lambda}{u_1} \tilde{s} - \frac{1}{u_1 3\eta(T_1)} \tilde{F} + \frac{s_1}{u_1} \frac{\eta'(T_1)}{\eta(T_1)} \frac{du_1}{dz} \tilde{T}
$$
(A.2)

 $\hookrightarrow$  Pour i=1, remplissage de la ligne  $n + 1$ :

$$
\frac{\tilde{s}_1 - \tilde{\tilde{s}}_0}{h} = -\frac{1}{u_1^1} \frac{ds_1^1}{dz} \tilde{u}_1 - \frac{\lambda}{u_1^1} \tilde{s}_1 - \frac{1}{u_1^1 3\eta(T_1^1)} \tilde{F}_1 + \frac{s_1^1}{u_1^1} \frac{\eta'(T_1^1)}{\eta(T_1^1)} \frac{du_1^1}{dz} \tilde{T}_1
$$

Soit,

$$
\frac{1}{u_1^1} \frac{ds_1^1}{dz} \tilde{u}_1 + \underbrace{\frac{1}{h}}_{A_{(n+1)n}} \tilde{s}_1 + \underbrace{\frac{1}{u_1^1} 3\eta(T_1^1)}_{A_{(n+1)(2n+1)}} \tilde{F}_1 - \underbrace{\frac{s_1^1}{u_1^1} \frac{\eta'(T_1^1)}{\eta(T_1^1)} \frac{du_1^1}{dz}}_{A_{(n+1)(3n+1)}} \tilde{T}_1 = -\underbrace{\frac{1}{u_1^1}}_{B_{(n+1)n}} \tilde{s}_1 \lambda
$$

102

 $\hookrightarrow$  Pour  $i \in [2; n]$ , remplissage de la  $(n+i)^{\text{ème}}$  ligne :

$$
\frac{3\tilde{s}_i - 4\tilde{s}_{i-1} + \tilde{s}_{i-2}}{2h} = -\frac{1}{u_1^i} \frac{ds_1^i}{dz} \tilde{u}_i - \frac{\lambda}{u_1^i} \tilde{s}_i - \frac{1}{u_1^i 3\eta(T_1^i)} \tilde{F}_i + \frac{s_1^i}{u_1^i} \frac{\eta'(T_1^i)}{\eta(T_1^i)} \frac{du_1^i}{dz} \tilde{T}_i
$$

Soit,

$$
\frac{1}{u_1^i} \frac{ds_1^i}{dz} \tilde{u}_i + \frac{1}{2h} \tilde{s}_{i-2} - \frac{4}{2h} \tilde{s}_{i-1} + \frac{3}{2h} \tilde{s}_i \nA_{(n+i)i} + \frac{1}{A_{(n+i)(n+i-3)}} \tilde{A}_{(n+i)(n+i-2)} - \frac{A_{(n+i)(n+i-1)}}{A_{(n+i)(n+i-2)}} \n+ \frac{1}{u_1^i} \frac{1}{3\eta(T_1^i)} \tilde{F}_i - \frac{s_1^i}{u_1^i} \frac{\eta'(T_1^i)}{\eta(T_1^i)} \frac{du_1^i}{dz} \tilde{T}_i = -\frac{1}{u_1^i} \lambda \tilde{s}_i \quad (A.3)
$$

Equation 4.20 page 60 :

$$
\frac{d\tilde{F}}{dz} = \rho Q \frac{d\tilde{u}}{dz} + \rho \left(\lambda + s_1 \frac{du_1}{dz}\right) \tilde{u} - \rho \left(g - u_1 \frac{du_1}{dz}\right) \tilde{s}
$$
(A.4)

 $\hookrightarrow$  Pour i=1, remplissage de la ligne  $2n+1$  :

$$
\frac{\tilde{F}_1 - \tilde{F}_0}{2h} = \rho Q \frac{d\tilde{u}_1^1}{dz} + \rho \left( \lambda + s_1^1 \frac{du_1^1}{dz} \right) \tilde{u}_1 - \rho \left( g - u_1^1 \frac{du_1^1}{dz} \right) \tilde{s}_1
$$
\n
$$
= \rho \left( \lambda + s_1^1 \frac{du_1^1}{dz} \right) \tilde{u}_1 - \rho g \tilde{s}_1 - \rho u_1^1 s_1^1 \frac{\eta'(T_1^1)}{\eta(T_1^1)} \frac{du_1^1}{dz} \tilde{T}_1 + \frac{\rho u_1^1}{3\eta(T_1^1)} \tilde{F}_1 A.6 \right)
$$
\n(A.5)

B

# Simulation plane de l'étirage avec une approche ALE

L'idée ici est de s'affranchir du problème du nombre d'éléments trop faible lorsque la réduction de diamètre est importante si l'on se contente d'une description eulerienne.

La solution est faire se déplacer le maillage dans la direction de la réduction. Ainsi, en prenant la vitesse du maillage ´egale `a celle du fluide dans cette direction, il y a toujours le même nombre d'élément dans le fluide.

Les résultats obtenus sont représentés sur la figure  $(B.1)$ .

Cette approche nous permet effectivement de garder le même nombre d'éléments dans le fluide en autorisant un écrasement de ces derniers. Toutefois, il subsiste quelques inconvénients. La surface libre est très diffuse, il est difficile de la distinguer. De plus, l'écrasement des éléments pose problème : au bout d'un certain temps, ils sont trop écrasés et dégénèrent.

Par exemple, la déformation d'un élément est représentée sur la figure (B.2). Le rapport d'aspect - rapport des hauteurs de l'élément considéré entre deux instants - est de 25 entre  $t = 0$  et  $t_1 = 3 s$ , soit entre la configuration de la figure  $(B.1(a))$  et  $(B.1(h))$ . Ce rapport augmente encore au cours de la simulation, jusqu'à la dégénérescence de l'élément.

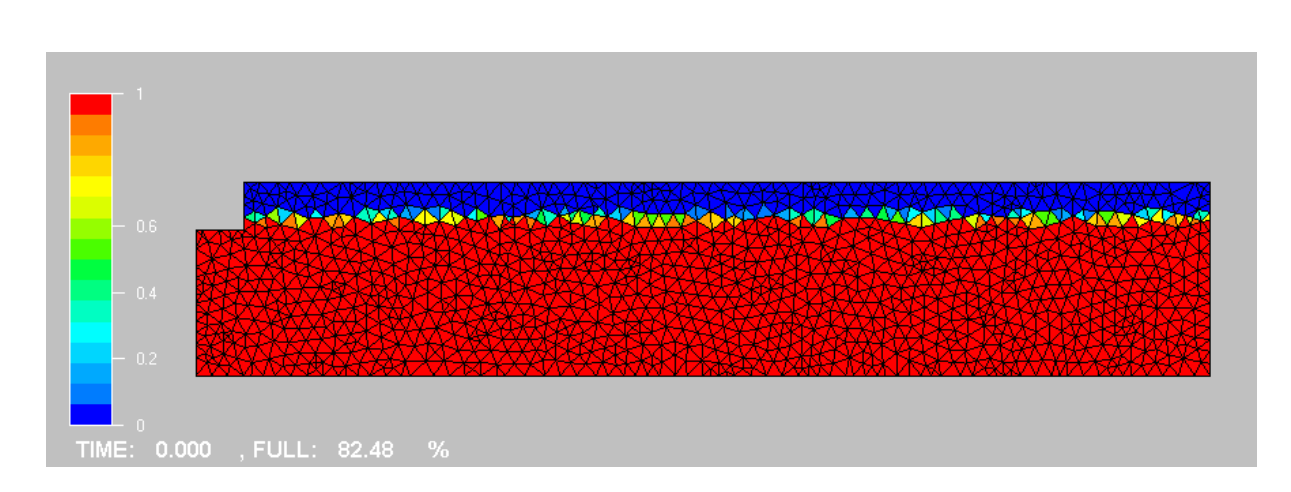

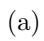

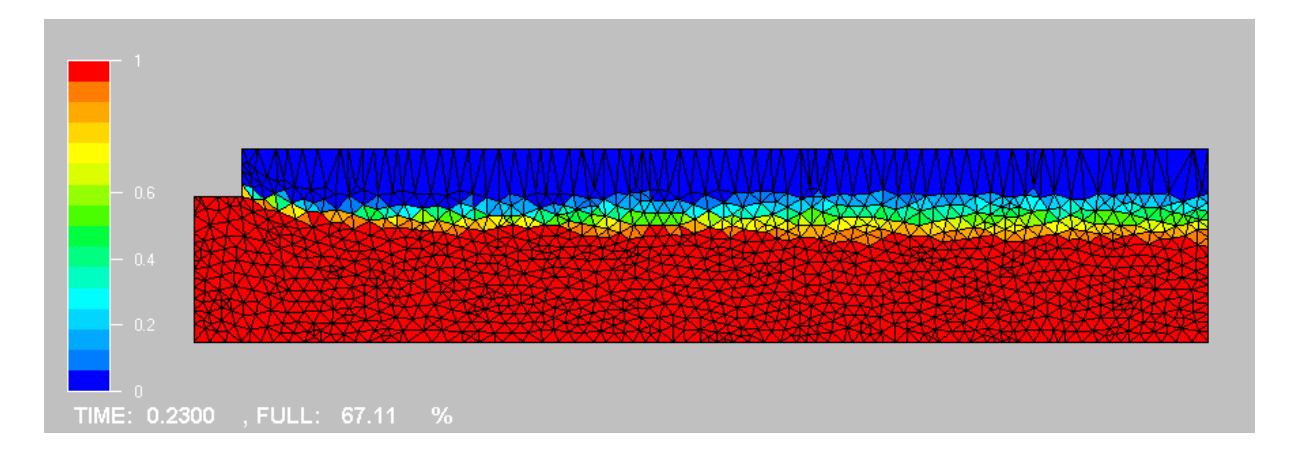

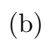

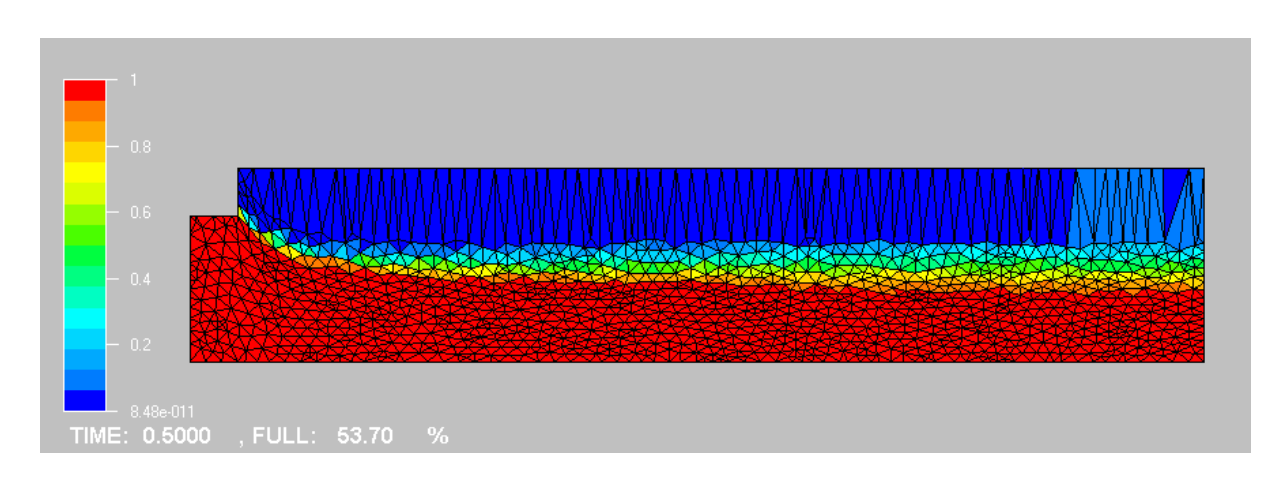

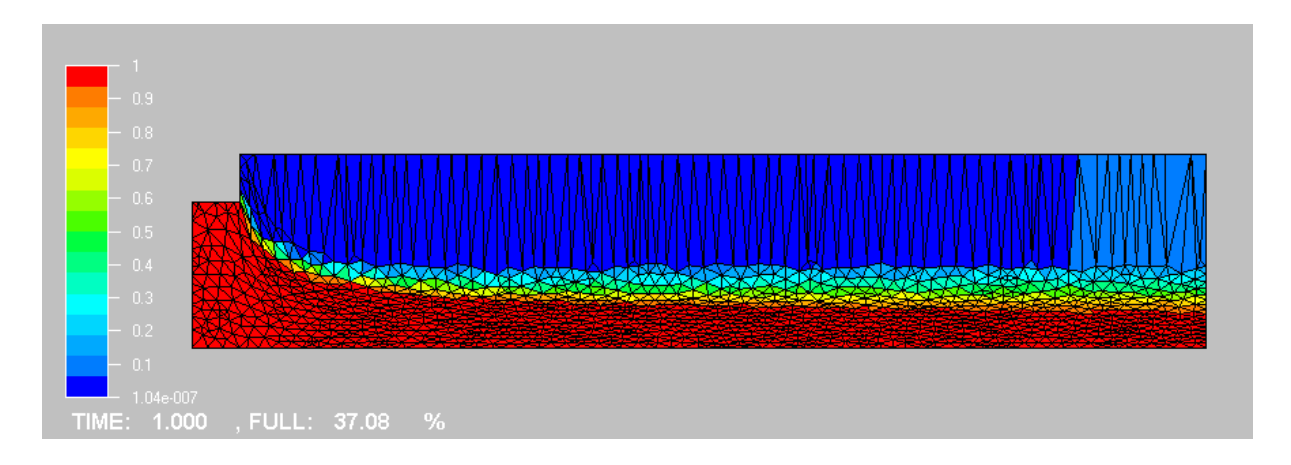

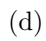

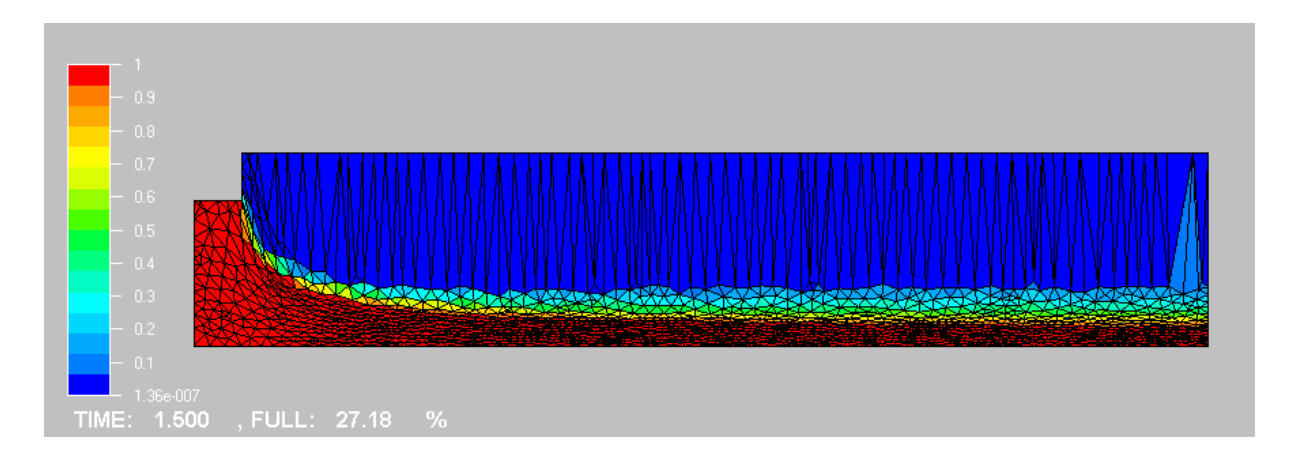

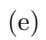

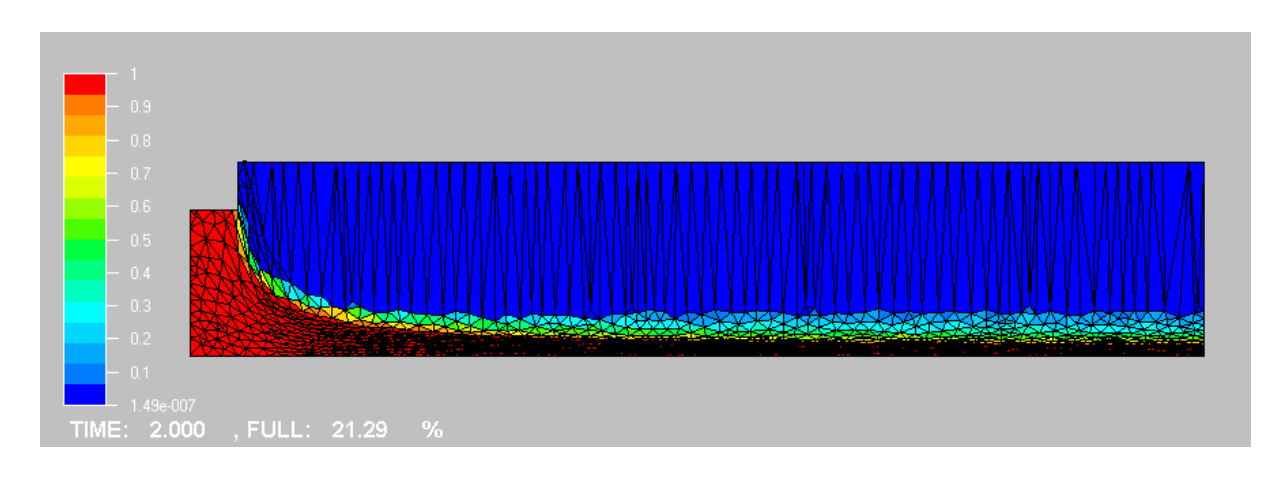

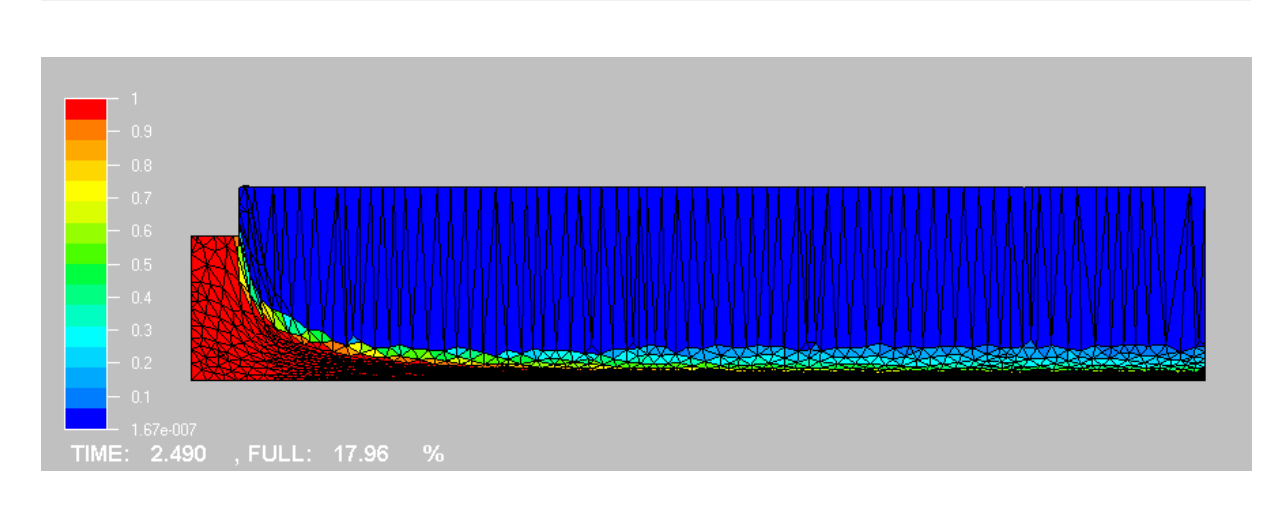

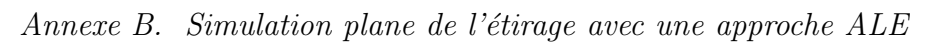

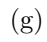

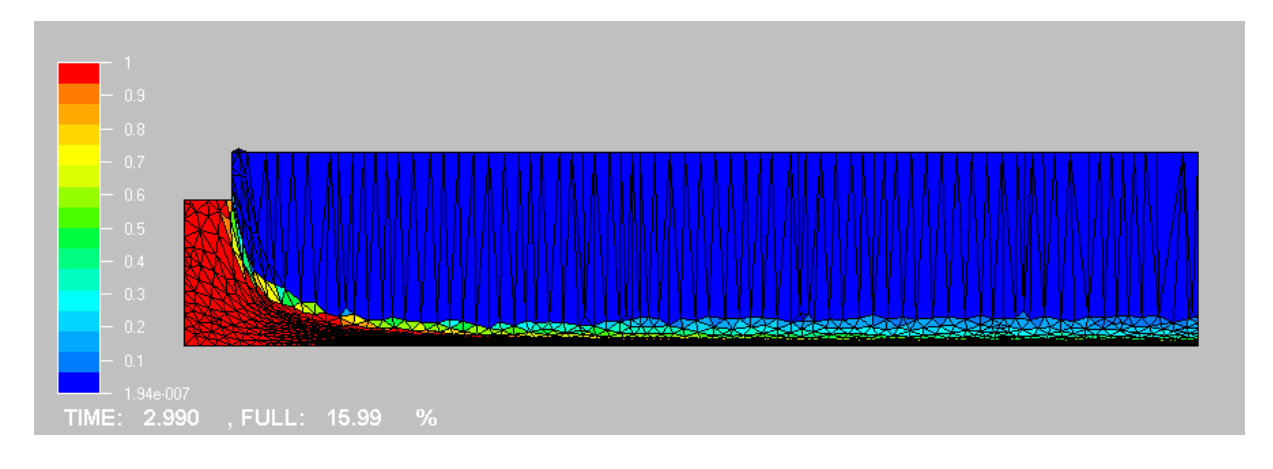

(h)

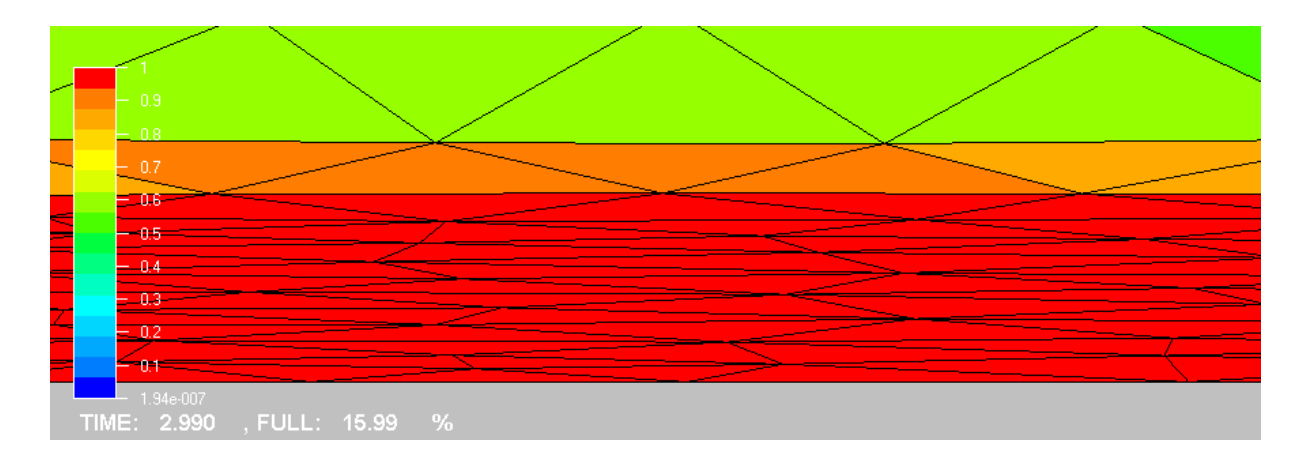

(i)

Fig. B.1 – Simulation avec description Eulerienne / Lagrangienne

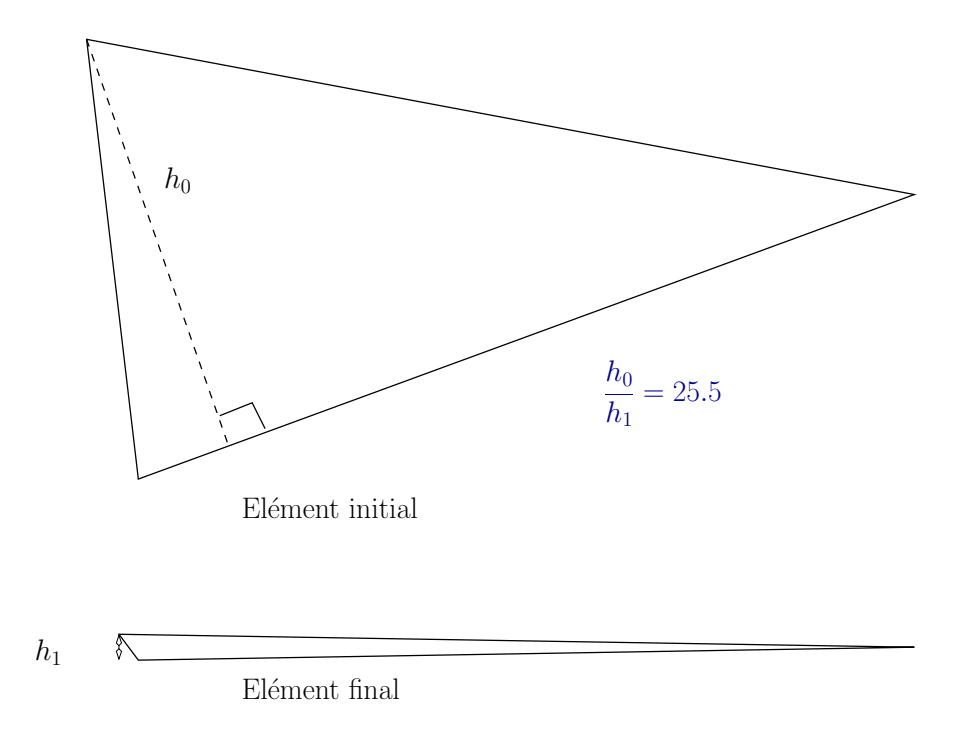

FIG. B.2 – Écrasement des élément au cours de la simulation

# Table des figures

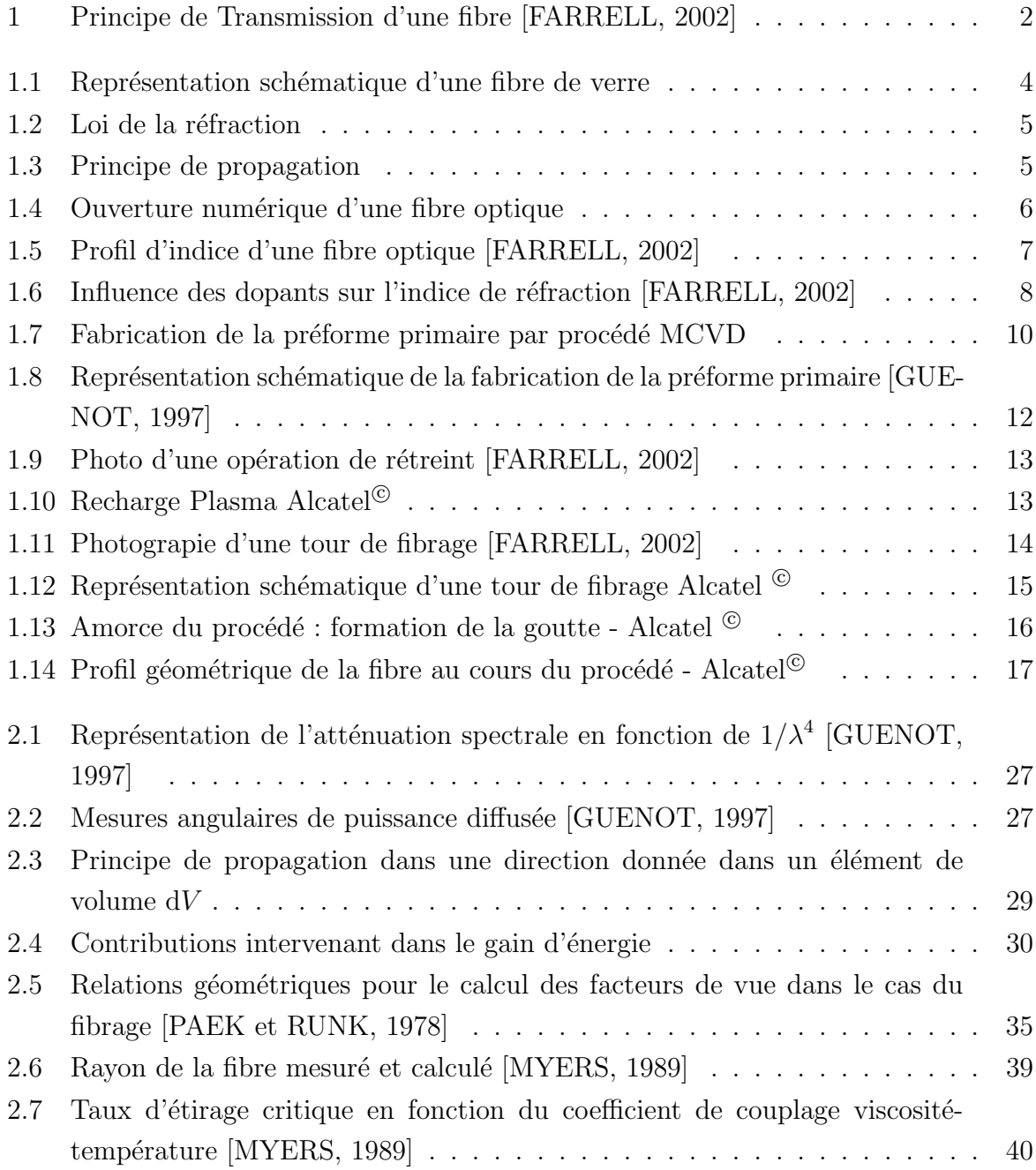

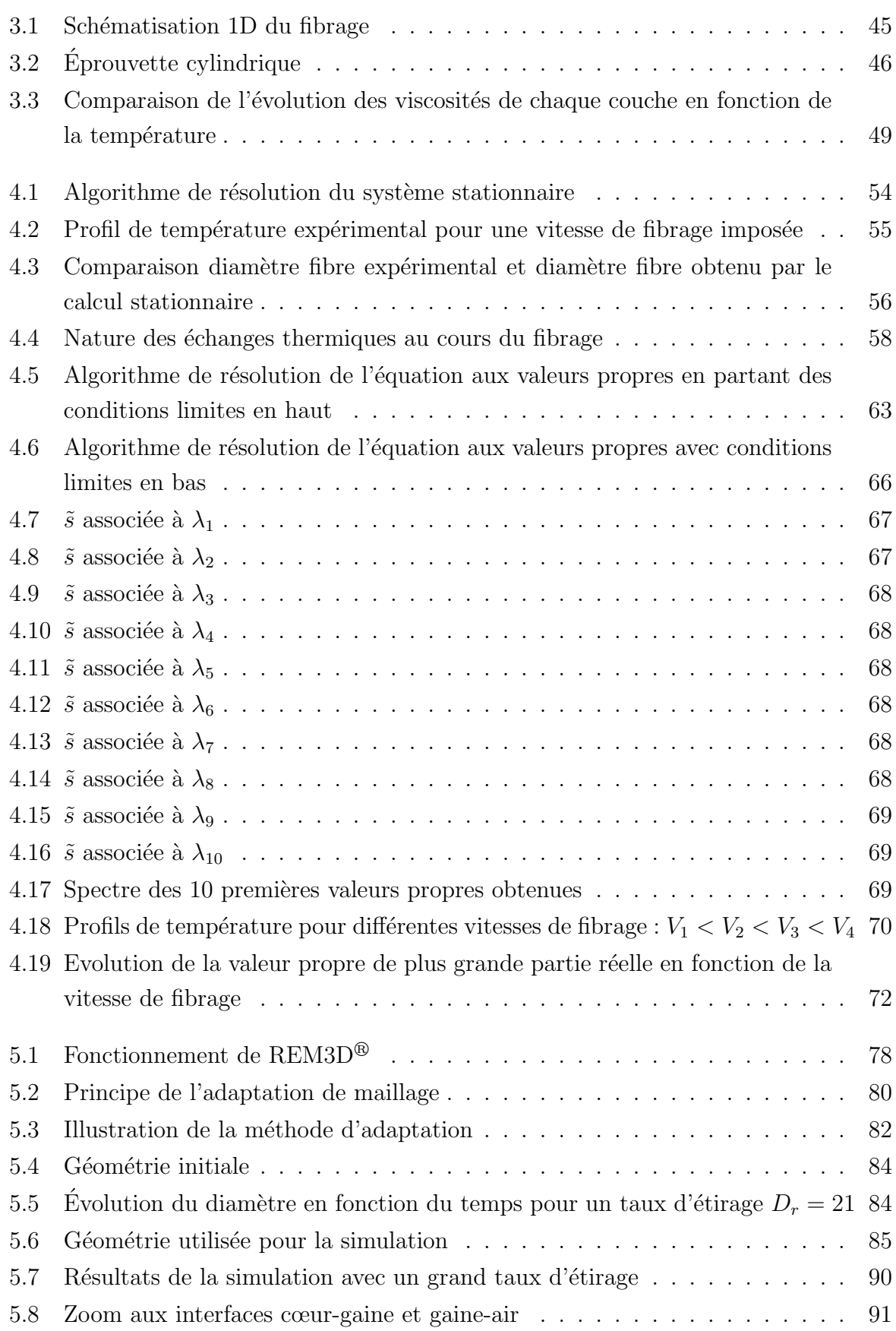

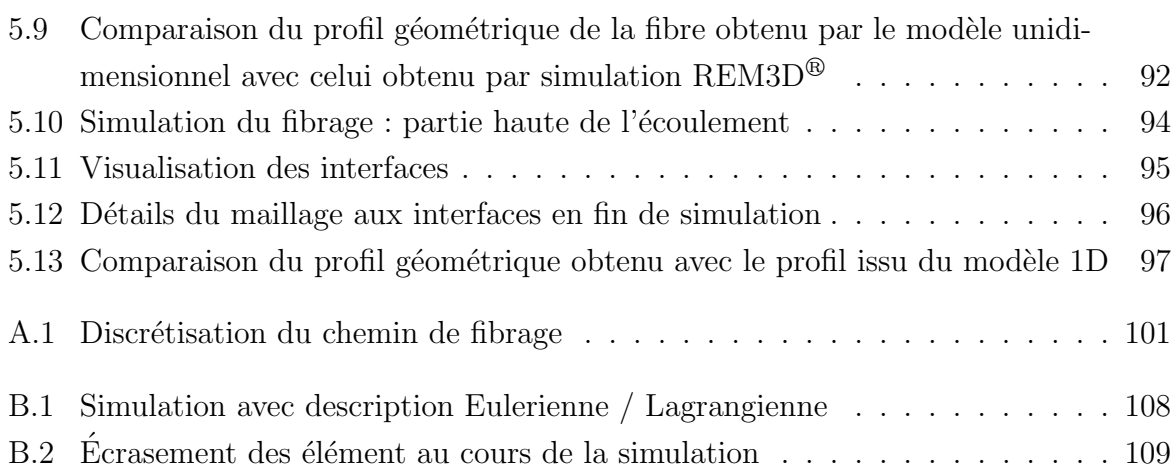

Table des figures

## Bibliographie

- [AGASSANT et others, 1996] J-F. AGASSANT et al. La mise en forme des matières plastiques. Lavoisier, 1996.
- [AINSLIE et al., 1982] B. J. AINSLIE, K. J. BEALES, D. M. COOPER, C. R. DAY, et J. D. RUSH. Drawing-dependent transmission loss in germania-doped silicia optical fibres. Journal of Non-Crystalline Solids, (47) :243–246, 1982.
- [ANDRIEU, 2003] Sylvia ANDRIEU. Méthode de résolution de l'équation de transfert radiatif. Technical report, CROMEP - Ecole des Mines d'Albi, 2003.
- [BATKAM, 2002] S. BATKAM. Thermique multi-domaines en simulation numérique du remplissage 3D. Thèse de doctorat, École Nationale Supérieure des Mines de Paris, 2002.
- [BIGOT et COUPEZ, 2000] E. BIGOT et T. COUPEZ. Capture of 3d moving free surfaces and material interfaces by mesh deformation. European Congress on Computational Methods in Applied Sciences and Engineering, Septembre 2000. Barcelona.
- [BIGOT, 2001] E. BIGOT. Simulation tridimensionnelle du remplissage de corps minces par injection. Thèse de doctorat, École Nationale Supérieure des Mines de Paris, 2001.
- [BRUCHON, 2004] J. BRUCHON. Etude de la formation d'une structure de mousse par ´  $simulation\ directe\ de\ l'expansion\ de\ bulles\ dans\ une\ matrice\ liquide\ polym\`ere.$  Thèse de doctorat, École Nationale Supérieure des Mines de Paris, 2004.
- [CHOUDHURY et JALURIA, 1998] S. R. CHOUDHURY et Y. JALURIA. Pratical aspects in the drawing of an optical fiber. J. Mater. Res., 13(2) :483–493, Fevrier 1998.
- [CHOUDHURY et JALURIA, 1999] S. R. CHOUDHURY et Y. JALURIA. A computationnal method for generating the free-surface neck-down profile for glass flow in optical fiber drawing. Numerical heat transfer, 35 :1–24, 1999.
- [CHOUDHURY, 1995] S. R. CHOUDHURY. Thermal transport in the optical fiber drawing process. Thèse de doctorat, Rutgers The state University of New Jersey New Brunswick, Mai 1995.
- [COUPEZ et BIGOT, 2000] T. COUPEZ et E. BIGOT. 3d anisotropic mesh generation and adaptation with applications. European Congress on Computational Methods in Applied Sciences and Engineering, Septembre 2000. Barcelona.
- [COUPEZ, 1996] T. COUPEZ. Stable-stabilized finite element for 3D forming calculation. Rapport Interne, École Nationale Supérieure des Mines de Paris, 1996.
- [DABOUSSY, 2000] D. DABOUSSY. Calculs 3D multi-fluides appliqués à la co-injection  $et \hat{a}$  l'injection assistée gaz. Thèse de doctorat, ensmp, Décembre 2000.
- [DE VRIENDT, 1984] B. DE VRIENDT. La transmission de la chaleur. Gaetan Morin Editeur, Canada, 1984.
- [DEMAY et AGASSANT, 1982] Y. DEMAY et J-F. AGASSANT. Application de la stabilité linéaire à l'étude du filage textile isotherme et non isotherme. *Journal de Méca*nique Théorique et Appliquée,  $1(5)$ :763–772, 1982.
- [DEPECKER et INARD, 1996] P. DEPECKER et C. INARD. Lois fondamentales en génie climatique. Techniques de l'Ingénieur, B 9 055 :1–28, Novembre 1996.
- [ESSER *et al.*, 1987] K. ESSER, E. HABERSTROTH, V. HÜSGEN, et D. WEYNAND. adv. Polym. Tech., 7 :89, 1987.
- [FARRELL, 2002] G. FARRELL. http ://www.electronics.dit.ie/staff/gfarrell. 2002, Dublin Institute of Technology, School of Electronic and Communications Engineering.
- [GLISCKMAN, 1968] L. R. GLISCKMAN. The dynamics of a heated free jet of variable viscosity liquid at low reynolds numbers. ASME, J. of basic Engin., 90 :343–354, 1968.
- [GOSPODINOV et ROUSSINOV, 1993a] P. GOSPODINOV et Vl. ROUSSINOV. Drawing. Mechanics Research Communications, 20(2) :129–135, Janvier 1993.
- [GOSPODINOV et ROUSSINOV, 1993b] P. GOSPODINOV et Vl. ROUSSINOV. Non linear instability during the isothermal draw of optical fibers. Int. J. Multiphase Flow, 19(6) :1153–1158, Août 1993.
- [GOSPODINOV et YARIN, 1997] P. GOSPODINOV et A. L. YARIN. Draw resonance of optical microcapillaries in non-isothermal drawing. Int. J. Multiphase Flow, 23(5) :967– 976, Février 1997.
- [GUENOT, 1997] Ph. GUENOT. Origine des pertes optiques dans les fibres à base silice. Thèse de doctorat, Université Paris XI, Octobre 1997.
- [HUETZ-AUBERT et al., 1995] Magdeleine HUETZ-AUBERT, Sorïn KLARSFELD, et Philippe DE DIANOUS. Rayonnement thermique des matériaux semi-transparents. Techniques de l'Ingénieur, BE(B 8 215) :1–38, Mai 1995.
- [HUETZ-AUBERT, 1992] Magdeleine HUETZ-AUBERT. Rayonnement thermique des matériaux opaques. Techniques de l'Ingénieur,  $BE(A1520)$  :1–37, Février 1992.
- [JORET et PROST, 1999] L. JORET et A. PROST. Vitrage à isolation thermique renforcée. Techniques de l'ingénieur, BE 9 080 :1-12, Novembre 1999.
- [KAMINSKI, 1993] D. A. KAMINSKI. Accuracy of approximate solutions of the radiative transfert equation in glass processing. HTD - General Papers in Radiative Heat Transfert - ASME, 1993.
- [KAMINSKI, 1995] D. A. KAMINSKI. Thermal transport in optical fiber manufacturing. Proceeding of the first international symposiumon radiative heat transfert, M. Pinar Menguc, ed.,Begell House, New York, pages 667–681, 1995.
- [KASE et MATSUO, 1965] M. KASE et T. MATSUO. J. Poly. Sci., A3 :2541, 1965.
- [LEE et JALURIA, 1993] S. H.-K. LEE et Y. JALURIA. Radiative transport in the cylindrical furnace of optical fiber drawing. ASME-HTD, 259 :43–58, 1993.
- [LEE et JALURIA, 1994] S. H.-K. LEE et Y. JALURIA. The effects of variable viscosity and viscous dissipation on the flow and thermal transport during optical fiber drawing. International Heat Tranfer Conference, Avril 1994.
- [LEE et JALURIA, 1995] S. H.-K. LEE et Y. JALURIA. The effects of geometry and temperature variations on the radiative transport during optical fiber drawing. Journal of Materials Processing and Manufacturing Science, 3 :317–331, Avril 1995.
- [LEE et JALURIA, 1996a] S. H.-K. LEE et Y. JALURIA. Effects of variable properties and viscous dissipation during optical fiber drawing. Journal of Heat Transfer, 118 :350– 358, Mai 1996.
- [LEE et JALURIA, 1996b] S. H.-K. LEE et Y. JALURIA. Simulation of the transport processes in the neck-down region of a furnace drawn optical fiber. Int. J. Heat Mass Transfer, 40(4) :843–856, Avril 1996.
- [LEMONNIER, 1995] D. LEMONNIER. Modélisation et influence des transferts thermiques couplés sur la stabilité de fibrage d'un matériau semi-transparent. pages 309– 314. 5eme Colloque du Groupement Français de Génie des Procédés, Lyon, 19-21 Sept 1995.
- [LIU et al., 2000] J. LIU, S. J. ZHANG, et Y. S. CHEN. Modeling of radiative transfert in optical fiber drawing processes with fresnel interfaces. Numerical Heat Transfer, 39 :345–370, 2000.
- [LIU et al., 2001] J. LIU, S. J. ZHANG, et Y. S. CHEN. Advanced simulation of optical fiber drawing process. Numerical Heat Transfer, 40 :473–495, 2001.
- [MODEST, 1993] M. F. MODEST. Radiative heat transfer. Mc Graw-Hill, New York, 1993.
- [MULLER, 1994] J. MULLER. Contribution à l'étude des tranferts thermiques couplés dans des enceintes contenant des gaz de combustion. Application aux fours de réchauffage sidérurgiques. Thèse, Université de Reims Champagne-Ardenne, Avril 1994.
- [MYERS, 1989] M. R. MYERS. A model for unsteady analysis of preform drawing. AIChE Journal, 35(4) :592–602, Avril 1989.
- [PAEK et RUNK, 1978] U. C. PAEK et R. B. RUNK. Physical behavior of the neckdown region during furnace drawing of silicia fibers. J. Appl. Phys., 49(8) :4417–4422, Août 1978.
- [PICHELIN, 1998] E. PICHELIN. Calcul par éléments finis du remplissage 3D pour les fluides visqueux incompressibles - Application à l'injection. Thèse de doctorat, Ecole Nationale Supérieure des Mines de Paris, 1998.
- [ROCHA DA SILVA, 2001] L. A. ROCHA DA SILVA. Solveur de Stokes compressible. Application à l'injection de polymères. Rapport d'Avancement, École Nationale Supérieure des Mines de Paris, 2001.
- [ROCHA DA SILVA, 2004] L. A. ROCHA DA SILVA. Viscoelastic compressible flow and applications in 3D injection molding simulation. Thèse de doctorat, École Nationale Supérieure des Mines de Paris, 2004.
- [SAEZ, 2003] E. SAEZ. Etude num´erique du remplissage 3D en fonderie. Th`ese de doctorat, Ecole Nationale Supérieure des Mines de Paris, 2003.
- [SIEGEL et HOWELL, 1992] R. SIEGEL et J. R. HOWELL. Thermal radiative heat transfer. Mc Graw-Hill Book Company, second edition, 1992.
- [STEHLE et BRUCKNER, 1979] M. STEHLE et R. BRUCKNER. Simultane rheologische und thermische analyse des glasfaserziehvorganges teil 1.losung der gekoppelten diffrentialgleichungen und stoffwerte. Glastechn Ber., 52(4) :82–91, 1979.
- [USISKIN et SIEGEL, 1960] C. M. USISKIN et R. SIEGEL. Thermal radiation from a cylindrical enclosurewith specified wall heat flux. J. Heat Transf. Trans. ASME, 82(4) :369, 1960.
- [YIN et JALURIA, 1997] Z. YIN et Y. JALURIA. Zonal method to model radiative transport in an optical fiber drawing furnace. Journal of Heat Transfer, 119 :597–603, August 1997.
- [YIN et JALURIA, 1998a] Z. YIN et Y. JALURIA. Neck down and thermally induced defects in high speed optical fiber drawing. Proceeding of the ASME Heat transfert division, 4(361-4) :15–28, 1998.
- [YIN et JALURIA, 1998b] Z. YIN et Y. JALURIA. Thermal transport in flow high-speed optical fiber drawing. Journal of Heat Transfer, 120 :916–930, November 1998.

#### Résumé :

Les fibres optiques sont très utilisées en télécommunication. L'étude du procédé de fabrication de ces fibres de verre est très importante compte tenu des qualités de transmission que l'on veut obtenir.

Cette étude présente la modélisation du procédé de fabrication des fibres de verre. Un premier modèle 1D est le support d'une analyse de stabilité linéaire. Celle-ci permet de prédire l'apparition d'instabilités hydrodynamiques au cours du fibrage. Nous montrerons l'influence des conditions de fabrication sur la stabilité du procédé. Un second modèle, 3D celui-ci, permet de faire de la simulation directe grâce au logiciel Rem3D développé au CEMEF. Du fait des forts taux d'étirage imposés à la fibre, les variations de diamètre sont très importantes donc l'utilisation de l'adaptation de maillage est indispensable à l'obtention de résultats exploitables. Nous présentons dans cette thèse la méthode d'adaptation de maillage utilisée dans le code et les avantages de son utilisation. Les difficultés de la simulation sont d'une part que le matériau est multicouche ce qui a été pris en compte dans ce travail. D'autre part, les propriétés thermiques du verre font intervenir des termes de rayonnement dans l'enceinte de four qui sont particulièrement difficiles à modéliser. Les résultats présentés prennent en compte un coefficient d'échange thermique équivalent basé sur des relevés expérimentaux.

#### Summary :

The optical fibres are very much used in telecommunication. The study of the manufactoring process of these glass fibres is very important taking into account qualities of transmission which one wants to obtain.

This study presents the modeling of the manufactoring process of glass fibres. A first model 1D is the support of a linear analysis of stability. This one makes it possible to predict the appearance of hydrodynamic instabilities during fibre drawing. We will show the influence of the conditions of manufacture on the stability of the process. A second model, 3D this one, makes it possible to make direct simulation thanks to the Rem3D software (developed by the CEMEF). Because of the strong rates of drawing imposed on fibre, the variations of diameter are very important thus the use of the adaptation of grid is essential to obtaining useable results. We present in this thesis the method of adaptation of grid used in the code and the advantages of its use. The difficulties of simulation are on the one hand that the material is multi-layer what was taken into account in this work. In addition, the thermal properties of glass utilize terms of radiation in the enclosure of furnace which are particularly difficult to model. The results presented take into account a coefficient of heat exchange equivalent based on experimental statements.